# Numerik 0 – Peter Bastian

Stefan Breunig

13. April 2010

# Inhaltsverzeichnis

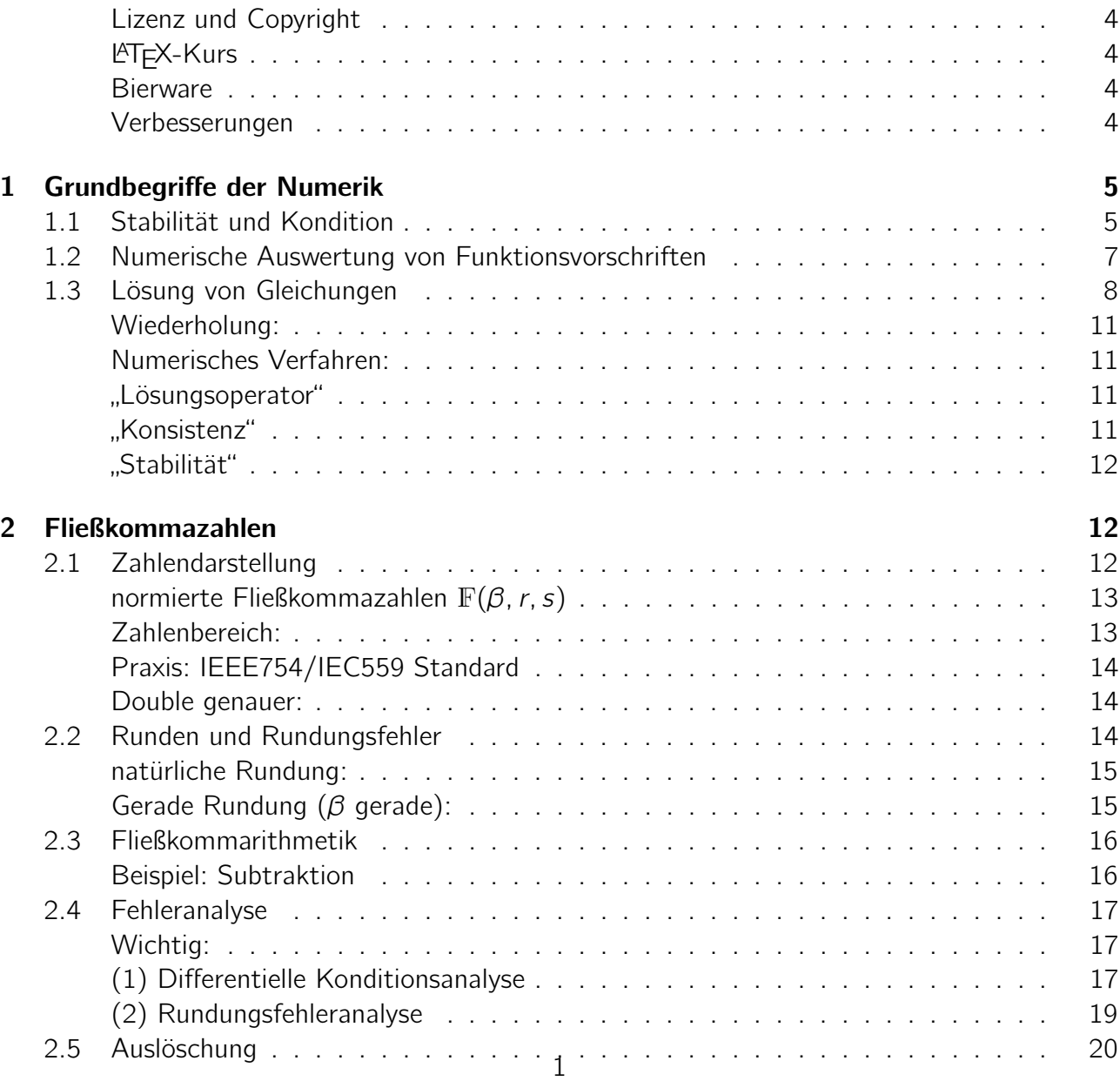

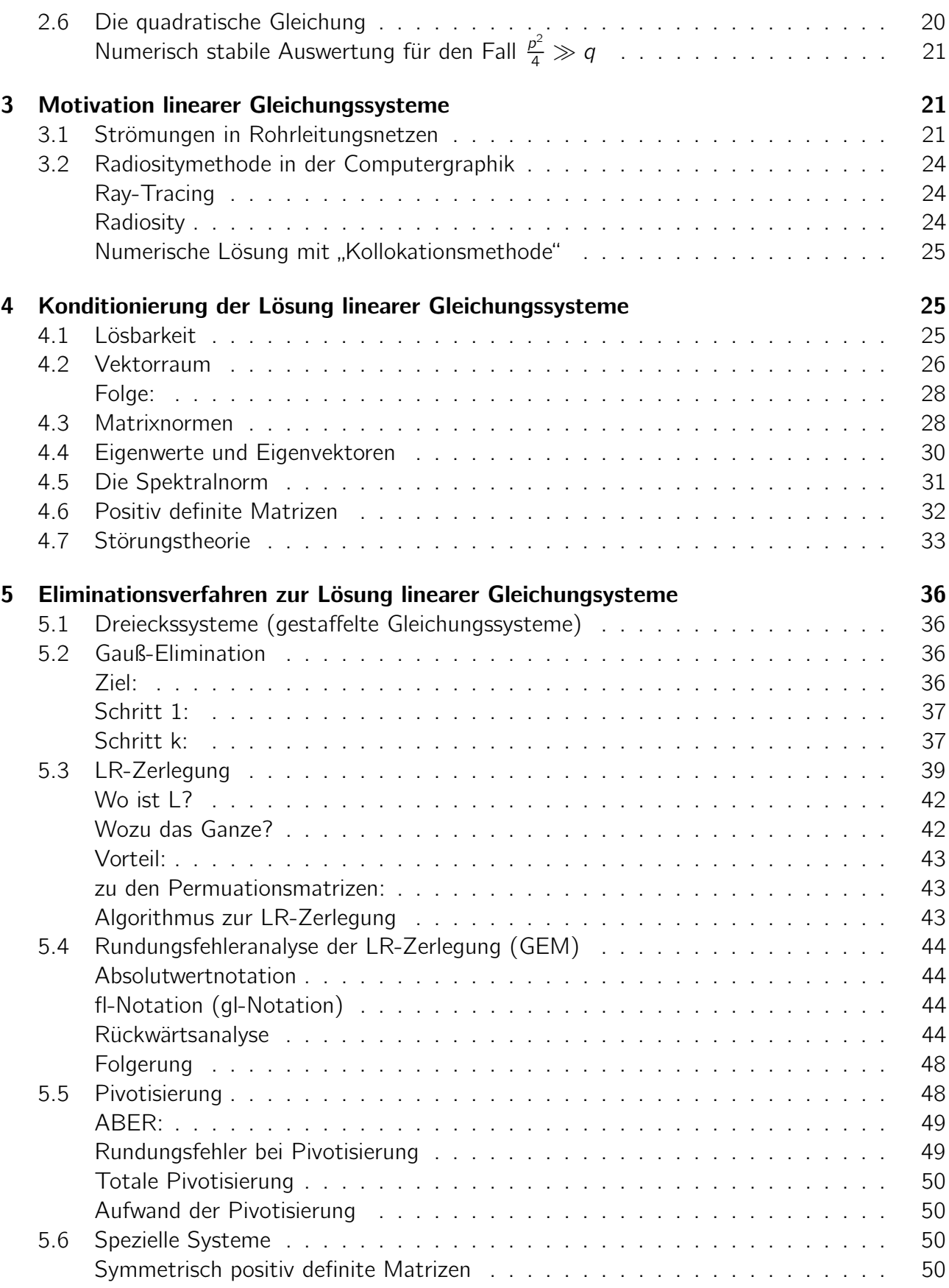

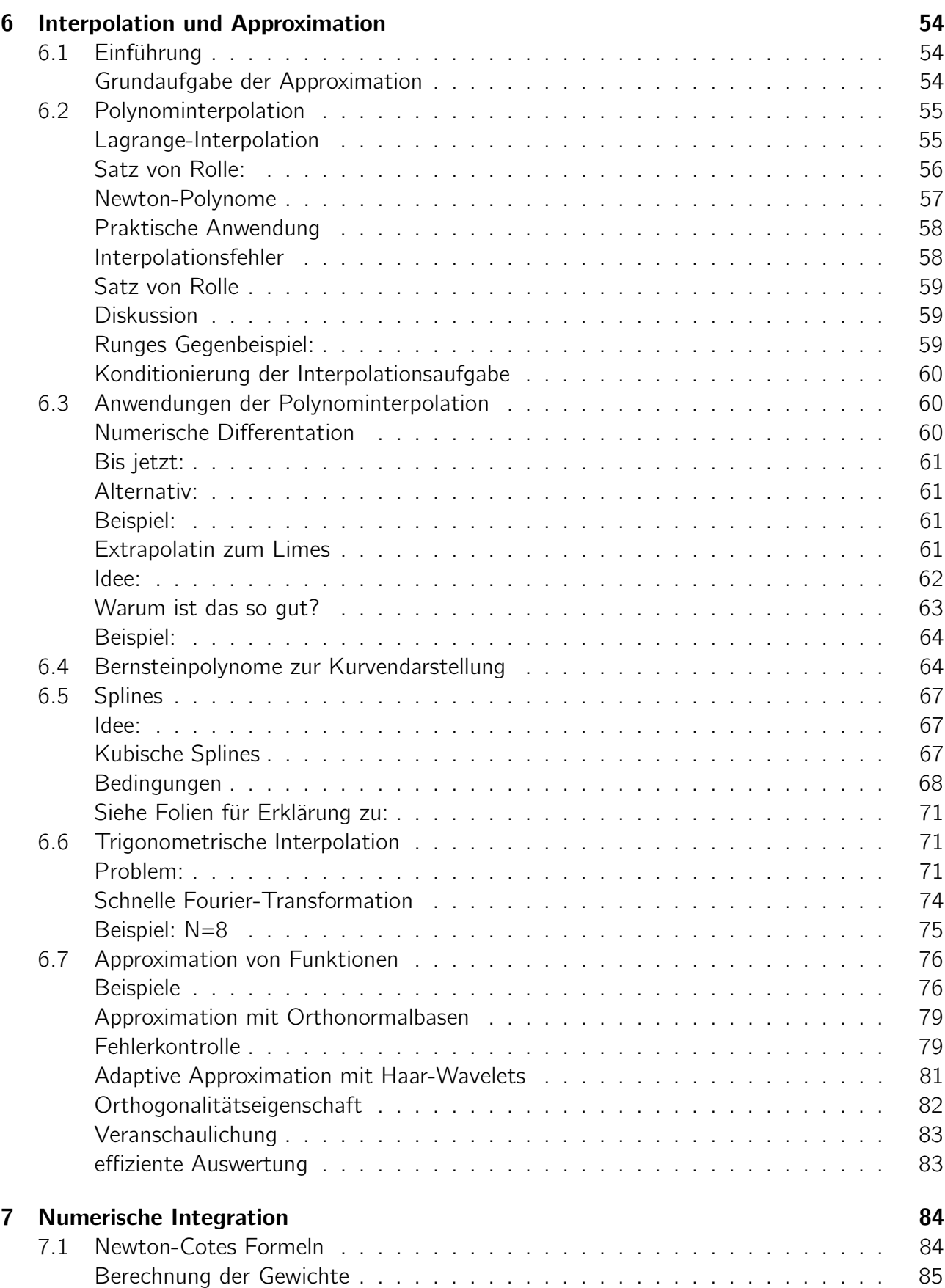

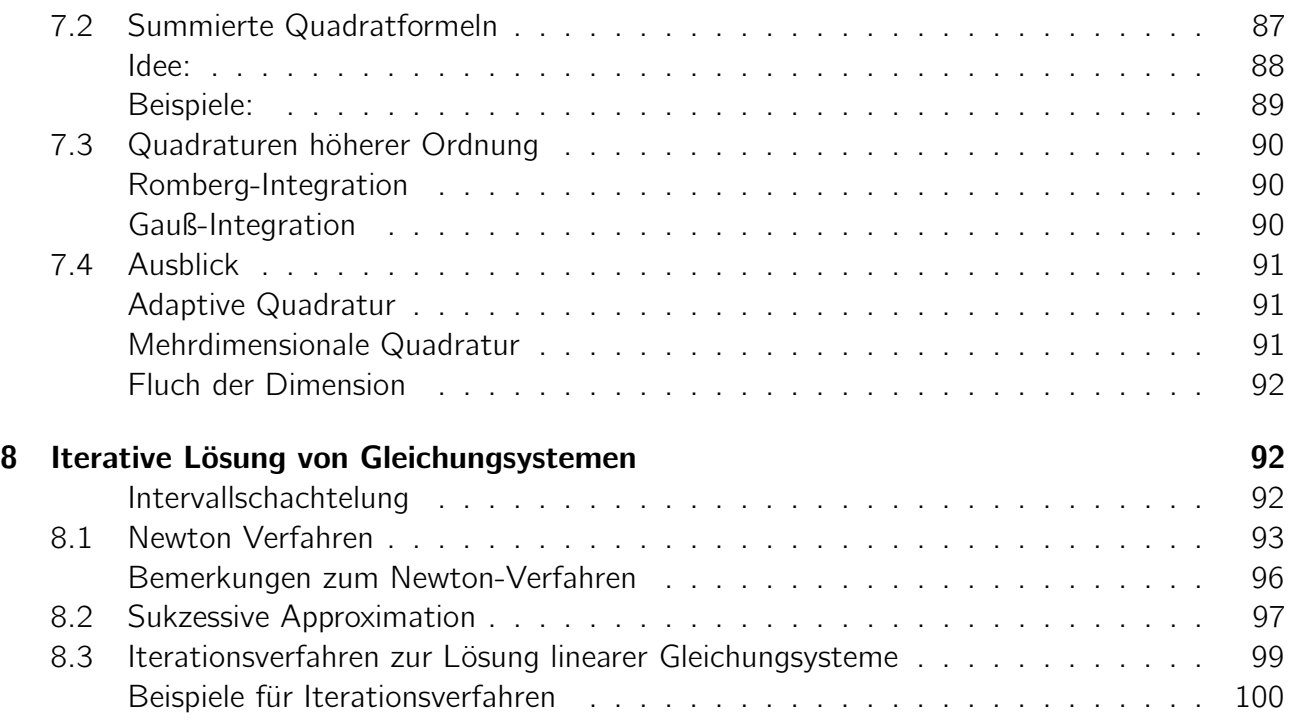

#### Lizenz und Copyright

<span id="page-3-0"></span>Der Mitschrieb steht unter Public Domain; Copyright des Inhalts liegt weiterhin bei Peter Bastian. Diese Version ist vom 13. April 2010, die aktuelleste Version findet sich auf <http://mathphys.fsk.uni-heidelberg.de/~stefan/mitschriebe/numerik0/>.

## **LATEX-Kurs**

<span id="page-3-1"></span>An dieser Stelle sei auch auf Arnos LATEX-Kurs verwiesen, der nächstes Semester wieder angeboten wird, wobei gilt: (Großartigkeit des LATEX-Kurses  $\gg \infty$ ). Der Beweis wird dem interessierten Hörer überlassen. Sagte ich, dass es ECTS-Punkte gibt? Alte Seite: [http://www.mpi-hd.mpg.de/blaum/teaching/2009/ss09\\_latex/index.de.html](http://www.mpi-hd.mpg.de/blaum/teaching/2009/ss09_latex/index.de.html)

#### **Bierware**

<span id="page-3-2"></span>Der Mitschrieb ist frei und kostenlos, dennoch würde ich mich über ein Bierchen freuen. Das steigert auch ungemein meine Motivation in Numerik 1 weiterzuTEXen ©. Ansonsten trinkt doch wenigstens ein Bier auf mein Wohl.

#### Verbesserungen

<span id="page-3-3"></span>Dieser Mitschrieb ist sicher nicht fehlerfrei und kann nicht als Skriptersatz dienen. Trotzdem freue ich mich über Hinweise, idealerweise als Patch:

[stefan@mathphys.fsk.uni-heidelberg.de](mailto:stefan@mathphys.fsk.uni-heidelberg.de)

# <span id="page-4-0"></span>1 Grundbegriffe der Numerik

# <span id="page-4-1"></span>1.1 Stabilität und Kondition

Auswerten von Funktionen:

Gegeben x, berechne  $y = F(x)$  $F: X \to Y$ ; X, Y normierte Räume  $x \stackrel{F(x)}{\rightarrow} y$  $x' \stackrel{F(x')}{\rightarrow} y'$ Mathematisch: Stetigkeit!

#### Definition 1.1 Stabilität

Wir nennen die Auswertung von der Funktion  $F: X \rightarrow Y$ 

- (a) stabil, wenn  $F$  stetig ist, d.h.:  $\forall \varepsilon > 0 \, \exists \, \delta = \delta_{(\varepsilon)} : \forall x, x' \in X : \|x - x'\|_x \leq \delta \Rightarrow \|F(x) - F(x')\|_y \leq \varepsilon$
- (b) lokal L-stabil, wenn F lokal Lipschitz-stetig ist:  $\forall x \in X \exists \delta(x) > 0 \exists \kappa_0(x) > 0$ :  $\forall x' : \|x - x'\|_{x} \leq \delta \Rightarrow \|F(x) - F(x')\|_{y} \leq \kappa_0 \|x - x'\|_{x}$

(L-stabil ⇒ stabil, aber nicht umgekehrt)

Quantifiziere die Abhängigkeit:

$$
\frac{\|\delta_{y}\|}{\|\delta_{x}\|} = \frac{\|F(x - \delta x) - F(x)\|}{\|\delta_{x}\|} \le \kappa_{0}(x)
$$

#### Definition 1.2 Konditionszahlen

Die absolute Kondition einer Abbildung  $F: X \rightarrow Y$  ist

$$
\kappa_{\text{abs}}(x) = \sup \left\{ \frac{\|F(x + \delta_x) - F(x)\|}{\|\delta_x\|} \mid \delta_x \neq 0, x + \delta X \in X \right\}
$$

entsprechend die relative Kondition:

$$
\kappa_{rel}(x) = \sup \left\{ \frac{\|F(x + \delta_x) - F(x)\| / \|F(x)\|}{\|\delta_x\| / \|x\|} \mid \delta_x \neq 0, x + \delta x \in X \right\}
$$

 $(F(x) \neq 0, x \neq 0)$ 

 $F: x \rightarrow v$ 

- "gut konditioniert", wenn  $\kappa(x)$  "klein"
- "schlecht konditioniert" sonst

Erwartung:

• gut konditionierte Vorschriften erlauben eine Berechnung auf dem Computer!

Beispiel 1.3 (Kondition der Addition)

$$
y = F(x_1, x_2) = x_1 + x_2
$$
  
\n
$$
x = (x_1, x_2)^T
$$
  
\n
$$
\delta_x = (\delta_{x_1}, \delta_{x_2})^T
$$
  
\n
$$
F(x + \delta_x) = F(x) + \Delta F(x) \cdot \delta_x + \mathcal{O}(\|\delta_x\|^2)
$$
  
\n
$$
\Rightarrow |F(x + \delta x) - F(x)| \le |\Delta F(x) \cdot \delta_x| + \mathcal{O}(\|\delta_x\|^2) \le ||\Delta F(X)|| \|\delta_x\| + \mathcal{O}(\|\delta_x\|^2)
$$
  
\n
$$
\Leftrightarrow \frac{|F(x + \delta_x) - F(x)|}{\|\delta_x\|} \le ||\Delta F(x)|| + \mathcal{O}(\|\delta_x\|)
$$

$$
\Delta F(x) = (1,1)^T \Rightarrow \|\Delta F(x)\| = \sqrt{2}
$$

also:  $\kappa_{\text{abs}}(x) \stackrel{\cdot}{=} \sqrt{ }$ 2 aiso. κ<sub>abs</sub>(x) = v∠<br>relative Kondition: κ(x) = √  $2\frac{||x||}{|x_1+|x_2|}$  $|x_1+x_2|$  $x_1 \approx -x_2$ ,  $|x_1 + x_2| \ll ||x|| = \sqrt{x_1^2 + x_2^2}$  Kondition groß!  $\Rightarrow$  Addition ist schlecht konditioniert für  $x_1 \approx -x_2!$ 

Beispiel 1.4 Lösung der Quadratischen Gleichung Betrachte Lösung von

$$
x^{2} - 2px + 1 = 0
$$
  
\n
$$
\Rightarrow x_{1,2} = p \pm \sqrt{p^{2} - 1} \qquad (p \in [1, \infty))
$$
  
\n
$$
F: \mathbb{R} \to \mathbb{R}^{2} \qquad F(p) \left( \frac{p + \sqrt{p^{2} - 1}}{p - \sqrt{p^{2} - 1}} \right)
$$

Taylorreihe:

$$
F(p + \delta_p) = F(p) + \frac{dF}{dp}(p)\delta_p + \mathcal{O}(|\delta_p|^2)
$$
  

$$
\frac{\|F(p - \delta_p) - F(p)\|}{|\delta_p|} \le \left\|\frac{dF}{dp}(p)\right\| + \mathcal{O}(|\delta_p|)
$$
  

$$
\frac{dF}{dp}(p) = \left(1 + \frac{p}{\sqrt{p^2 - 1}}, 1 - \frac{p}{\sqrt{p^2 - 1}}\right)
$$

 $\| \ \|$  euklidische Norm

$$
\kappa_{abs}(p) \doteq \sqrt{2} \sqrt{\frac{2p^2 - 1}{p^2 - 1}}
$$

schlecht konditioniert für  $p \rightarrow 1$ 

$$
\kappa(p) \doteq \sqrt{2} \sqrt{\frac{2p^2 - 1}{p^2 - 1}} \cdot \frac{|p|}{\left(p + \sqrt{p^2 + 1}\right)^2 + \left(p - \sqrt{p^2 - 1}\right)^2}
$$

 $\rightarrow$  schlecht konditioniert für  $p \rightarrow 1!$ 

#### <span id="page-6-0"></span>1.2 Numerische Auswertung von Funktionsvorschriften

 $y = F(x)$  kann in der Regel nicht exakt realisiert werden. Stattdessen realisieren wir für  $k \in \mathbb{N}$ :

<span id="page-6-1"></span>
$$
y^{(k)} = F^{(k)}(x^{(k)}) \text{ mit } F^{(k)}: x^{(k)} \to y^{(k)} \tag{1.1}
$$

 $x^{\left(k\right)},y^{\left(k\right)}$  normierte Räume

#### Beispiel 1.5

- (a)  $F: \mathbb{R}^2 \to \mathbb{R}$ ,  $F(x_1, x_2) = x_1 + x_2$  $F^{(k)}: (\mathbb{F}(10, k, 2))^2 \to \mathbb{F}(10, k, 2), \quad F^{(k)}(x_1^{(k)})$  $x_1^{(k)}, x_2^{(k)} = x_1^{(k)} \oplus x_2^{(k)}$ 2 0,  $m_1m_2\cdots m_k\cdot 10^{\pm{\rm e}}\,$  ("Kommazahl")
- (b)  $F: \mathbb{R} \to \mathbb{R}$   $F(x) = \exp(x)$  $F^{(k)}: \mathbb{R} \to \mathbb{R}$   $F^{(k)} = 1 + \sum_{i=1}^{k} \frac{x^{i}}{i!}$ i!

In beiden Beispielen gilt:  $X^{(k)}$  ⊂ X,  $Y^{(k)}$  ⊂ Y Wir setzen voraus:  $X^{(k)} \subset X$ aber nicht unbedingt:  $Y^{(k)} \subseteq Y!$ Es gebe aber eine Abbildung  $R^{(k)}: Y \to Y^{(k)}$  mit  $R^{(k)}$  linear und L-stabil!

#### Beispiel 1.6

 $Y = C^0([0, 1])$  $Y^{(k)} = R^{(k+1)}$  $(R^{(k)}y)_i = y\left(\frac{y}{k}\right)$  $\frac{i}{k}$  0  $\leq$  i  $\leq$  k

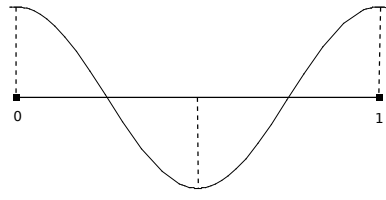

#### <span id="page-6-2"></span>Definition 1.7 (Konvergenz)

Die numerische Auswertung [\(1.1\)](#page-6-1) heißt konvergent, genau dann wenn für jedes  $x \in X$  gilt:  $\forall \varepsilon > 0 \, \exists \, k_0(\varepsilon) \in \mathbb{N} \, \exists \, \delta(\varepsilon, k_0) > 0$ :

 $\forall k > k_0, \forall x' \in X^{(k)} \quad : \quad \|x - x'\| \leq \delta \Rightarrow \|R^{(k)}F(x) - F^{(k)}(x')\| \leq \varepsilon$ 

Aus der Definition [1.7](#page-6-2) folgt auch die Konvergenz von

$$
||R^{(k)}F(x') - F^{(k)}(x')|| \rightarrow 0
$$
 für  $k \rightarrow \infty$ ,  $x' \in X^{(k)}$ 

denn:

$$
\|R^{(k)}F(x') - F^{(k)}(x')\|
$$
\n
$$
= \|R^{(k)}F(x') - R^{(k)}F(x) + R^{(k)}F(x) - F^{(k)}(x')\|
$$
\n
$$
\leq \underbrace{\|R^{(k)}F(x') - R^{(k)}F(x)\|}_{R^{(k)}(F(x') - F(x)) \to 0, + \text{with } R^{(k)}, F \text{ stabil}}
$$

$$
||R^{(k)}F(x) - F^{(k)}(x')|| = \underbrace{||R^{(k)}F(x) - R^{(k)}F(x')||}_{\rightarrow 0} + \underbrace{||R^{(k)}F(x') - F^{(k)}(x')||}_{\rightarrow 0}
$$

# Wiederholung 1

#### Funktionsauswertung:

exakt:  $F: X \rightarrow$  Stabilität, Konditionszahl im Rechner:  $F^{(k)}$ :  $X^{(k)} \rightarrow Y^{(k)}$   $k \in \mathbb{N}$  $X^{(k)} \subset X$ ,  $Y^{(k)} \not\subset X$ 

#### Definition 1.7

 $\forall \varepsilon > 0 \, \exists \, k_0(\varepsilon) \, \exists \, \delta(\varepsilon, k_0)$ :

- (a)  $\forall k > k_0, \forall x' \in X^{(k)} : ||x x'|| \le \delta \Rightarrow ||R^{(k)}F(x) F^{(k)}(x')|| \le \varepsilon$
- (b)  $\forall k > k_0, \forall x' \in X^{(k)} : ||R^{(k)}F(x')|| \leq \varepsilon$

(a)  $\Leftrightarrow$  (b) falls *F* stabil. (b)  $\Rightarrow$  (a)

$$
||R^{(k)}F(x) - F^{(k)}(x')||
$$
  
\n
$$
\leq \underbrace{||R^{(k)}F(x) - R^{(k)}F(x')||}_{\text{,Konditionanalyse"}} + \underbrace{||R^{(k)}F(x') - F^{(k)}(x')||}_{\text{,Rundungsfehleranalyse"}}
$$

#### Bemerkung 1.8

- $\bullet$   $\|R^{(k)}F(x) R^{(k)}F(x')\|$  behandelt die Stabilität von  $R^{(k)}F$
- $\|R^{(k)}F(x') F^{(k)}(x')\|$  behandelt den Rungsungs- oder Abbruchfehler

Was ist mit der Stabilität der  $\mathcal{F}^{(k)}$ ? Wir zeigen: Konvergenz der  $\mathit{F^{(k)}}\Rightarrow$  Stabilität der  $\mathit{F^{(k)}}$ also damit: "Γ Stabilität  $\Rightarrow$  Γ Konvergenz" d.h. Stabilität der  $F^{(k)}$  ist notwendige Voraussetzung für Konvergenz!

#### Satz 1.9

Es sei F stabil und  $F^{(k)}$  konvergent (nach [1.7\)](#page-6-2). Dann sind die  $F^{(k)}$  stabil.

Beweis .

Sei  $x, x' \in X^{(k)}$ 

$$
||F^{(k)}(x) - F^{(k)}(x')|| = ||F^{(k)}(x) - R^{(k)}F(x) + R^{(k)}F(x) - F^{(k)}(x')||
$$
  

$$
||F^{(k)}(x) - F^{(k)}(x')|| \le ||F^{(k)}(x) - R^{(k)}F(x)|| + ||R^{(k)}F(x) - F^{(k)}(x')||
$$
  

$$
\rightarrow 0 \text{ (b) open} \rightarrow 0 \text{ (a) open}
$$

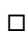

# <span id="page-7-0"></span>1.3 Lösung von Gleichungen

Oft ist eine unbekannte Größe Y implizit durch eine Gleichung bestimmt: Gegeben  $x \in X$  ("Daten"), finde  $y \in Y$  ("Lösung") sodass

<span id="page-7-1"></span>
$$
G(y, x) = 0 \tag{1.2}
$$

erfüllt ist.

#### Definition 1.6

Das Problem [1.2](#page-7-1) heißt sachgemäß gestellt falls:

- (a) zu jedem  $x \in X$  existiert genau eine Lösung  $y \in Y$
- (b) Die Lösung y hängt stetig von den Daten  $x$  ab.

#### Beispiel 1.7

 $x \in \mathbb{R}^n$ ;  $A \in \mathbb{R}^n$  invertierbar

$$
G(y, x) = Ay - x = 0 \qquad (\rightsquigarrow y = A^{-1}x)
$$

Die Funktion  $F: X \rightarrow Y$  mit

$$
\forall x \in X : G(F(x), x) = 0
$$

heißt "Lösungsoperator". Sachgemäß gestellt ⇔ ∃!F und F stabil!

im Rechner: Ersetze [\(1.2\)](#page-7-1) durch genähertes System zu genäherten Daten. Formal: Zu  $k \in \mathbb{N}$ betrachte

<span id="page-8-0"></span>Gegeben 
$$
x^{(k)} \in X^{(k)}
$$
, finde  $y^{(k)} \in Y^{(k)}$  sodass  $G^{(k)}(y^{(k)}, x^{(k)}) = 0$  (1.3)

Zu jedem  $G^{(k)}$  gibt es den Lösungsoperator  $\mathcal{F}^{(k)}\colon X^{(k)}\to Y^{(k)}\colon$ 

$$
\forall x \in X^{(k)} \qquad G^{(k)}(F^{(k)}(x^{(k)}), x^{(k)}) = 0
$$

Wie oben gelte  $X^{(k)} \subseteq X$ ,  $\quad Y^{(k)} \subseteq Y$  *nicht* notwendigerweise. Aber es gebe:  $R^{(k)}$ :  $Y \rightarrow Y^{(k)}$  ( $R^{(k)}$  stabil, linear). Ziel: eine einfache "Konvergenztheorie"

Definition 1.8 (Konsistenz)

Das numerische Verfahren [\(1.3\)](#page-8-0) heißt konsistent zu [\(1.2\)](#page-7-1), falls

$$
G^{(k)}(R^{(k)}y, \underbrace{x + \delta x^{(k)}}_{\in X^{(k)}}) \to 0 \qquad \text{für } k \to \infty \text{ und } \delta x^{(k)} \to 0
$$

wobei  $G(y, x) = 0$ 

"Inversion" von  $G^{(k)}\colon Y^{(k)}\times X^{(k)}\to Z^{(k)}$ Es existiere Abbildung  $H^{(k)}$ :  $Z^{(k)} \times X^{(k)} \rightarrow Y^{(k)}$  sodass:

$$
\forall x \in X^{(k)}, \forall y \in Y^{(k)}: \qquad H^{(k)}(\underbrace{G^{(k)}(y, x)}_{z}, x) = y \tag{1.4}
$$

#### Definition 1.9

Das numerische Verfahren [\(1.3\)](#page-8-0) heißt L-stabil, falls  $H^{(k)}$  L-stabil bezüglich dem ersten Argument  $(z)$  ist

#### Satz 1.10

Das numerische Verfahren sei konsistent und L-stabil. Dann ist es auch konvergent.

Beweis .

$$
Zu \times \in X \text{ sei } G(y, x) = 0, \quad G^{(k)}(y^{(k)}, x + \delta x^{(k)}) = 0 \quad ||\delta x^{(k)}|| \to 0 \text{ für } k \to \infty
$$
\n
$$
||R^{(k)}y - y^{(k)}||
$$
\n
$$
= ||\underbrace{H^{(k)}(G^{(k)}(R^{(k)}y, x + \delta x^{(k)}), x + \delta x^{(k)})}_{R^{(k)}y} - \underbrace{H^{(k)}(G^{(k)}(y^{(k)}, x + \delta x^{(k)}), x + \delta x^{(k)})}_{y^{(k)}}||
$$
\n
$$
\leq \kappa_0 ||G^{(k)}(R^{(k)}y, x + \delta x^{(k)}) - G^{(k)}(y^{(k)}, x + \delta x^{(k)})||
$$
\n
$$
\to 0 \text{ wegen Konsistenz}
$$

Beispiel 1.11 (Anfangswertproblem) gewöhnliche Differentialgleichung:

$$
y'(t) = f(t, y(t)) \text{ für } t \in [0, T]
$$
  

$$
y(0) = x \text{ (Anfangswert)}
$$

Hier:  $X = \mathbb{R}$  (Daten),  $Y = C^1(I)$ 

$$
G: Y \times X \to Z: \left( G(y, x) = |y(0) - x| + \sup_{t \in I} |y'(t) - f(t, y(t))| \right)
$$

Problem sei sachgemäß gestellt.

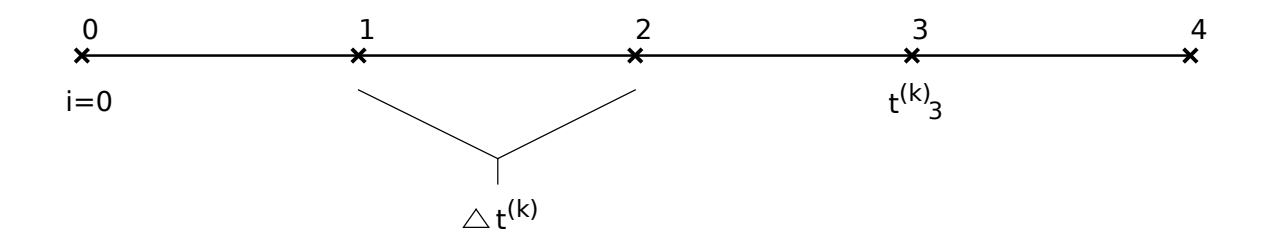

Numerik: Euler-Verfahren. Sei k ∈ N. Setze

$$
\Delta t^{(k)} = \frac{T}{k}, \qquad T_i^{(k)} i \cdot \Delta t^{(k)} \qquad 0 \le i \le k
$$

Taylorentwicklung:

$$
y(t_i^{(k)}) = y(t_{i-1}^{(k)} + \Delta t^{(k)})
$$
  
\n
$$
= y(t_i^{(k)}) + \Delta t y'(t_{i-1}^{(k)} + \frac{(\Delta t^{(k)})^2}{2} y''(\xi_i^{(k)}), \xi_i^{(k)} \in [t_{i-1}^{(k)}, t_i^{(k)}]
$$
  
\n
$$
= y(t_{i-1}^{(k)} + \Delta t^{(k)} f(t_{i-1}^{(k)}, y(t_{i-1}^{(k)})) + \frac{(\Delta t^{(k)})^2}{2} [\partial_t f + (\partial_y f) f](\xi_i^{(k)}, y(\xi_i^{(k)}))
$$

umstellen.

<span id="page-9-0"></span>
$$
\frac{1}{\Delta t^{(k)}}(y(t_i^{(k)}) - y(t_{i-1}^{(k)})) - f(t_{i-1}^{(k)}, y(t_{i-1}^{(k)})) = \mathcal{O}(\Delta t^{(k)})
$$
\n(1.5)

 $\rightsquigarrow$  y $\left(t_i^{(k)}\approx y(t_i^{(k)})\right)$  $\binom{K}{i}$ ) werden bestimmt durch Ersetzen der rechten Seite durch  $\cal O$  in  $(1.5)$   $\Box$ 

# Wiederholung:

<span id="page-10-0"></span>
$$
y'(t) = f(t, y(t)) \qquad t \in I = [0, T] \qquad y(0) = x
$$
  
Mit Y = C<sup>1</sup>(I), Z = R

$$
G(y, x) = |y(0) - x| + \sup_{t \in I} |y'(t) - f(t, y(t))|
$$

"Gitter"  $k \in \mathbb{N}$ 

$$
\Delta t^{(k)} = \frac{T}{k} \qquad t_i^{(k)} = i\Delta t^{(k)} \qquad 0 \le i \le k
$$

Taylorreihe:

$$
\frac{1}{\Delta t^{(k)}}\big(y(t_i^{(k)})-y(t_i^{(k)})\big)-f\big(t_{i-1}^{(k)},y(t_{i-1}^{(k)})\big)=\mathcal{O}(\Delta t^{(k)})\to 0\,\,\text{für}\,\,k\to\infty
$$

# Numerisches Verfahren:

<span id="page-10-1"></span>Definiere Zahlen  $y_i^{(k)}$  $y_i^{(k)} \in \mathbb{R}$   $0 \le i \le k$  mit  $y_0^{(k)} = x$ 

$$
(**) \qquad \frac{1}{\Delta t^{(k)}} \left( y_i^{(k)} - y_{i-1}^{(k)} \right) - f \left( t_{i-1}^{(k)}, y_{i-1}^{(k)} \right) = 0 \qquad 0 < i \leq k
$$

Mit

$$
Y^{(k)} = \mathbb{R}^{k+1}
$$
  
\n
$$
Y^{(k)} = (y_0^{(k)}, \dots, y_k^{(k)})^T
$$
  
\n
$$
Z^{(k)} = \mathbb{R}^{k+1}
$$

$$
G^{(k)}(y^{(k)}, x) = \begin{cases} y_i^{(k)} - x & i = 0\\ \frac{1}{\Delta t^{(k)}} (y_i^{(k)} - i_{i-1}^{(k)}) - f(t_{i-1}^{(k)}, y_{i-1}^{(k)} \text{~sonst} \\ G^{(k)}(y^{(k)}, x) = 0 & \text{Numerische Lösung der AWA} \end{cases}
$$

<span id="page-10-2"></span>"Lösungsoperator"

$$
F^{(k)}: \quad X^{(k)} \quad \to Y^{(k)} \\
 \mathbb{R} \quad \to \mathbb{R}^{k+1}
$$

$$
y_i^{(k)} = F_i^{(k)}(x) = \begin{cases} x & i = 0\\ F_{i-1}^{(k)}(x) + \Delta t^{(k)} f(t_{i-1}^{(k)}, F_{i-1}^{(k)}(x)) & i > 0 \end{cases}
$$

<span id="page-10-3"></span>"Konsistenz"

$$
R^{(k)}: \underbrace{Y}_{(l)} \to \underbrace{Y^{(k)}}_{\mathbb{R}^{k+1}} : (R^{(k)}v)_i = v(t_i^{(k)})
$$

$$
G^{(k)}(R^{(k)}y, x) \to 0 \text{ für } k \to \infty
$$

#### "Stabilität"

<span id="page-11-0"></span>Betrachte  $H^{(k)}$ :  $Z^{(k)} \times X^{(k)} \to Y^{(k)}$  löst  $G^{(k)}(y^{(k)}, x) = z^{(k)}$   $F^{(k)}(x) = H^{(k)}(0, x)$ 

$$
Z_i^{(k)} = H_i^{(k)}(Z_i^{(k)}x) = \begin{cases} x + Z_0^{(k)} & i = 0\\ H_{i-1}^{(k)}(Z_i^{(k)}x) + \Delta t^{(k)}f(t_{i-1}^{(k)}, H_{i-1}^{(k)}(Z_i^{(k)}x)) + \Delta t^{(k)}z_i^{(k)} & i = 0 \end{cases}
$$

Zeige: H L-Stabil bezüglich Argument  $Z^{(k)}$ !  $\Rightarrow$  Numerik 1!

# <span id="page-11-1"></span>2 Fließkommazahlen

#### Beispiel 2.1

 $e^x \rightarrow$  Folien

# <span id="page-11-2"></span>2.1 Zahlendarstellung

Stellenwertsystem:  $x \t\pm \t 1 \ldots m_2 \beta^2 + m_1 \beta + m_0 + m_{-1} + m_{-2} \beta^{-2} + \ldots$ |{z} Vorzeichen  $\beta$  Basis,  $\beta \in \mathbb{N}, \beta > 2$  $m_i \in \{0, 1, 2, \ldots, \beta - 1\}$  heißen Ziffern Geschichte: [Knuth, Band 2, Seite 194]

- Babylonier ( $\approx$  -1750),  $\beta = 60$
- Basis 10 ab ca. 1580
- Pascal:  $\beta$  > 2 möglich

Festkommazahlen:

$$
x=\pm\sum_{i=-k}^n m_i\beta^i
$$

Problem:

Plancksches Wirkungsquantum: 
$$
6.626093 \cdot 10^{-34} \, \text{Js}
$$
  
Avogadrokonstante:  $6.021415 \cdot 10^{23} \, \text{mol}^3$ 

Definition 2.2 normierte Fließkommazahlen

Sei  $\beta$ ,  $v, s \in \mathbb{N}$  und  $\beta \geq 2$ .  $\mathbb{F}(\beta, r, s) \subset \mathbb{R}$  besteht aus den Zahlen mit folgenden Eigenschaften:

(a) 
$$
\forall x \in \mathbb{F}(\beta, r, s)
$$
 gilt  $x = m(x) \cdot \beta^{e(x)}$  mit

$$
m(x) = \pm \sum_{i=1}^{r} m_i \beta^{i-1}
$$
 "Mantisse" 
$$
e(x) = \pm \sum_{j=0}^{s-1} e_j \beta^j
$$
 "Exponent"

Problem: doppelte Darstellungen. Beispiel:  $\frac{1}{10} = 0.1 \cdot 10^{0}$  vs  $0.01 \cdot 10^{1}$ 

(b) 
$$
\forall x \in \mathbb{F}(\beta, r, s)
$$
 gilt  $x = 0 \lor m_1 \neq 0$ 

Für  $x \in \mathbb{F}(\beta, r, s)$  und  $x \neq 0$  gilt wegen b)

$$
\frac{1}{\beta} \le |m(x)| < 1 \qquad \beta^{e(x)-1} \le |x| \le \beta^{e(x)} \tag{2.1}
$$

#### Beispiel 2.3

- (a)  $F(10, 3, 1)$  besteht aus den Zahlen:  $x = \pm (m_1 \cdot 0.1 + m_2 \cdot 0.01 + m_3 \cdot 0.001) \cdot 10^{\pm e_0}$ mit  $m_1 \neq 0 \vee (m_1 = 0 \wedge m_2 = 0 \wedge m_3 = 0)$ z.B.  $0.999 \cdot 10^{1}$   $0.024 \cdot 10^{3}$   $0.24 \cdot 10^{2}$
- (b) F(2, 2, 1) besteht aus Zahlen der Form:

$$
x = \pm \underbrace{\left(m_1 \frac{1}{2} + m_2 \frac{1}{4}\right)}_{\{0, \frac{1}{2}, \frac{3}{4}\}} \cdot \underbrace{2^{\pm e_0}}_{\{2^{-1}, 1, 2^{1}\}} \qquad m_1 = 1
$$

$$
\mathbb{F}(2,2,1) = \left\{ \underbrace{\frac{3}{2},-1}_{\{-\frac{3}{4},-\frac{1}{2}\}\cdot 2} \underbrace{\frac{3}{4},-\frac{1}{2}}_{\{-\frac{3}{4},-\frac{1}{2}\}\cdot 1} \underbrace{\frac{3}{4},-\frac{1}{4}}_{\{-\frac{3}{4},-\frac{1}{2}\}\cdot 1} \underbrace{0,\frac{1}{4},\frac{3}{8},\frac{1}{2},\frac{3}{4}}_{\{-\frac{3}{4},-\frac{1}{2}\}\cdot 2} \underbrace{1}_{\{-\frac{3}{4},-\frac{1}{2}\}\cdot 1}
$$

<span id="page-12-0"></span>normierte Fließkommazahlen  $\mathbb{F}(\beta, r, s)$ 

(a) 
$$
x = \underbrace{\left(\pm \sum_{i=1}^{r} m + i\beta^{-i}\right)}_{m(x)} \cdot \beta \xrightarrow{ \sum_{j=0}^{?} e_j \beta^j}_{= e(x)}
$$
  
(b)  $x = 0 \vee m_1 \neq 0$ 

#### Zahlenbereich:

<span id="page-12-1"></span>Größte/kleinste Zahl:

$$
X_{+/-}=\pm \underbrace{(\beta-1)(\beta^{-1}+\ldots+\beta^{-r}}_{1-\beta^{-r}}\beta \xrightarrow{\beta^{s-1}+\ldots+1})=\pm (1-\beta^{-r})\beta^{\beta^{s}-1}
$$

Betragsmäßig die kleinste Zahlen außer 0:

$$
x_{+/-} = \pm \beta^{-1} \beta \overline{\beta}^{\frac{-(\beta-1)(\beta^{s-1}+...+1)}{\beta^{s}-1}} = \pm \beta^{-\beta^{s}}
$$

 $\mathbb{F}(\beta, r, s) \subset D(\beta, r, s) = [X_{-}, x_{-}] \cup \{0\} \cup [x_{+}, X_{+}]$ 

#### Praxis: IEEE754/IEC559 Standard

<span id="page-13-0"></span>Ziel: Portabilität. Verabschiedet: 1985

 $\beta = 2$  mit 4 Genauigkeitsstufen und normierter Darstellung

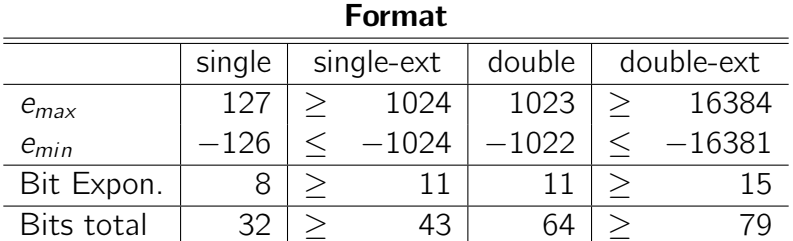

#### <span id="page-13-1"></span>Double genauer:

- total 64 bit
- Exponent: 11 bit :  $c \in [1, 2046]$   $2^{11} = 2048$   $e = c 1023$
- Die Werte  $c \in \{0, 2047\}$  werden anderweitig genutzt.

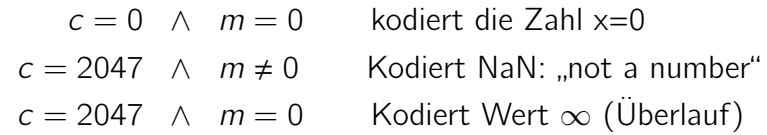

• Mantisse:  $64 - 11 = 53$  Bit davon: 1 Bit Vorzeichen bleiben 52 Bit. Da  $\beta = 2$  ist  $m_1 \equiv 1$  damit  $r = 53$ (hidden Bit)

• 4 Rundungsarten: nach:  $+\infty, -\infty, 0$ , "natürliche Rundung"

# <span id="page-13-2"></span>2.2 Runden und Rundungsfehler

rd:  $D(\beta, r, s) \rightarrow \mathbb{F}(\beta, r, s)$ Im Fall des Exponenten über- oder Unterlaufs ist  $β$ , r, s anzupassen! Sinnvollerweise verlangen wir:

$$
|x - rd(x)| = \min_{y \in \mathbb{F}} |x - y| \qquad \forall x \in D
$$

Mit

$$
I(x) = \max\{y \in \mathbb{F} : y \le x\}
$$
  

$$
x \in D
$$
  

$$
r(x) = \min\{y \in \mathbb{F} : y \ge x\}
$$

gilt:

$$
rd(x) = \begin{cases} x & l(x) = r(x) & (x \in F) \\ l(x) & |x - l(x)| < |x - r(x)| \\ r(x) & |x - l(x)| > |x - r(x)| \\ ? & |x - l(x)| = |x - r(x)| \end{cases}
$$

Im letzten Fall ist Rundung erforderlich!

Sei  $x = \mathsf{sign}(x) \, (\sum_{i=1}^\infty m_i) \, \beta^{e(x)}$  normierte Darstellung von  $x \in D$ 

#### natürliche Rundung:

<span id="page-14-0"></span>
$$
rd(x) = \begin{cases} l(x) = sign(x) \left( \sum_{i=1}^{r} m_i \beta^{-i} \right) \beta^{e(x)} & \text{falls } 0 \le m_{r+1} < \frac{\beta}{2} \\ r(x) = l(x) + \beta^{e-r} & \text{falls } \frac{\beta}{2} \le m_{r+1} < \beta \end{cases}
$$

#### Gerade Rundung ( $\beta$  gerade):

<span id="page-14-1"></span> $rd(x) =$  $\left\{\right.$  $\overline{\mathcal{L}}$  $l(x)$  (|x − l(x) < |x − r(x)|) ∨ (|x − l(x)| = |x − r(x)| ∧ m<sub>r</sub> gerade)  $r(x) = l(x) + \beta^{e-r}$  sonst

#### Definition 2.4

Sei  $x' \in \mathbb{R}$  eine Näherung für  $x \in \mathbb{R}$ . Dann heißt

$$
\Delta x = x' - x
$$

und für  $x \neq 0$ 

$$
\varepsilon_{x'} = \frac{\Delta x}{x}
$$
 ,  
relative Fehler"

Umformen liefert:  $x' = x + \Delta x \stackrel{\star \neq 0}{=} x \left( 1 + \frac{\Delta x}{x} \right) = x \left( 1 + \varepsilon_{x'} \right)$  $\Delta x = x' - x = 100km$ 

> $x =$  Entfernung Erde-Sonne  $\sim 1, 5 \cdot 10^8 km \rightarrow \varepsilon_{x'} \approx 6, 6 \cdot 10^{-7}$  $x =$  Entfernung HD-Paris  $\sim$  500km  $\rightarrow \varepsilon_{x'} = 0,2$

#### Lemma 2.5 Rundungsfehler

Bei der Rundung in  $\mathbb{F}(\beta, r, s)$  gilt für den absoluten Fehler

$$
|x - rd(x)| \le \frac{1}{2} \beta^{e(x) - r}
$$
 (2.2)

und für den relativen Fehler:

$$
\frac{|x-rd(x)|}{|x|} \le \frac{1}{2}\beta^{1-r}
$$

Beweis .

 $x=\left\lfloor \ \cdots \ \lfloor m(x)\cdot\beta^{e(x)}\ \text{norm}{\rm i}$ erte Darstellung von x:  $\infty$  viele Stellen

$$
|r(x) - l(x)| = \beta^{e(x)-r}
$$
  

$$
l(x) = 0, m_1, m_2, ..., m_r \beta^e
$$
  

$$
r(x) = 0, m_1, m_2, ..., (m_{r+1}) \cdot \beta^e
$$

(a) max. Fehler für  $x = \frac{1(fx) + r(x)}{2}$ 2

$$
|x - rd(x) \le \left| \frac{l(x) + r(x)}{2} - l(x) \right| = \frac{1}{2} |r(x) - l(x)| = \frac{1}{2} \beta^{e-r}
$$

 $\Box$ 

(b)

$$
\frac{|x - rd(x)|}{|x|} \le \frac{\frac{1}{2}\beta^{e(x)-r}}{|m(x)| \cdot \beta^{e(x)}} = \frac{1}{2} \frac{1}{\frac{|m(x)|}{|m(x)| \ge \beta^{-1}}} \beta^{-r} \le \frac{1}{2}\beta^{1-r}
$$

eps ≔  $\frac{1}{2}\beta^{1-r}$  heißt *Maschinengenauigkeit* (*u* in MATLAB)

## <span id="page-15-0"></span>2.3 Fließkommarithmetik

Für  $\mathcal{D} \in \{ \oplus, \ominus, \odot, \oslash \}$  definiere  $\circledast: \mathbb{F} \times \mathbb{F} \to \mathbb{F}$  als "Näherung" des entsprechenden  $* \in \{+, -, \cdot, / \}$ Problem:  $x, y \in F$  dann ist in der Regel  $x * y \notin F$ Wir definieren:

$$
x \circledast y = \text{rd}(x * y) \qquad \forall x, y \in \mathbb{F} \tag{2.3}
$$

Man sagt dann  $\circledast$  ist exakt gerundet

#### Beispiel 2.6

 $\mathbb{F}(10, 3, 1)$   $x = 0, 215 \cdot 10^8$   $y = 0, 125 \cdot 10^{-5}$ Betrachte:  $x \ominus y = \text{rd}(x - y)$ 1)  $x - y$  :  $x = 0,2150000000000000 \cdot 10^8$  $y = 0,0000000000000125 \cdot 10^8$  $(x - y) = 0, 2149999999999875 \cdot 10^8$ 

2) 
$$
x \ominus y = \text{rd}(x - y) = 0,215 \cdot 10^8
$$

#### Wiederholung 2

 $\mathbb{F}(\beta, r, s) \subset D(\beta, r, s) \subset \mathbb{R}$ rd :  $D(\beta, r, s) \rightarrow \mathbb{F}(\beta, r, s)$  $\frac{|x-{\mathsf{rd}}(x)|}{|x|} \leq \beta^{1-r} \coloneqq {\mathsf{eps}}$  $\frac{|\mathbf{x}|}{|\mathbf{x}|} \geq \rho$  := eps<br>  $\oplus, \ominus, \odot, \oslash : \mathbb{F} \times \mathbb{F} \to \mathbb{F}$  exakt gerundet:  $x \circledast y \coloneqq \mathsf{rd}(x * y)$  $\leftarrow$ ∈R )

#### Beispiel: Subtraktion

<span id="page-15-1"></span> $m(x)\beta^{e(x)} - m(y)\beta^{e(y)-e(x)+e(x)} = \beta^{e(x)}(m(x) - m(y)\beta^{e(y)-e(x)})$  $\overline{\phantom{a}}$ 

Beispiel 2.6 Fortsetzung von 2.6

$$
x = 0.101 \cdot 10^{1} \longrightarrow 0.101 \cdot 10^{1}
$$
  

$$
y = 0.993 \cdot 10^{0} \xrightarrow{\text{schreiben}} 0.099 \cdot 10^{1}
$$
  

$$
0.002 \cdot 10^{1}
$$

 $(\beta = 10, r = 3, s = 1)$ relativer Fehler:  $\frac{(x \ominus y) - (x-y)}{(x-y)} = \frac{0.002 - 0.017}{0.017} \approx 0.176 \approx 35$ eps 1 zusätzliche "guard digit"  $(x\ominus y)(x-y)$  $\left|\frac{(x \ominus y)(x-y)}{(x-y)}\right| \leq 2$  eps 2 zusätzliche "guard digit"s  $\rightarrow$  exakt gerundet

# <span id="page-16-0"></span>2.4 Fehleranalyse

 Fortpflanzung von Rundungsfehlern in Rechnungen Rechnung ≡ Funktionsauswertung  $F: \mathbb{R}^m \to \mathbb{R}^n$  $F_1(x_1, \ldots, x_n), \cdots, F_n(x_1, \ldots, x_n)$  $F' = \mathbb{F}^m \to \mathbb{F}^n$  "numerische Realisierung" von F F' wird durch Algorithmus realisiert.

- endlich Viele (=Terminierung)
- elementare (=bekannte) Rechenoperationen ( $\oplus, \ominus, \odot, \oslash$ )

 $F'(x) = \varphi_e(\ldots \varphi_2(\varphi_1(x)) \ldots)$ 

#### <span id="page-16-1"></span>Wichtig:

- (i) Zu einem F gibt es in der Regel viele Realisierungen im Sinne unterschiedlicher Reihenfolge, da z.B.  $(a \oplus b) \oplus c \neq a \oplus (b \oplus c)$
- (ii) Jedes  $\varphi_i$  steuert unbekannten Fehler bei
- (iii) eigentliche Folge  $F^{(k)} : (\mathbb{F}^{(k)})^m \to (\mathbb{F}^{(k)})^n$

Wie in Kapitel 1 nutze Aufspaltung

$$
F(x) - F'(rd(x)) = \underbrace{F(x) - F(rd(x))}_{(1) \text{ Konditionsanalyse von } F} + \underbrace{F(rd(x)) - F'(rd(x))}_{(2) \text{ Rundungsfehleranalyse}}
$$

#### (1) Differentielle Konditionsanalyse

<span id="page-16-2"></span>F zweimal stetig differenzierbar. Nach Satz von Taylor:

$$
F_i(x + \Delta x) = F_i(x) + \sum_{j=1}^m \frac{\partial F_i}{\partial x_j}(x) \Delta x_j + R_i^F(x; \Delta x) \qquad i = 1, \cdots, n
$$

Für das Restglied:  $R_i^F(x; \Delta x) = \mathcal{O}(\|\Delta x\|^2)$ 

Definition 2.7 (Landausche Symbole)

Man schreibt

$$
g(t) = \mathcal{O}(h(t)) \qquad (t \to \infty)
$$

falls es  $t_o > 0$  und  $c_0 \ge 0$  gibt sodass für alle  $t \in (0, t_0]$  die Abschätzung

$$
|g(t)| \leq C_0 |h(t)|
$$

gilt. Sprechweise: " $g(t)$  geht wie  $h(t)$  gegen 0". Weiter bedeutet

$$
g(t) = o(h(t)) \qquad (t \to 0)
$$

dass es  $t_0 > 0$  und eine Funktion  $c(t)$ ; lim<sub>t→0</sub>  $c(t) = 0$  gibt sodass

$$
|g(t)| \leq c(t)|h(t)|
$$

"g(t) geht schneller als  $h(t)$  gegen 0" (falls  $h(t) \rightarrow 0$ )

$$
Umformen: Fi(x + Δx) – Fi(x) = \n\begin{cases} \n\frac{1}{2} \frac{\partial F_i}{\partial x_j}(x) \Delta x_j + \n\frac{\partial (\|\Delta x\|^2)}{\partial \text{höhere Ordnung}} \\
\frac{\partial F_i}{\partial x_j}(x) \Delta x_j + \n\frac{\partial (\|\Delta x\|^2)}{\partial \text{höhere Ordnung}}\n\end{cases}
$$

Näherung in erster Ordnung:

$$
\frac{F_i(x + \Delta) - F_i(x)}{F_i(x)} = \sum_{j=1}^{m} \frac{\partial F_i}{\partial x_j}(x) \frac{\Delta x_j}{F_i(x)} = \sum_{j=1}^{m} \underbrace{\left(\frac{\partial F_i}{\partial x_j}(x) \frac{x_j}{F_i(x)}\right)}_{\text{Verstärkungs-} } \cdot \underbrace{\left(\frac{\Delta x_j}{x_j}\right)}_{\text{relative Eingabe-} }.
$$

#### Definition 2.8

Auswertung von  $y = F(x)$  heißt "schlecht konditioniert" in x falls  $|k_{ii}(x)| \gg 1$ , andernfalls "gut konditioniert".

 $|\overline{k}_{ij}(x)| < 1 \rightarrow$  Fehlerdämpfung,  $|\overline{k}_{ij}(x)| > 1 \rightarrow$  Fehlerverstärkung

#### Beispiel 2.9

(a) Addition: 
$$
F(x_1, x_2) = x_1 + x_2
$$
  $\frac{\partial F}{\partial x_1} = 1$   $\frac{\partial F}{\partial x_2} = 1$ 

$$
\frac{F(x_1 + \Delta x_1, x_2 + \Delta x_2) - F(x_1, x_2)}{F(x_1, x_2)} = \underbrace{1 \cdot \frac{x_1}{x_1 + x_2}}_{\overline{k}_{11}} \cdot \underbrace{\frac{\Delta x_1}{x_1}}_{\overline{k}_{12}} + \underbrace{1 \cdot \frac{x_2}{x_1 + x_2}}_{\overline{k}_{12}} \frac{\Delta x_2}{x_2}
$$

schlecht konditioniert für  $x_1 \rightarrow -x_2$  !

(b) 
$$
F(x_1, x_2) = x_1^2 - x_2^2
$$
  $\frac{\partial F}{\partial x_1} = 2x_1$   $\frac{\partial F}{\partial x_2} = -2x_2$   

$$
\frac{F(x + \Delta x) - F(x)}{F(x)} = 2x_1 \cdot \frac{x_1}{2} + \frac{\Delta x + 1}{2} = 2x_1 + 2x_2 + 2x_1 + 2x_2 + 2x_1 + 2x_2 + 2x_1 + 2x_2 + 2x_1 + 2x_2 + 2x_1 + 2x_2 + 2x_1 + 2x_2 + 2x_1 + 2x_2 + 2x_1 + 2x_2 + 2x_1 + 2x_2 + 2x_1 + 2x_1 + 2
$$

$$
F(x) = \underbrace{2x_1 \cdot \overline{x_1^2 - x_2^2}}_{\overline{k}_{11} = 2 \frac{x_1^2}{x_1^2 - x_2^2}} - \underbrace{x_1}_{x_1} - \underbrace{2x + 2 \overline{x_1^2 - x_2^2}}_{\overline{k}_{12} = -2 \frac{x_2^2}{x_1^2 - x_2^2}} - \underbrace{x_2}{x_1}
$$

schlecht konditioniert für  $|x_1| \approx |x_2|$ 

#### (2) Rundungsfehleranalyse

<span id="page-18-0"></span>d.h.  $F(x) - F'(x) \quad x \in \mathbb{F}$  $x\in\mathbb{F}^m!$ da  $\circledast$  exakt gerundet gilt: Es gibt ein  $\varepsilon$  mit  $|\varepsilon| \le$  eps

$$
\frac{(x \circledast y) - x * y}{x * y} = \varepsilon
$$
  
\n
$$
\Leftrightarrow x \circledast y = (x * y)(1 + \varepsilon) \qquad \text{für ein } |\varepsilon(x, y)| \le \text{eps} = \frac{1}{2}\beta^{1-r}
$$

Analyse in "erster Näherung":

#### Beispiel 2.10

$$
F(x_1, x_2) = x_1^2 - x_2^2 = (x_1 - x_2)(x_1 + x_2)
$$
  
\n
$$
F_a(x_1, x_2) = (x_1 \odot x_1) \ominus (x_2 \odot x_2)
$$
  
\n
$$
F_b(x_1, x_2) = (x_1 \odot x_1) \odot (x_2 \odot x_2)
$$
  
\n
$$
F_b(x_1, x_2) = (x_1 \odot x_1) \odot (x_1 \odot x_2) \odot (x_1 \odot x_2)
$$

(a) 
$$
u = x_1 \odot x_1 = (x_1 \cdot x_1)(1 + \varepsilon_1)
$$
  
\n $v = x_2 \odot x_2 = (x_2 \cdot x_2)(1 + \varepsilon_2)$   $\varepsilon_1 \neq \varepsilon_2$  aber  $|\varepsilon_i| \leq \text{eps}$   
\n
$$
F_a(x_1, x_2) = u \ominus v = (u - v)(1 + \varepsilon_3)
$$
\n
$$
= (x_1^2(1 + \varepsilon_1) - x_2^2(1 + \varepsilon_2))(1 + \varepsilon_3)
$$
\n
$$
= \frac{x_1^2 - x_2^2}{2} + \underbrace{\varepsilon_1 x_1^2 - \varepsilon_2 x_2^2 + \varepsilon_3 x_1^2 - \varepsilon_3 x_2^2}_{\text{erste Ordinary}}
$$
\n
$$
= \underbrace{F(x_1, x_2)}_{\text{zweite Ordinary}}
$$

relativer Fehler:

$$
\frac{F_a(x_1, x_2) - F(x_1, x_2)}{F(x_1, x_2)} = \underbrace{\frac{x_1^2}{x_1^2 - x_2^2}}_{\text{vergleichbar mit}\atop \text{Verstärkungsfunktion}} \underbrace{(\varepsilon_1 + \varepsilon_3)}_{\text{stratikungstrunktion}}
$$

(b) 
$$
u = x_1 \ominus x_2 = (x_1 - x_2)(1 + \varepsilon_1)
$$
  
\n $v = x_1 \oplus x_2 = (x_1 + x_2)(1 + \varepsilon_2)$ 

$$
F_n(x_1, x_2) = u \odot v = (u \cdot v)(1 + \varepsilon_3)
$$
  
= ((x<sub>1</sub> - x<sub>2</sub>)(1 + \varepsilon<sub>1</sub>) · (x<sub>1</sub> + x<sub>2</sub>)(1 + \varepsilon<sub>2</sub>)) (1 + \varepsilon<sub>3</sub>)  
= (x<sub>1</sub><sup>2</sup> - x<sub>2</sub><sup>2</sup>)(1 + \varepsilon<sub>1</sub> + \varepsilon<sub>2</sub> + \varepsilon<sub>3</sub> + ... + \varepsilon<sub>1</sub>\varepsilon<sub>2</sub>\varepsilon<sub>3</sub>)

$$
\frac{F_b(x_1, x_2) - F(x_1, x_2)}{F(x_1, x_2)} = \frac{(x_1^2 - x_2^2)(\epsilon_1 + \epsilon_2 + \epsilon_3)}{x_1^2 - x_2^2} = \epsilon_1 + \epsilon_2 + \epsilon_3
$$

#### Definition 2.11

Wir nennen einen Algorithmus "numerisch stabil", wenn die im Lauf der Rechnung akkumulierten Rundungsfehler aus (2) den unvermeidbaren Problemfehler aus (1) nicht übersteigen.

#### <span id="page-19-0"></span>2.5 Auslöschung

tritt auf bei

- Addition und  $x_1 \approx -x_2$
- Subtraktion und  $x_1 \approx x_2$

#### Bemerkung 2.12

Bei der Auslöschung werden vor der entsprechenden Operation gemachte Fehler extrem verstärkt. Achtung: Sind  $x_1, x_2 \in \mathbb{F}$  so gilt natürlich

$$
\left|\frac{(x_1 \ominus x_2) - (x_1 - x_2)}{x_1 - x_2}\right| \le \text{eps}
$$

Das Problem tritt erst auf, wenn  $x_1, x_2$  bereits mit Fehlern behaftet sind.

#### Beispiel 2.13

 $F(10, 4, 1)$ 

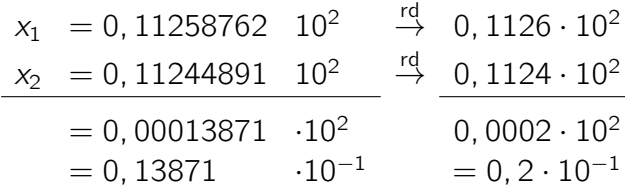

keine gültige Ziffer!

relativer Fehler (von  $rd(x_1) \ominus rd(x_2)$ )

$$
\frac{0, 1 \cdot 10^{-1} - 0, 13871 \cdot 10^{-1}}{0, 13871 \cdot 10^{-1}} \approx 0, 44 \approx 883 \cdot \underbrace{\frac{1}{2}10^{-3}}_{=eps}
$$

$$
eps = Abstand(a, x_1) = Abstand(x_2, b)
$$

$$
a \in \mathbb{F}
$$
\n
$$
a \in \mathbb{F}
$$
\n
$$
x_1 \quad \delta \quad x_2 \quad b = \text{Nachfolger}(a) \in \mathbb{F}
$$

2 eps  $-\delta$  $\frac{s-\delta}{\delta}$  kann beliebig groß werden!

#### Regel 2.14

 $\overline{a}$ 

Setze potentiell gefährliche Operationen +/ $-$  möglichst früh in einen Algorithmus ein

### <span id="page-19-1"></span>2.6 Die quadratische Gleichung

Die Gleichung

$$
y^2 - py + q = 0
$$

hat für  $\frac{p^2}{4} > q \neq 0$  die beiden reellen und verschiedenen Lösungen

$$
y_{1,2} = f_{\pm}(p,q) = \frac{p}{2} \pm \sqrt{\frac{p^2}{4} - q}
$$

Konditionsanalyse:

$$
\frac{f_{\pm}(p+\Delta p, q+\Delta q)-f_{\pm}(p, q)}{f_{\pm}(p, q)}
$$
\n
$$
\dot{=} \left(1 \pm \frac{p}{2\sqrt{\frac{p^2}{4}-q}}\right) \left(\frac{p}{p\pm 2\sqrt{\frac{p^2}{4}-q}}\right) \left(\frac{\Delta p}{p}\right) = \mp \frac{q}{\sqrt{\frac{p^2}{4}-q}\left(p\pm 2\sqrt{\frac{p^2}{4}-q}\right)} \left(\frac{\Delta q}{q}\right)
$$

$$
\Rightarrow \text{für } \frac{p^2}{4} \gg q \text{ und } p < 0 \text{ ist } f_-(p, q) = \frac{p}{2} - \sqrt{\frac{p^2}{4} - q} \text{ gut konditioniert}
$$
\n
$$
\text{für } \frac{p^2}{4} \gg q \text{ und } p > 0 \text{ ist } f_+(p, q) = \frac{p}{2} + \sqrt{\frac{p^2}{4} - q} \text{ gut konditioniert}
$$
\n
$$
\text{für } \frac{p^2}{4} \approx q \text{ sind } f_+ \text{ und } f_- \text{ schlecht konditioniert}
$$

<span id="page-20-0"></span>Numerisch stabile Auswertung für den Fall  $\frac{p^2}{4} \gg q$ 

\n- \n
$$
p < 0: y_2 = \frac{p}{2} - \underbrace{\sqrt{\frac{p^2}{4} - q}}_{\text{keline Auslöschung}}
$$
\n
\n- \n
$$
p = y_1 + y_2
$$
\n
\n- \n
$$
p = y_1 + y_2
$$
\n
\n- \n
$$
p = y_1 + y_2
$$
\n
\n- \n
$$
q = y_1 \cdot y_2
$$
\n
\n- \n
$$
p = y_1 + y_2
$$
\n
\n- \n
$$
q = y_1 \cdot y_2
$$
\n
\n- \n
$$
p = y_1 + y_2
$$
\n
\n- \n
$$
q = y_1 \cdot y_2
$$
\n
\n- \n
$$
p = y_1 + y_2
$$
\n
\n- \n
$$
q = y_1 \cdot y_2
$$
\n
\n

# <span id="page-20-1"></span>3 Motivation linearer Gleichungssysteme

# <span id="page-20-2"></span>3.1 Strömungen in Rohrleitungsnetzen

#### 1) Netzwerk von Röhren = gerichter Graph

• Knotenmenge

$$
V = \{v_1, \ldots, v_n\} \qquad |V| = n
$$

• Kantenmenge  $E = \{e_1, \ldots, e_M\}$  $E \subseteq V \times V$  $(v, w) \in E \Rightarrow (w, v) \notin E$  $(v, w) \in E$  heißt: Es gibt Rohr von v nach w •  $E = R_R \cup E_p$  "Rohre" und "Pumpen"  $E_R = \{e_1, \ldots, e_m\}$ 

 $E_p = \{e_{m+1}, \ldots, e_M\}$   $|E_R| = m$ 

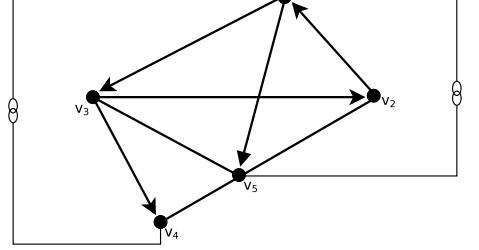

#### Peter Bastian: Numerik 0 (04.11.2009) 22 3.1 Strömungen in Rohrleitungsnetzen

#### 2) Gesetz von Hagen-Poiseuille

 $e = (v, w)$  (Rohr von v nach w)

$$
q_e = \frac{\pi r_e^4}{8\nu l_e} \Delta p_e \tag{3.1}
$$

- $(r_e$  Radius der Röhre,  $l_e$  Länge der Röhre,  $\nu$  dyn. Vikosität)
- "q $_{e}$ ": Volumenstrom in  $\left\lceil \frac{m^3}{5} \right\rceil$  $\binom{m^3}{s}$ gerichtet! "∆": Druckdifferenz:  $\left[ p_a = \frac{N}{m_a^2} \right]$  $\frac{N}{m^2}$  $q_e > 0$ : Strom in Richtung des Rohres
- $q_e$  < 0: Strom entgegen Richtung des Rohres

#### 3) Knotenregel

 $E_v^+ = \{(u, w) \in E \mid u = v\}$  "ausgehend"  $E_v^- = \{(u, w) \in E \mid w = v\}$  "eingehend"

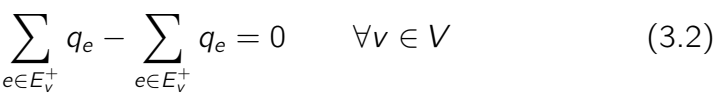

nur  $n - 1$  dieser Beziehungen sind linear unabhängig

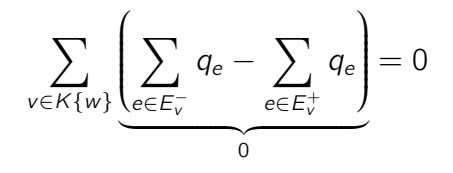

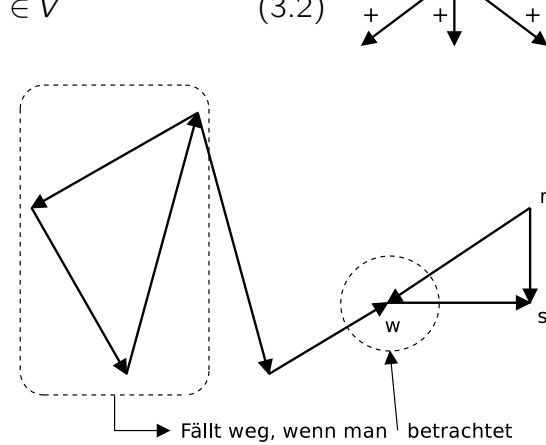

#### 4) Maschenregel:

C: sei geschlossener Kantenzug  $C \subset E$  $C^+ = \{e \in C \mid e$  wie C orientiert}  $C^{-} = C - C^{+}$ Dann gilt:

$$
\sum_{e \in C^+} \Delta p_e - \sum_{e \in C^-} \Delta p_e = 0
$$

#### 5) Knotenpotentialvefahren

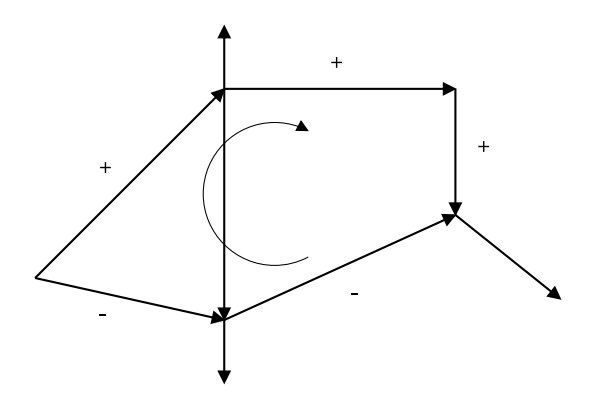

- Wähle  $n 1$  "Knotendrücke"  $p_v$  ("Potentiale")  $\rightarrow$ Unbekannte!
- $e = (v, w)$   $\Delta p_e = p_v p_w$
- $\bullet$  Druck in Referenzknoten  $p_r$  ist Null
- (a)  $\forall e \in E_R$  schreibe Druckdifferenzen:

$$
e = (v, w) \in E_R : \Delta p_e = \begin{cases} p_v - p_w & v \neq r \wedge w \neq r \\ p_v & w = r \\ p_w & v = r \end{cases}
$$

in Matrixform:

Notation:  $\left[\right]_{n\times m}$  bezeichnet eine  $n \times m$  Matrix

$$
e_k = (v, w)k [\Delta p]_m = [B]_{m \times (n-1)} [p]_{n-1}
$$

$$
p = (p_{v_1}, \ldots, p_{v_{n-1}}^T) \qquad \text{mit } (r = v_n) \qquad \Delta p = (\Delta p_1, \ldots, \Delta p_m)^T
$$

(b) HP:  $q_e = L_e \Delta p_e$ 

$$
[q]_m = [L]_{m \times m \text{ diag}}[\Delta p]_m
$$

(c) Knotenregel für Knoten  $v_1, \ldots, v_{n-1}$ :

$$
\sum_{e \in E_{\nu}^-} q_e - \sum_{e \in E_{\nu}^+} = 0 \Leftrightarrow \underbrace{\sum_{e \in E_{\nu}^- \cap E_R} q_e - \sum_{e \in E_{\nu}^+ \cap E_R} }_{\text{Robre}} = \underbrace{\sum_{e \in E_{\nu}^+ \cap E_p} q_e - \sum_{e \in E_{\nu}^- \cap E_p} }_{\text{Pumpen bekannt}} q_e
$$

Jetzt!

$$
\underbrace{B^T L B p}_{A} = b
$$

- $(n-1) \times (n-1)$  Gleichungssystem für die  $n-1$  Dreiecke p!
- $\bullet$  A ist symmetrisch
- A ist positiv definit  $x^T A x 0 \forall x \neq 0$
- A eindeutige Lösung
- $a_{ij} \neq 0$  wenn  $(v_i, v_j) \in E \vee (v_j, v_i) \in E$

## Wiederholung 3 Knotenpotentialverfahren

n Knoten, m Röhren

(a) Wähle  $n - 1$  unbekannte Knotendrücke

$$
p = (p_{v_1}, \dots, p_{v_{n-1}} \qquad p_{v_n} = 0
$$
  
\n
$$
e = (v, w) \qquad \Delta pe = p_v - p_w
$$
  
\n
$$
\Delta p = Bp \qquad B = [\ ]_{n-1 \times m} \qquad D.h. \text{ die k-te Spalte hat max. eine 1 und -1}
$$
  
\nMaschenregel erfüllt für alle Maschen

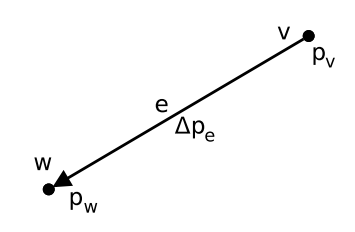

- (b) Hagen Poiseuille
	- $e \in E$   $q_e = l_e \Delta p_e$  $q = L\Delta p$   $q = \lim_{k \to \infty}$   $q = L\Delta p$   $q = \lim_{k \to \infty}$   $q = \lim_{k \to \infty}$
- (c) Knotenregel für  $v_1, \cdots, v_{n-1} B^T q = b$  (b: Pumpen) ⇒

$$
\underbrace{B^T L B}_{=A} p = b
$$

- $\bullet$  A symmetrisch  $A^T =$ A ist positiv definit  $x^{T}AX > 0 \forall x \neq 0$  $x^T A x = x^T B^T$ B  $x = (Bx)$  $)^{\mathcal{T}}L($ , Bx ) =  $\sum_{i=1}^{n-1} l_{ii} y_i^2$  $x^2$   $x \neq 0 \Rightarrow y \neq 0$ 
	- $\equiv A$  $=A$  $\equiv y$  $\overline{y}$  $0 \Rightarrow x^T A X > 0$
- A ist invertiertbar

•

- A ist dünn besetzt  $|\{(i,j) | a_{ii} \neq 0\}| = \mathcal{O}(n)$
- elektrische Netzwerke
	- nur Widerstände Druck  $p \leftrightarrow$  Spannung U Fließrate  $q \leftrightarrow$  Strom / H.P. ↔ Ohm'sches Gesetz

 $-$  RLC-Netzwerke, harmonische Anregung  $\rightarrow Ax = b$  mit  $A \in \mathbb{C}^{n \times n}$ 

# <span id="page-23-0"></span>3.2 Radiositymethode in der Computergraphik

"Beleuchtung einer Szene"

### Ray-Tracing

#### <span id="page-23-1"></span>Radiosity

<span id="page-23-2"></span>besser für "diffuse Belechung"

 $S = \{x \in \mathbb{R}^3 \mid x \text{ ist auf Oberfläche des Objekts}\}\$ 

Bestimme  $B : S \to \mathbb{R}$  "Energiedichte" Z ω  $B(s)ds \qquad \omega \leq s$ 

```
"abgestrahlte Engerie"
```
Gleichung für B:

$$
B(x) = \underbrace{E(x)}_{\text{strollung}^{\text{Eigen}}} + \underbrace{\varphi(x)}_{\text{faktor}} \int_{S} B(x') \frac{\cos \varphi_{x,x'} \cos \varphi_{x',x}}{\|x - x'\|^2} V(x,x') ds \qquad \varphi_{a,b} = \angle v_a, b - a)
$$

(Betrachter) (Bildschirm) r.  $\sqrt{\frac{\phi_{x,x}}{x}}$ 

(Schatten)

 $\mathcal{V}(x)$ , Integralgleichung"

$$
(x, x') = \begin{cases} 1 & x' \text{ von } x \text{ aus sichtbar} \\ 0 & \text{sonst} \end{cases}
$$

Integralgleichung für  $B(x)$ :

$$
B(x) - \varphi(x) \int_{S} B(x') \lambda(x, x') dA = E(x) \qquad \forall x \in S
$$

#### <span id="page-24-0"></span>Numerische Lösung mit "Kollokationsmethode"

(a)  $t_i \subset S$  offen,  $t_i \cap t_j = \forall i = j$ Zerlege Oberfläche  $\tau_k = \{t_1, \cdots, t_n\}$  $\bigcup_{i=1}^n \overline{t_i} = S$  Zu  $t_i$  sei  $x_i$  der "Mittelpunkt", "Diskretisierung"

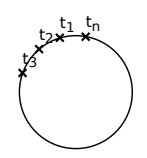

(b) Approximiere  $B : S \to \mathbb{R}$  durch eine diskrete Funktion  $B_h$ :

$$
B_h(x) = \sum_{j=1}^n z_j \varphi_j(x) \qquad \begin{array}{l} z_j \in \mathbb{R} \text{ "Koeffizienten"} \\ \varphi_j : S \to \mathbb{R} \text{ "Basisfunktion"} \end{array} \qquad \varphi_j(x) = \begin{cases} 1 & x \in t_j \\ 0 & \text{sonst} \end{cases}
$$

(c) Erfülle Integralgleichung für  $x \in X_h = \{x_1, \dotsm x_n\}$  ersetze B durch  $B_h$ 

$$
B_h(x_i) - \varphi(x_i) \int_S B_h(x')\lambda(x, x')dA = E(x_i) \qquad \forall x_i \in X_h
$$
  
\n
$$
\Leftrightarrow \sum_{j=1}^n z_j \varphi) j(x_i) - \varphi(x_i) \int_S \left( \sum_{j=1}^n z_j \varphi_j(x') \right) \lambda(x, x') dA = E(x_i)
$$
  
\n
$$
\Leftrightarrow \sum_{j=1}^n \left\{ \varphi_j(x_i) - \varphi(x_i) \int_S \varphi) j(x') \lambda(x, x') dA \right\} = E(x_i)
$$
  
\n
$$
\Leftrightarrow Ax = n
$$

- $\bullet$  Integral in  $a_{ij}$  evtentuell numerisch bestimmen ra später
- Man begeht "Diskretisierungsfehler"

$$
||B - B_h|| = O(H^{\alpha}) \qquad h : \text{Größe der } t_i
$$

⇒ "beliebig große" Gleichungssysteme

• A ist nicht dünn besetzt

# <span id="page-24-1"></span>4 Konditionierung der Lösung linearer Gleichungssysteme

#### <span id="page-24-2"></span>4.1 Lösbarkeit

$$
A = (a_{ij})_{i,j=1}^{m,n} = \begin{bmatrix} a_{11} & \cdots & a_{1n} \\ \vdots & \ddots & \vdots \\ a_{m1} & \cdots & a_{mn} \end{bmatrix} \qquad b = b(b_i)_{i=1}^m = \begin{bmatrix} b_1 \\ \vdots \\ b_m \end{bmatrix}
$$

Gesucht ist  $x = (x_j)_{j=1}^n = (x_1, \cdots, x_n)^T$  sodass

<span id="page-25-1"></span>
$$
\forall 1 \leq i \leq m : \sum_{j=1}^{m} a_{ij} = b_i \tag{4.1}
$$

 $(4.1) \Leftrightarrow Ax = b$  $(4.1) \Leftrightarrow Ax = b$ 

Die Zahlen  $a_{ij}$ ,  $b_i$ ,  $x_j$  können aus  $\mathbb C$  oder  $\mathbb R$  sein. Das Gleichungssystem [\(4.1\)](#page-25-1) heißt

- unterbestimmt falls  $m < n$
- quadratisch falls  $m = n$
- überbestimmt falls  $m > n$

Es gibt mindestens eine Lösung falls

$$
Rang(A) = Rang([A|b]) = Rang\begin{pmatrix} a_{11} & \cdots & a_{1n} & b_1 \\ \vdots & \ddots & \vdots & \vdots \\ a_{m1} & \cdots & a_{mn} & b_m \end{pmatrix}
$$

Für quadratische Matrizen  $A \in K^{n \times n}$  sind folgende Aussagen äquivalent:

- (i)  $Ax = b$  ist für jedes b eindeutig lösbar
- (ii) Rang $(A) = n$
- (iii) det(A)  $\neq$  0
- (iv) A hat keinen Eigenenwert 0

# <span id="page-25-0"></span>4.2 Vektorraum

#### Definition 4.1

Eine Abbildung  $\|\cdot\| : \mathbb{K}^n \to \mathbb{R}_+$  heißt Norm falls gilt:

(N1)  $||x|| > 0$   $\forall x \neq 0$  (Definitheit) (N2)  $\|\alpha x\| = |\alpha| \|x\|$   $x \in \mathbb{K}^n, \alpha \in \mathbb{K}$  (positive Homogenität) (N3)  $||x + y|| \le ||x|| ||y||$   $x, y \in K^n$  (Dreiecksungleichung, Subadditivität)

#### Beispiel 4.2

$$
||x||_2 = (\sum_{i=1}^n |x_i|^2)^{\frac{1}{2}}
$$
 euklidische Norm  
\n
$$
||x||_1 = \sum_{i=1}^n |x_i|
$$
 *I*<sub>1</sub> Norm  
\n
$$
||x||_{\infty} = \max_{1 \le i \le n} |x_i|
$$
 Maximumsnorm

Konvergenz von Folgen von Vektoren:

$$
\forall i = 1, \dots, n : \lim_{t \to \infty} x_i^{(t)} \Leftrightarrow \lim_{t \to \infty} ||x^{(t)} - x|| = 0
$$

(für jede Norm, im Endlichdimensionalen). Eine wichtige Folgerung aus (N3) ist

$$
||x - y|| \ge |||x|| - ||y||| \tag{4.2}
$$

 $\Rightarrow$  Stetigkeit der Norm als Abbildung von  $K^n \to \mathbb{R}_+$ 

Beweis von 4.2.

$$
||x|| = ||x - y + y|| \ge ||x - y|| + ||y|| \Rightarrow ||x - y|| \ge ||x|| - ||y||
$$
  
\n
$$
||y|| = ||y - x + x|| \ge ||x - y|| + ||x|| \Rightarrow ||x - y|| \ge ||y|| - ||x||
$$
  
\n
$$
-(||x|| - ||y||)
$$

### Satz 4.3 Äquivalenz aller Normen

Zu  $\|\cdot\|$ ,  $\|\cdot\|'$  gibt es Zahlen m,  $M > 0$  aus R sodass gilt:

$$
m||x||' = ||x|| \le M||x||' \qquad \forall x \in \mathbb{K}^n
$$

Beweis .

"⇒" Es genügt dies für  $\|\cdot\|' = \|\cdot\|_{\infty}$  zu zeigen. Seien  $e^{(k)}$ , 1  $\leq$   $k$   $\leq$   $n$  die Kartesischen Einheitsvektoren. Dann ist

$$
x=\sum_{i=1}^n x_i e^{(i)}
$$

$$
||x|| = \left\| \sum_{i=1}^{n} x_i e^{(i)} \right\| \le \sum_{i=1}^{n} |x_i| \, ||e^{(i)}||
$$
  

$$
\le \sum_{i=1}^{n} (\max_{1 \le j \le n} |x_j|) \, ||e^{(i)}|| \le ||x_\infty|| \sum_{i=1}^{n} ||e^{(i)}|| = \gamma ||x||_\infty
$$

"  $\Leftarrow$ " Definiere Punktmenge:

$$
S=\{x\in\mathbb{K}^n:\|x\|_\infty=1\}
$$

S ist

- beschränkt bezüglich  $\|\cdot\|$
- abgeschlossen (Grenzwete von Folgen aus  $S$  ist in  $S$ )

und damit "kompakt".

$$
\Box
$$

#### Folge:

<span id="page-27-0"></span>Es gibt  $\underline{x}, \overline{x} \in S$  sodass

$$
\|\underline{x}\| \leq \|x\| \leq \|\overline{x}\| \qquad \forall x \in S
$$

Nun sei  $y \in \mathbb{K} \backslash \{0\}$ , dann ist  $\frac{y}{\|y\|_{\infty}} \in S$  und damit

$$
\|\underline{x}\| \le \left\|\frac{y}{\|y\|_{\infty}}\right\| = \frac{1}{\|y\|_{\infty}}\|y\| \le \|\overline{x}\|
$$

also

$$
\underbrace{\|\underline{x}\|}_{m} \|y\|_{\infty} \le \|y\| \le \underbrace{\|\overline{x}\|}_{M} \|y\|_{\infty}
$$

 $\Box$ 

# <span id="page-27-1"></span>4.3 Matrixnormen

 $\mathbb{K}^{n\times n}$  ist ein Vektorraum und kann mit dem  $\mathbb{K}^{nn}$  identifiziert werden.

#### Definition 4.4

Eine Norm auf  $K^{n \times n}$  heißt verträglich mit  $\|\cdot\|$  auf  $K^n$  falls gilt:

$$
||Ax|| \le ||A|| \, ||x|| \qquad x \in \mathbb{K}^n, A \in \mathbb{K}^{n \times n}
$$

Sie heißt Matrixnorm, wenn sie submultiplikativ ist:

$$
||AB|| \le ||A|| \, ||B|| \qquad A, B \in \mathbb{K}^{n \times n}
$$

Beispiel 4.5 Die Frobeniusnorm

$$
||A||_{\text{Fr}} = \left(\sum_{i,j=1}^{n} |a_{ij}|^2\right)^{\frac{1}{2}}
$$

ist eine Matrixnorm, die verträglich mit  $\|\cdot\|_2$  ist.

#### Definition 4.6

Es sei  $\|\cdot\|$  ein beliebiger Vektorraum auf  $\mathbb{K}^n$ . Dann heißt

$$
||A|| := \sup_{x \in \mathbb{K}^n \setminus \{0\}} \frac{||Ax||}{||x||} = \sup_{\substack{||x|| = 1 \\ x \in \mathbb{K}^n}} ||Ax||
$$

zugeordnete Matrixnorm (oder natürliche Matrixnorm).  $\|\cdot\|$  ist verträglich und submultiplikativ:

$$
\frac{\|A(\alpha x)\|}{\|\alpha x\|} = \frac{|A| \, \|Ax\|}{|A| \, \|x\|}
$$

#### Hilfssatz 4.7

Die zugeordnete Matrixnorm zu  $\|\cdot\|_{\infty}$  und  $\|\cdot\|_1$  sind:

$$
||A||_{\infty} = \max_{1 \le i \le n} \sum_{j=1}^{n} |a_{ij}|
$$
 Zeilensummennorm  

$$
||A||_{1} = \max_{1 \le j \le n} \sum_{i=1}^{n} |a_{ij}|
$$
 Spaltensummennorm

Beweis .

(a) Verträglichkeit

$$
||A||_{\infty} = \max_{1 \leq i \leq n} \left| \sum_{j=1}^{n} a_{ij} x_j \right| \leq \max_{1 \leq i \leq n} \sum_{j=1}^{n} |a_{ij}| |x_j| \leq ||x||_{\infty} \max_{1 \leq i \leq n} \sum_{j=1}^{n} |a_{ij}| = ||A||_{\infty} ||x||_{\infty}
$$

(b)

$$
\sup \|A\|_{\infty} \leq \sup_{\|x\|_{\infty}=1} \|A\|_{\infty} \underbrace{\|x\|_{\infty}}_{=1} = \|A\|_{\infty}
$$

(c)  $\overline{Z}$  ist nun, dass

$$
\sup_{\|x\|_{\infty}=1}\|Ax\|_{\infty}\geq\|A\|_{x}
$$

Für  $A = 0$  damit

$$
\sup_{\|x\|_\infty=1}\|Ax\|_\infty=\|A\|_\infty=0
$$

Also  $A \neq 0$  und  $||A||_{\infty} > 0$ . Wähle einen Index  $m \in \{1, \dots, n\}$  mit

$$
\sum_{j=1}^n |a_{nj}| = \max_{1 \le i \le n} \sum_{j=1}^n |a_{ij}| = ||A||_{\infty}
$$

und definiere  $z \in \mathbb{K}^n$  mit

$$
z_k = \begin{cases} \frac{|a_{mk}|}{a_{mk}} & a_{mk} \neq 0\\ 0 & \text{sonst} \end{cases}
$$

 $z_k \in \{-1, 0, +1\} \Rightarrow ||z||_{\infty} = 1$ 

Für  $v = Az$  gilt für die n-te Komponente

$$
v_m = \sum_{k=1}^n a_{mk} z_k = \sum_{k=1}^n |a_{mk}| = ||A||_{\infty}
$$

und damit

$$
||A||_{\infty} = v_m \le ||v||_{\infty} = ||Az||_{\infty} \stackrel{\text{da}}{\le} \sup_{||y||_{\infty}=1} ||A||_{\infty}
$$

 $\Box$ 

#### <span id="page-29-0"></span>4.4 Eigenwerte und Eigenvektoren

Sei  $A \in \mathbb{K}^{n \times n}$ ;  $\lambda \in \mathbb{K}$  und  $e \in \mathbb{K}^n$  sodass

 $Ae = \lambda e$ 

dann heißt  $\lambda$  Eigenwert von A und e zugehöriger Eigenvektor. ( $\lambda$ , e) heißt auch "Eigenpaar".  $(A - \lambda I)e = 0$  ist für  $e \neq 0$  nur für

$$
P(\lambda) = \det(A - \lambda I) = 0
$$

erfüllbar. Das charakteristische Polynom  $P(\lambda)$  hat genau n Nullstellen in C (Vielfachheit mitgezählt). Zu jedem Eigenwert  $\lambda$  gibt es mindestens einen Eigenvektor e. Mit den Normregeln folgt für Eigenpaar  $(\lambda, e)$ 

$$
|\lambda| \stackrel{\|e\|=1}{=} |\lambda| \|e\| = \|\lambda e\| = \|Ae\| \le \|A\| \underbrace{\|e\|}_{=1} = \|A\|
$$

also  $|\lambda| \leq ||A|| \forall$  Normen und  $\lambda$ 

#### Definition 4.8

Spezielle Matrizen:

- (a) Zu  $A \in \mathbb{K}^{m \times n}$  heißt  $A^T \in \mathbb{K}^{m \times n}$  transponierte Matrix  $(A^{T})_{ij} = (A)_{ji}$
- (b) Zu  $A \in \mathbb{K}^{m \times n}$  heißt  $\overline{A}^T \in \mathbb{K}^{m \times n}$  konjugiert komplexe Matrix  $(A)_{ii} = (\overline{A})_{ii}$
- (c)  $A \in \mathbb{K}^{n \times n}$  heißt hermitesch falls  $A = \overline{A}^T$ . D.h.  $(A)_{ij} = (\overline{A})_{ji}$  (manche schreiben  $A^H = A^R$ )
- (d) Für  $A \in \mathbb{C}^{n \times n}$  heißt  $A \overline{A}^\mathcal{T}_\tau = \overline{A}^\mathcal{T}_\tau A$  normal  $A\overline{A}^T = \overline{A}^T A = I$  unitär  $(A^{-1} = \overline{A}^T)$
- (e) Für reelle Matrizen  $A \in \mathbb{R}^{n \times n}$  heißt  $A A^{\mathcal{T}} = A^{\mathcal{T}} A = I$  orthogonal  $(A^{-1} = A^{\mathcal{T}})$

#### Definition 4.9 Skalarprodukt

Eine Abbildung (; ) :  $K^n \times K^n \to K$  heißt Skalarprodukt, falls gilt:

(S1)  $(x, y) = \overline{(x, y)}$   $\forall x, y \in \mathbb{K}^n$ (Symmetrie) (S2)  $(\alpha x + \beta y, z) = \alpha(x, z) + \beta(y, z)$   $\forall x, y, z \in \mathbb{K}^n$ ;  $\alpha, \beta \in \mathbb{K}$  (Linearität) (S3)  $(x, x) > 0$   $\forall x \in \mathbb{K}^n \setminus \{0\}$  (Definitheit)

Ein Skalarprodukt definiert eine zugehörige Norm

$$
||x|| = \sqrt{(x, x)} \qquad x \in \mathbb{K}^n
$$

Es gilt die Cauchy-Schwarz-Ungleichung:

$$
|(x,y)| \leq ||x|| \cdot ||y||
$$

Das euklidische Skalarprodukt lautet:

$$
(x, y)_2 = \sum_{i=1}^n x_i \overline{y_i} = x^T \overline{y}
$$

Dann gilt:

$$
A = \overline{A}^T \Leftrightarrow (Ax, y)_2 = (x, Ay)_2 \qquad \forall x, y \in \mathbb{K}^n
$$

# <span id="page-30-0"></span>4.5 Die Spektralnorm

#### Hilfssatz 4.10

Die der euklidischen Norm zugeordnete Matrixnorm heißt Spektralnorm und es gilt:

(a) Für hermitesche Matrizen A:

$$
||A||_2 = \max\{|\lambda| : \lambda \text{ ist Eigenvert von } A\}
$$

(b) Für jede Matrix  $A \in \mathbb{K}^{n \times n}$  gilt:

$$
||A||_2 = \max\{|\lambda| : \lambda \text{ ist Eigenvert von } \overline{A}^T A\}
$$

Wegen

$$
\underbrace{\max\{|\lambda| : \lambda \text{ ist Eigenvert von } A\}}_{=||A||_2 \text{ für } A \text{ hermitesch}} \le ||A||
$$

ist damit

 $||A||_2 \leq ||A||$ 

Beweis .

A hermitesch: A hat n reelle Eigenwerte und einen vollständigen Satz von orthonormalen Eigenvektoren.

$$
\{w^1, \dots, w^n\} \subset \mathbb{K}^n : Aw^i = \lambda_i w^i \qquad (w^i, w^j) = \delta_{ij} = \begin{cases} 1 & i = j \\ 0 & \text{sonst} \end{cases}
$$
\n
$$
\mathbb{K}^n \ni x = \sum_{i=1}^n \alpha_i w^i \qquad d_i = (x, w^i)_2
$$
\n
$$
||A||_2 = \sup_{P} x \in \mathbb{K}^n \setminus \{0\} \frac{||Ax||_2}{||x||_2}
$$
\n
$$
||x||_2^2 = (x, x)_2 = \left(\sum_{i=1}^n \alpha_i w^i, \sum_{j=1}^n \alpha_j w^j\right)_2 = \sum_{i=1}^n \sum_{j=1}^n \alpha_i, \overline{\alpha}_j \underbrace{(w^i, w^j)_2}_{\delta_{ij}} = \sum_{j=1}^n \lambda_j^2 |\alpha_j|^2
$$

$$
||A||_2^2 = (Ax, Ax)_2 = \left(\sum_{i=1}^n \underbrace{A\alpha_i w^i}_{=\alpha_i\lambda_i w^i}, \sum_{j=1}^n \underbrace{A\alpha_j w^j}_{=\alpha_j\lambda_j w^j}\right) = \sum_{i=1}^n \sum_{j=1}^n \alpha_i, \lambda_i \overline{\alpha}_j \overline{\lambda}_j (w^i, w^j)_2 = \sum_{i=1}^n \lambda_i^2 |\alpha_i|^2
$$
  

$$
||A||_2 = \sup_{x \in \mathbb{K}^n \setminus \{0\}} \frac{||Ax||_2}{||x||_2} = \frac{\sum_{i=1}^n |\lambda|^2 |\alpha_i|^2}{\sum_{i=1}^n |\alpha_i|^2} \le \max_{1 \le i \le n} |\lambda_i|^2
$$
  

$$
\Rightarrow ||A||_2 \le \max_{1 \le i \le n} |\lambda_i|
$$

Andererseits:  $|\lambda| \leq ||A|| \forall$  Eigenwerte und jede Matrixnorm!

$$
\Rightarrow ||A||_2 = \max_{1 \leq i \leq n} |\lambda_i|
$$

A beliebig:

$$
||A||_2^2 = (Ax, Ax)_2 = (Ax)^T(\overline{AX}) = x^T A^T(\overline{Ax}) = x^T(\overline{A}^T Ax) = (x, \underbrace{\overline{A}^T A}_{=B \text{ ist}} x)_2
$$
  
hermitesch

 $\Box$ 

# <span id="page-31-0"></span>4.6 Positiv definite Matrizen

#### Definition 4.11

Eine Matrix  $A \in K^{n \times n}$  heißt positiv definit in K wenn:

- (a)  $(Ax, x)_2 \in \mathbb{R} \forall x \in \mathbb{K}^n$
- (b)  $(Ax, x)_2 > 0 \forall x \in \mathbb{K}^n \setminus \{0\}$

 $K = R \rightarrow nur b)$  relevant  $K = \mathbb{C} \rightarrow a$ ) eine zusätzliche Bedingung an die erlaubten Matrizen

#### Eigenschaft 4.12

Für  $A \in \mathbb{C}^{n \times n}$  gilt:  $(Ax, x) \in \mathbb{R} \forall x \in \mathbb{C}^n \Leftrightarrow A$  hermitesch

Beweis .

" $\Leftarrow$ " A ist hermitesch:  $(Ax, y)_2 = (x, Ay)_2 \forall x, y \in \mathbb{C}^n$ 

$$
\underbrace{(Ax,x)_2}_{z \in \mathbb{C}} \stackrel{\text{herm.}}{=} (x, Ax) = \stackrel{(S1)}{=} \underbrace{\overbrace{(Ax,x)}}_{\overline{z}}
$$

$$
\Rightarrow \text{Im}(z) = 0, \text{ also } z \in \mathbb{R}
$$

"⇒"  $(Ax, x)_2 \in \mathbb{R} \forall x \in \mathbb{C}^1$  Zz : A hermitesch

1) 
$$
(A(x + y), x + y)_2 = (Ax, x)_2 + (Ax, y)_2 + (Ay, x)_2 + (Ay, y)_2
$$
  
\n $\Leftrightarrow (Ax, y)_2 + (Ay, x)_2 = (A(x+y), x+y)_2 - (Ax, x)_2 - (Ay, y)_2 \in \mathbb{R}$  (nach Voraussetzung)  
\n $\Rightarrow \text{Im}(Ax, y)_2 = -\text{Im}(Ay, x)_2$ 

2) Ersetze  $1, x$  durch  $ix$ :

$$
(A(ix), y)_2 + (Ay, ix)_2 = i \underbrace{[(Ax, y)_2 - (Ay, x)_2]}_{\text{rein imaginary}} \in \mathbb{R} \Rightarrow \text{Re}(Ax, y)_2 = \text{Re}(Ay, x)_2
$$
  
 
$$
\underbrace{A(ix), y)_2}_{\text{d.h. Realteil} = 0} \neq \mathbb{R} \Rightarrow \text{Re}(Ax, y)_2 = \text{Re}(Ay, x)_2
$$

C ∋  $(Ax, y)_2$  = Re $(Ax, y)_2$  + i lm $(Ax, y)_2$  = Re $(Ay, x)_2$  – i lm $(Ay, x)_2$  =  $\overline{(Ay, x)}_2$   $\stackrel{S1}{=}$   $(x, Ay)_2$ d.h. A hermitesch

d.h. positiv definite Matrizen in C sind immer hermitesch.

Aber: positiv definite Matrizen in R sind nicht notwendigerweise symmetrisch.

#### Lemma 4.13

Eine hermitesche Matrix A ist positiv definit, wenn alle ihre (reellen) Eigenwerte positiv sind. Alle Hauptdiagonalelemente sind positiv.

Beweis .

• A ist hermitesch mit lauter positiven Eigenwerten

$$
x = \sum_{i=1}^{n} \alpha_i w^i \qquad w^i \text{ Eigenvektor basis}
$$

$$
(Ax, x)_2 = \sum_{i,j=1}^n \lambda_i \alpha_i \overline{\alpha}_j (w^i, w^j)_2 \sum_{i=1}^n \lambda_i |\alpha_i|^2 > 0
$$

da  $x \neq 0$  ist mindestens ein  $\alpha_i \neq 0$ 

$$
0 < (\underbrace{Aw^i}_{\lambda_iw^i}, w^i)_2 = \lambda_i \underbrace{(w^i, w^i)}_{=1} = \lambda)_i
$$

 $\bullet \;\; e^{i}$  karthesischer Einheitsvektor  $e^{i}_{j}=\delta_{ij} \qquad 0<(Ae^{i},e^{i})_{2}=a_{i}$ 

 $\Box$ 

#### Lemma 4.14

Sei  $A \in \mathbb{R}^{n \times n}$  symmetrisch und positiv definit. Dann liegt das betragsmäßig größte Element auf der Hauptdiagonale.

#### <span id="page-32-0"></span>4.7 Störungstheorie

Sei  $A \in \mathbb{K}^{n \times n}$  regulär und x,  $b \in \mathbb{K}^n$ 

$$
G(x) = Ax - b = 0 \rightsquigarrow x = F(A, b) = A^{-1}b
$$

Zunächst: Variere nur b! (Untersuche Kondition)

$$
\frac{\|F(A,b+\delta b)-F(A,b)\|}{\|\delta b\|}\cdot\frac{\|b\|}{\|F(A,b)\|}=\frac{\|A^{-1}(b+\delta b)-A^{-1}b\|}{\|\delta b\|}
$$

relative Kondition

$$
\frac{\|AA^{-1}b\|}{\|A^{-1}b\|} \stackrel{\text{vertrigigliche}}{\leq} \frac{\|A^{-1}\| \cdot \|\delta b\|}{\|\delta b\|} \cdot \frac{\|A\| \cdot \|A^{-1}b\|}{\|A^{-1}b\|} = \|A\|^{-1} \cdot \|A\|
$$

#### Definition 4.15

Die Zahl

$$
cond(A) = ||A|| \cdot ||A^{-1}||
$$

heißt Konditionszahl einer Matrix (geht für beliebige verträgliche Matrixnormen).

z.B. cond ${}_{\infty}(A) = \|A\|_{\infty} \|A^{-1}\|_{\infty}$ 

#### <span id="page-33-0"></span>Hilfssatz 4.16

1)  $\forall x \in \mathbb{K}^n$  gilt:

$$
||x|| = ||x + Bx - Bx|| \le ||x + Bx|| + ||Bx||
$$
  
\n
$$
\Leftrightarrow ||(I + B)x|| \ge ||x|| - ||Bx|| \ge ||x|| - ||B|| ||x|| = (1 - ||B||) ||x||
$$
  
\n
$$
\Leftrightarrow \log_{||B|| < 1} ||x||
$$

damit ist  $(I + B)x \neq 0$  für  $x \neq 0$  also  $J + B$  regulär

2)

$$
1 = ||I|| = ||(J + B)(J + B)^{-1}|| = ||(J + B)^{-1} + B(J + B)^{-1}||
$$
  
\n
$$
\ge ||(I + B)^{-1}|| - ||B|| \cdot ||(I + B)^{-1}|| = (1 - ||B||) ||(I + B)^{-1}||
$$
  
\n0 nach Vor.

#### Satz 4.17 Störungssatz

 $A \in \mathbb{K}^{n \times n}$  sei regulär und  $\|\delta A\| < \frac{1}{\|A\|}$  $\frac{1}{\|A^{-1}\|}$ . Dann ist  $\tilde{A} = A + \delta A$  ebenfalls regulär und es gilt für den relativen Fehler in der Lösung des gestörten Systems  $(A + \delta A)(\underline{~~}x\underline{~~}+\delta x)=(b+\delta b)$ : Lsg. von  $Ax = b$ 

$$
\frac{\|\delta x\|}{\|x\|}\leq \frac{\text{cond}(A)}{1-\text{cond}(A)\cdot\frac{\|\delta A\|}{\|A\|}}\cdot\left\{\frac{\|\delta b\|}{\|b\|}+\frac{\|\delta A\|}{\|A\|}\right\}
$$

Beweis .

1) 
$$
A + \delta A = A(I + \underbrace{A^{-1}\delta A}_{B''})
$$
 und  $||A^{-1}\delta A|| \le ||A^{-1}|| ||\delta A|| < ||A^{-1}|| \cdot \frac{1}{||A^{-1}||} = 1$   
\n $\rightsquigarrow A + \delta A$  regular nach 4.16.

2)

$$
(A + \delta A)(x + \delta x) = (b + \delta b)
$$
  
\n
$$
\Leftrightarrow \underbrace{Ax}_{b} + \delta Ax + (A + \delta A)\delta x = b + \delta b
$$
  
\n
$$
\Leftrightarrow (A + \delta A)\delta x = \delta b - \delta Ax
$$
  
\n
$$
\Leftrightarrow \delta x = (A + \delta A)^{-1}(\delta b - \delta Ax)
$$

$$
\|\delta x\| \leq \| (A + \delta A)^{-1} \| (\|\delta b\| + \|\delta A\| \cdot \|x\|)
$$
\n
$$
= \| (A(I + A^{-1}\delta A))^{-1} \| (\|\delta b\| + \|\delta A\| \cdot \|x\|)
$$
\n
$$
\leq \underbrace{\| (I + A^{-1}\delta A)^{-1} \| \cdot \| A^{-1} \| (\|\delta b\| + \|\delta A\| \cdot \|x\|)}_{4.16}
$$
\n
$$
\leq \frac{\| A^{-1} \|}{1 - \| A^{-1}\delta A\|} (\|\delta b\| + \|\delta A\| \cdot \|x\|)
$$
\n
$$
\leq \frac{\| A^{-1} \| \cdot \|A\| \cdot \|x\|}{1 - \|A^{-1} \| \cdot \|A\| \cdot \|A\| \cdot \|A\|^{-1}} \cdot \left( \frac{\|\delta b\|}{\|A\| \cdot \|x\|} + \frac{\|\delta A\|}{\|A\|} \right)
$$
\n
$$
\leq \| x \| \cdot \frac{\text{cond}(A)}{1 - \text{cond}(A) \frac{\|\delta A\|}{\|A\|}} \left( \frac{\|\delta b\|}{\|b\|} + \frac{\|\delta A\|}{\|A\|} \right)
$$

## Beispiel 4.18

Sei  $\frac{\|\delta A\|}{\|A\|}\approx \frac{\|\delta A\|}{\|b\|}\approx 10^{-k},\qquad \mathsf{cond}(A)\approx 10^S$ Weiter sei  $10^\circ$  ·  $10^{-k} \leq 1$ Dann gilt:  $||\mathbf{x}||$ ≤  $10<sup>S</sup>$ 

$$
\frac{\|0x\|}{\|x\|} \le \underbrace{\frac{10^{\circ}}{1 - \underbrace{10^{S} \cdot 10^{-k}}}_{\text{Nenner } \approx 1} 2 \cdot 10^{-k}}_{2} \approx 10^{S-k}
$$

⇒ Man verliert s Stellen an Genauigkeit

#### Beispiel 4.19

(a) 
$$
A \cdot \begin{bmatrix} -1 & 1 \\ 1+\varepsilon & -1 \end{bmatrix}
$$
,  $A^{-1} = \frac{1}{\varepsilon} \begin{bmatrix} -1 & -1 \\ -(1+\varepsilon) & -1 \end{bmatrix}$ ,  $\varepsilon = \det(A)$   
Es gilt:  $||A||_{\infty} = \max(2, 2 + \varepsilon)$ ,  $||A^{-1}||_{\infty} = \frac{1}{\varepsilon} \max(2, 2 + \varepsilon)$ 

$$
\text{cond}_{\infty}(A) = \frac{\max(2, 2 + \varepsilon)}{\varepsilon} = \mathcal{O}\left(\frac{1}{\det(A)}\right)
$$

Kleine Determinanten = große Kondition?

(b) 
$$
B = \begin{bmatrix} 10^{-10} & 0 \\ 0 & 10^{-10} \end{bmatrix}
$$
  $B^{-1} = \begin{bmatrix} 10^{10} & 0 \\ 0 & 10^{10} \end{bmatrix}$   
cond <sub>$\infty$</sub>  $(B) = ||B||_{\infty} \cdot ||B^{-1}||_{\infty} = 10^{-10} \cdot 10^{10} = 1$ 

 $\Box$ 

# <span id="page-35-0"></span>5 Eliminationsverfahren zur Lösung linearer Gleichungsysteme

# <span id="page-35-1"></span>5.1 Dreieckssysteme (gestaffelte Gleichungssysteme)

Sei  $A \in \mathbb{R}^{n \times n}$  von oberer Dreiecksgestalt. Zu lösen ist also:  $a_{11} \cdot x_1 + a_{12} \cdot x_2 + \cdots + a_{1n} \cdot x_n = b_1$ +  $a_{22} \cdot x_2$  +  $\cdots$  +  $a_{2n} \cdot x_n$  =  $b_2$ . . . . . . . . .  $a_{nn} \cdot x_n = b_n$ 

System ist regulär  $\Leftrightarrow a_{ii} \neq 0 \quad \forall i = 1, \cdots, n$ 

Lösen durch rückwärts einsetzen:

$$
x_n = b_n/a_{n,n}i
$$

$$
x_i = \left(b_i - \sum_{k=i+1}^n a_{ik}x_k\right)/a_{ii}i
$$

Die Anzahl der Rechenoperationen ist:

$$
N_{\text{Dreiecks-}}(n) = \sum_{i=0}^{n-1} (2i+1) = n^2
$$

Unteres Dreieckssystem: analog durch vorwärtseinsetzen

# <span id="page-35-2"></span>5.2 Gauß-Elimination

 $A \in \mathbb{R}^{n \times n}$ , regulär

#### Ziel:

<span id="page-35-3"></span>Bringe A durch äquivalente Umformungen auf (obere) Dreiecksgestalt Benutze

- (i) Vertausche zwei Gleichungen
- (ii) Addition des Vielfachen einer Gleichung zu einer anderen

$$
[A, b] = \left[ \begin{array}{cccc} a_{11} & \cdots & a_{1n} & b_1 \\ \vdots & \ddots & \vdots & \vdots \\ a_{n1} & \cdots & a_{nn} & b_n \end{array} \right]
$$

sodass nach  $n-1$  Schritten  $A^{(n-1)}$  obere Dreiecksgestalt hat.
1

# Schritt 1:

 $[A^{(0)}, b^{(0)}] \rightarrow [A^{(1)}, b^{(1)}]$ 

(a)  $[A^{(0)}, b^{(0)}] \Rightarrow [\tilde{A}^{(0)}, \tilde{b}^{(0)}]$  (nach Zeilenvertauschung) Bestimme  $r \in \{1, \dots, n\}$  sodass  $a_{r_1}^{(0)} \neq 0$ . Dieses existiert wegen Regulärität von A. Vertausche Zeilen r und 1.

(b) 
$$
[\tilde{A}^{(0)}, \tilde{b}^{(0)}] \rightarrow [A^{(1)}, b^{(1)}]
$$

Für  $i \in \{2, \cdots, n\}$ :

•  $q_{i1} = \tilde{a}_{i1}^{(0)}$  $\tilde{a}_{i1}^{(0)}/\tilde{a}_{11}^{(0)}$   $\tilde{a}_{11}^{(0)}$  heißt "*Pivotelement*"  $\bullet\ \forall j\in\{1,\cdots,n\} : a^{(1)}_{ii}$  $\tilde{a}_{ij}^{(1)}=\tilde{a}_{ij}^{(0)}-q_{i1}\tilde{a}_{1j}^{(0)}$  $b^{(1)}_i = \tilde{b}^{(0)}_i = a_{i1}\tilde{b}^{(0)}_1$ 

wegen 
$$
a_{i1}^{(0)} = \tilde{a}_{i1}^{(0)} - \frac{\tilde{a}_{i1}^{(0)}}{\tilde{a}_{11}^{(0)}} \cdot \tilde{a}_{11}^{(0)} = 0
$$
 für  $i \ge 2$  und damit:

$$
[A^{(1)},b^{(1)}]=\left[\begin{array}{c} \tilde{a}_{11}^{(0)} & \tilde{a}_{12}^{(0)} & \cdots & \tilde{a}_{1n}^{(0)} & \tilde{b}_{1}^{(0)} \\ 0 & \tilde{a}_{22}^{(1)} & \cdots & \tilde{a}_{2n}^{(1)} & \tilde{b}_{2}^{(1)} \\ \vdots & \vdots & \ddots & \vdots & \vdots \\ 0 & a_{n2}^{(1)} & \cdots & a_{nn}^{(1)} & b_{n}^{(1)} \end{array}\right]
$$

 $\rightsquigarrow$  rekursiv anwenden!

#### Schritt k:

 $[A^{(k-1)}, b^{(k-1)}] \rightarrow [A^{(k)}, b^{(k)}]$   $1 \le \xi n$ 

$$
[A^{(k-1)}, b^{(k-1)}] = \begin{bmatrix} a_{11}^{(k-1)} & * & & * & & * \\ & \ddots & & & & * & & * \\ & & a_{k-1,k-1}^{(k-1)} & & & & * & & * \\ & & & & & & & & & \\ & & & & & & & & & \\ & & & & & & & & & \\ & & & & & & & & & \\ & & & & & & & & & \\ & & & & & & & & & \\ & & & & & & & & & \\ & & & & & & & & & & \\ & & & & & & & & & & \\ & & & & & & & & & & \\ & & & & & & & & & & \\ & & & & & & & & & & \\ & & & & & & & & & & \\ & & & & & & & & & & \\ & & & & & & & & & & & \\ & & & & & & & & & & & \\ & & & & & & & & & & & \\ & & & & & & & & & & & \\ & & & & & & & & & & & \\ & & & & & & & & & & & \\ & & & & & & &
$$

(a)  $[A^{(k-1)}, b^{(k-1)}] \rightarrow [\tilde{A}^{(k-1)}, \tilde{b}^{(k-1)}]$ Bestimme  $r \in \{k, \dots, n\}$  sodass  $a_{r-k}^{(k-1)} = 0$ . Tausche Zeilen r und k.

(b) 
$$
[\tilde{A}^{(k-1)}, \tilde{b}^{(k-1)}] \rightarrow [A^{(k)}, b^{(k)}]
$$
. Für  $i \in \{k+1, \dots, n\}$   
\n•  $q_{ik} = \tilde{a}_{ik}^{(k-1)}/\tilde{a}_{kk}^{(k-1)}$   
\n•  $a_{ij}^{(k)} = \tilde{a}_{ij}^{(k-1)} - q_{ik}\tilde{a}_{kj}^{(k-1)}$  für  $j \in \{k, \dots, n\}$   
\n•  $b_{i}^{(k)} = \tilde{b}_{i}^{(k-1)} - q_{ik}\tilde{b}_{k}^{(k-1)}$ 

Algorithmus 5.1

Merke: Im Skript/Vorlesung: Indizes immer  $1, \cdots, n!$ 

```
Input: A \in \mathbb{R}^{n \times n}, regulär, b \in \mathbb{R}^nOutput: System in oberer Dreiecksgestalt [A^{(n-1)}, b^{(n-1)}] gespeichert in A, b!
```

```
for(k = 1; k < n; k = k+1) {
    Finde r \in \{k, \dots, n\} sodass a_{rk} \neq 0; sonst Fehler
    // Schritt a)
    if(r \neq k) {
          for(j=k; j \le n; j=j+1) {
              t = a_{kj};
              a_{kj} = a_{rj};
              a_{ri} = t;}
          t = b_k;b_k = br;b_r = t;}
    // Schritt b)
    for(i=k+1; i \leq n; i = i+1) {
          q_{ik} = a_{ik} / a_{kk}; // (a_{kk}, Pivotelement")
          for(j=k; j \le n; j=j+1)
              a_{ij} = a_{ij} - a_{ki} q_{ik};b_i = b_i - q_{ik} b_k;}
}
```
#### Lemma 5.2

Der Aufwand der Transformation von A auf obere Dreiecksgestalt beträgt

$$
N_{\text{GauB}(n)} = \frac{2}{3}n^3 + \mathcal{O}(n^2)
$$

Beweis.

$$
N_{\text{GauB}}(n) = \sum_{k=1}^{n-1} \left\{ \underbrace{n-k}_{\text{Berechnung}} + (n-k) \left[ (n-k) \cdot \underbrace{2}_{\substack{1 \text{ Mult} \\ 1 \text{ Add}}} \right] \right\}
$$
  
= 
$$
2 \sum_{k=1}^{n-1} (n-k)^2 + 3 \sum_{k=1}^{n-1}
$$
  
= 
$$
\frac{2}{3}n^3 + \mathcal{O}(n^2)
$$

 $\Box$ 

# 5.3 LR-Zerlegung

"Vorübung": Kompaktue Formulierung der GEM mittels Matrixmultiplikation. Für Schritt a) (Zeilentauschen) betrachte die sogenannte Permuationsmatrizen

$$
P_{rs} \in \mathbb{R}^{n \times n} \qquad 1 \leq r \qquad s \leq n \qquad r \neq s
$$

mit

$$
P_{rs} = \begin{cases} 1 & (i=j) \land (i \neq r) \land (i \neq s) \\ 1 & (i=r \land j=s) \lor (i=s \land j=r) \\ 0 & \text{sonst} \end{cases}
$$

#### Hilfssatz 5.3

Die Matrix  $P_{rs}$  habe die folgenden Eigenschaften:

- (i)  $\tilde{A} = P_{rs}A$  ist A mit Zeilen r und s vertauscht
- (ii)  $\tilde{A} = AP_{rs}$  ist A mit Spalten r und s vertauscht
- (iii)  $P_{rs}^T = P_{rs}$
- (iv)  $P_{rs}^{-1} = P_{rs} \Rightarrow P_{rs}^{-1} = P_{rs}^{T}$  (orthogonal)

#### Beweis.

(i) 
$$
\tilde{a}_{ij} \sum_{k=1}^{n} (P_{rs})_{ik} a_{kj}
$$
  
\n $i \neq r \land i \neq s : k = i \rightarrow \tilde{a}_{ij} = a_{ij} \quad \forall j$   
\n $i = r : k = s \rightarrow \tilde{a}_{rj} = a_{ij} \quad \forall j$   
\n $i = s : k = r \rightarrow \tilde{a}_{sj} = a_{rj} \quad \forall j$ 

- (ii) analog
- (iii) hinschauen
- (iv)  $P_{rs}P_{rs} = I$  wegen i). D.h.  $P_{rs}^{-1} = P_{rs}$

#### Wiederholung 4

LR-Zerlegung:  $P_{rS}$  (siehe oben)  $P_{k_{i}r_{k}}$  mit  $r_{k} \geq k$ 

Definition 5.4 Frobeniusmatrizen

 $G_k \in \mathbb{R}^{n \times n}$   $1 \leq k \leq n$  $G_k - I + G'_k$  $\kappa$   $\left(G'_{k}\right)$  $\binom{r}{k}$  $i_{ij} = 0$  wenn  $j \neq k$  oder  $i \leq k$ 

### Hilfssatz 5.5

Die Frobeniusmatrizen haben folgende Eigenschaften:

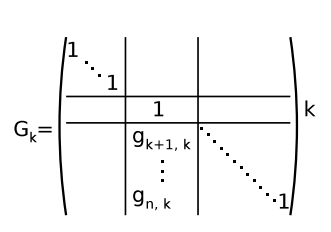

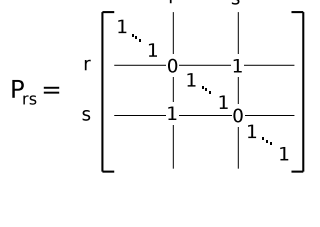

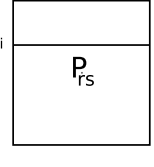

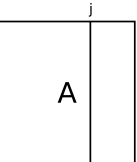

 $\Box$ 

(i) 
$$
\tilde{A} = G_k A
$$
 gilt: 
$$
\begin{cases} a_{ij} & i \leq k \\ a_{ij} + gika_{kj} & i > k \end{cases}
$$
  
\n(ii)  $G'_k G'_k = 0$   
\n(iii)  $G_k^{-1} = I - G'_k$   
\n(iv)  $G_1 G_2 \cdots G_k = I + \sum_{j=1}^k G'_j$   
\nanalog:  $G_1^{-1} \cdots G_k^{-1} = I - \sum_{j=1}^k G'_k$   
\n(v)  $\forall k < \alpha \leq \beta$   $P_{\alpha\beta} G_k = (I + P_{\alpha\beta} G'_k) P_{\alpha\beta}$ 

Beweis .

(i) 
$$
\tilde{a}_{ij} = \sum_{j=1}^{n} (G_k)_{is} a_{sj} = \begin{cases} a_{ij} & i \leq k \\ g_{ik} a_{kj} + a_{ij} & i > k \end{cases}
$$

(ii)  
\n
$$
G_{k} = \begin{pmatrix}\n0 & 0 & 0 \\
0 & g_{k+1, k} & 0 \\
\frac{g_{n, k}}{k!} & 0 & 0\n\end{pmatrix} \times 1
$$
\n
$$
G'_{k} G'_{k} = \left(\frac{0}{0} \frac{0}{B_{k}}\right) \left(\frac{0}{0} \frac{0}{B_{k}}\right) = \begin{pmatrix} 0 & 0 \\
0 & \frac{B_{k} B_{k}}{B_{k}} \end{pmatrix}
$$
\n
$$
B_{K} = \left(\frac{0}{*} \frac{0}{0}\right) \left(\frac{0}{*} \frac{0}{0}\right) = \begin{pmatrix} 0 & 0 \\
0 & 0 \end{pmatrix}
$$
\n(iii)  $(I + G'_{k})(I - G'_{k}) = I - G'_{k} + G'_{k} - G'_{k} G'_{k} = I$ 

(iv) Per Induktion

k = 1 : G<sup>1</sup> = I + G 0 1X k − 1 → k : d.h. G<sup>1</sup> · · ·G<sup>k</sup>−<sup>1</sup> = I + P<sup>k</sup>−<sup>1</sup> <sup>j</sup>=1 G 0 j G<sup>1</sup> · · ·G<sup>k</sup>−<sup>1</sup> | {z } G<sup>k</sup> = I + k X−1 j=1 G 0 j (I + G 0 k ) = I + k X−1 j=1 G 0 <sup>j</sup> + G 0 <sup>k</sup> + k X−1 j=1 G 0 j G 0 k

(v)

$$
P_{\alpha\beta}G_k = P_{\alpha\beta}(I + G'_k)
$$
  
=  $P_{\alpha\beta} + P_{\alpha\beta}G_k$   
=  $P_{\alpha\beta} + P_{\alpha\beta}G'_k \underbrace{P_{\alpha\beta}}_{*}$   
=  $(\underbrace{I + P_{\alpha\beta}G'_k}_{\text{Wieder eine Forbeniusmatrix!})}$ 

∗: Kein Problem, da  $\alpha, \beta > k$  und damit werden nur Null-Spalten getauscht!

Wir führen folgende Abkürzung für das Produkt von Matrizen ein:

$$
B_b \cdots B_{a+1} B_a = \prod_{i=a}^b B_i
$$

Satz 5.6 (LR-Zerlegung) Sei  $A \in \mathbb{R}^{n \times n}$  regulär. Dann gibt es eine Zerlung

$$
PA = LR
$$

wobei

$$
L = \begin{pmatrix} 1 & & & 0 \\ I_{21} & & & \\ \vdots & & \ddots & \\ I_{n1} & \cdots & \cdots & 1 \end{pmatrix} \qquad R = \begin{pmatrix} r_{11} & \cdots & r_{1n} \\ & \ddots & \vdots \\ 0 & & r_{nn} \end{pmatrix}
$$

$$
P = \prod_{k=1}^{n-1} P_{k_1} r_k \qquad r_k \le k
$$

Im Fall  $P = I$  ist die Zerlegung eindeutig.

Beweis .

(a) Zunächst sei  $P = I$ , d.h. kein Zeilentausch notwendig.

$$
Ax = b
$$
\nSchrift 1:  $G_1Ax = G_1b$ 

\nSchrift 2:  $G_2G_1Ax = G_2G_1b$ 

\n...

\n
$$
n-1: G_{n-1} \cdots G_1Ax = G_{n-1} \cdots G_1b
$$
\nd.h.:  $G_{n-1} \cdots G_1A = R$ 

\n
$$
A = G_1^{-1} \cdots G_{n-1}^{-1}R
$$
\n
$$
\stackrel{(iii)}{=} \underbrace{(I - G_1') \cdots (I - G_{n-1}')}_{=:L}R
$$
\n
$$
\stackrel{(iv)}{=} \underbrace{\left(I - \sum_{i=1}^{n-1} G_i'\right)}_{=:L}R
$$

 $\Box$ 

(b) Mit Zeilentausch: GEM (b) Mit Zeilentausch: GEM

$$
G_{n-1}P_{n-1,r_{n-1}}\cdots G_2P_{2,r_2}G_1P_{1,k}A = R \qquad \beta \ge \alpha > k
$$
  

$$
G_{n-1}\cdots P_{3,r_3}G_2(I + P_{2,r_2}G'_1)P_{2,r_2}P_{1,r_1}A = R
$$
  

$$
G_{n-1}\cdots(I + P_{3,r_3}G'_2)(I + P_{3,r_3}P_{2,r_2}G'_1)P_{3,r_3}P_{2,r_2}P_{1,r_1}A = R
$$

. . .

$$
\prod_{k=1}^{n-1} \left( I + \left( \prod_{\alpha=k+1}^{n-1} P_{\alpha, r_{\alpha}} \right) G'_{k} \right) \left( \prod_{\substack{k=1 \ \vdots \ p}}^{n-1} P_{k, r_{k}} \right) A = R
$$
  

$$
\Leftrightarrow \prod_{\substack{p=n-1}}^{1} \left( I - \left( \prod_{\alpha=k+1}^{n-1} P_{\alpha, r_{\alpha}} \right) G'_{k} \right) R = PA
$$

(c) Eindeutigkeit

Angenommen es gibt zwei Zerlegungen:  $A = L_1R_1 = L_2R_2$ 

$$
I = AA^{-1} = \underbrace{L_1 R_1}_{A} \underbrace{R_2^{-1} L_2^{-1}}_{A^{-1}} \Leftrightarrow L_1^{-1} L_2 = R_1 R_2^{-1} = I
$$
\n
$$
\underbrace{\left(\bigvee_{i=1}^{0} \left( \bigvee_{j=1}^{0} \left( \bigvee_{i=1}^{0} \left( \bigvee_{j=1}^{0} \left( \bigvee_{j=1}^{0} \left( \bigve
$$

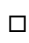

# Wo ist L?

Aus dem Beweis:

$$
L = \prod_{p=n-1}^{1} \left( I - \left( \prod_{\alpha=k+1}^{n-1} P_{\alpha,r_{\alpha}} \right) G'_{k} \right) = I - \sum_{k=1}^{n-1} \left( \prod_{\alpha=k+1}^{n-1} P_{\alpha,r_{\alpha}} \right) G'_{k}
$$

 $(G'_{\iota})$  $\binom{r}{k}_{ik} = -q_{ik}$  aus GEM

- Nichtnullelemente in  $G_l'$  $\frac{\prime}{k}$  nehmen gerade den Platz der im Schritt  $k$  zu eliminierenden Einträge von A ein.
- Die Eintrage in  $G'$  $\frac{\prime}{k}$  nehmen an allen späteren Zeilentauschen teil

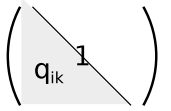

# Wozu das Ganze?

Lösen von  $Ax = b$  mittels LR-Zerlegung

\n
$$
Ax = b
$$
  
\n $PA_x = Pb$   
\n $Ax = Pb$   
\n $Ax = Pb$   
\n $Q(Ax) = Pb$   
\n $Q(Ax) = Pb$   
\n $Q(Ax) = Pb$   
\n $Q(Ax) = Pb$   
\n $Q(Ax) = Pb$   
\n $Q(Ax) = 2$   
\n $Q(Ax) = 2$   
\n $Q(Ax) = 2$   
\n $Q(Ax) = 2$   
\n $Q(Ax) = 2$   
\n $Q(Ax) = 2$   
\n $Q(Ax) = 2$   
\n $Q(Ax) = 2$   
\n $Q(Ax) = 2$   
\n $Q(Ax) = 2$   
\n $Q(Ax) = 2$   
\n $Q(Ax) = 2$   
\n $Q(Ax) = 2$   
\n $Q(Ax) = 2$   
\n $Q(Ax) = 2$   
\n $Q(Ax) = 2$   
\n $Q(Ax) = 2$   
\n $Q(Ax) = 2$   
\n $Q(Ax) = 2$   
\n $Q(Ax) = 2$   
\n $Q(Ax) = 2$   
\n $Q(Ax) = 2$   
\n $Q(Ax) = 2$   
\n $Q(Ax) = 2$   
\n $Q(Ax) = 2$   
\n $Q(Ax) = 2$   
\n $Q(Ax) = 2$   
\n $Q(Ax) = 2$   
\n $Q(Ax) = 2$   
\n $Q(Ax) = 2$   
\n $Q(Ax) = 2$   
\n $Q(Ax) = 2$   
\n $Q(Ax) = 2$   
\n $Q(Ax) = 2$   
\n $Q(Ax) = 2$   
\n $Q(Ax) = 2$   
\n $Q(Ax) = 2$   
\n $Q(Ax) = 2$   
\n $Q(Ax) = 2$   
\n $Q(Ax) = 2$ <

### Vorteil:

Löse  $Ax_i = b_i$  für verschiedene  $b_i$   $i = 1, \cdots, m$ Aufwand:  $\mathcal{O}(n^3) + \mathcal{O}(mn^2)$ ⇒ d.h. günstiger bei mehreren rechten Seiten!

#### zu den Permuationsmatrizen:

- $P = P_{n-1,r_{n-1}} \cdots P_{2,r_2} P_{1,r_1}$  mit  $r_k \geq k$ 
	- werden nicht gespeichert
	- Es werden nur die Indizes  $r_1, \cdots, r_{n-1}$  gespeichert
	- Anwendung nicht als Matrixmultiplikation

# Algorithmus zur LR-Zerlegung

```
Eingabe: A \in \mathbb{R}^{n \times n} (wird überschrieben)
Ausgabe:
L \in \mathbb{R}^{n \times n} in I_{ij} = a_{ij} für j < iR \in \mathbb{R}^{n \times n} in r_{ij} = a_{ij} für j \geq nP: \{1, \cdots, n\} \to \{1, \cdots, n\}for(k=1; k \le n; k = k+1) {
      Finde r \in \{k, \dots, n\} sodass a_{rk} \neq 0; sonst Fehler
      for(j=1; j \le n; j=j+1) {
           t = a_{ki};a_{kj} = a_{rj};
            a_{rj} = t;}
      p[k] = r; // merke Permuation
      for(i=k+1; i\leqn; i=i+1) {
            l_{ik}=a_{ik}/a_{kk}; // setzen von l_{ik}!
            for(j=k+1; j \le n; j=j+1) {
                  a_{i,j}=a_{i,j}-l_{ik}a_{ki};}
      }
}
```
# 5.4 Rundungsfehleranalyse der LR-Zerlegung (GEM)

#### Absolutwertnotation

Sei  $A \in \mathbb{R}^{m \times n}$  dann ist

$$
B = |A| \Rightarrow b_{ij} = |a_{ij}| \qquad 1 \le i \le m, 1 \le j \le n
$$

 $(\text{analog }|x|)$ 

Erweitern der Abbildung rd auf  $\mathbb{R}^n$ ,  $\mathbb{R}^{m \times n}$ . Dann gilt:

$$
rd(A) = A + A' \text{ mit } \underbrace{|A'| \le |A| \text{eps}}_{m \cdot n \text{ Ungleichungen}}
$$

weil

$$
rd(a_{ij}) = a_{ij}(1+\varepsilon_{ij}) = a_{ij} + \underbrace{\varepsilon_{ij}a_{ij}}_{a_{ij}} \qquad |a'_{ij}| \le |a_{ij}| \text{ eps}
$$

### fl-Notation (gl-Notation)

Sei E eine Formel (d.h. z.B.  $E = ax + by + \cdots$ ) dann bezeichnet fl(E) die Auswertung der Formel E in Gleitkommaarithmetrik (Reihenfolge beachten). Man kann auch schreiben:

fl( $\sqrt{x}$ ), fl(sin(x))

Beispiel:

$$
\mathsf{fl}(\underbrace{A+B}_{A,B\in\mathbb{F}^{m\times n}}) = (A+B)+H \qquad |H| \le \text{eps}|A+B|
$$

(kurz für fl $(a_{ii} + b_{ii} = (a_{ii} + b_{ii}) + \varepsilon_{ii} (a_{ii} + b_{ii}))$ )

#### Rückwärtsanalyse

Bisher haben wir Rundungsfehler in der "Vorwärtsanalyse" betrieben. z.B. für Skalarprodukt:

$$
|f|(x^{\mathsf{T}}y) - x^{\mathsf{T}}y| \le n \operatorname{eps}|x^{\mathsf{T}}||y| + \mathcal{O}(\operatorname{eps}^2)
$$
 (absolute)

Alternative ist die "Rückwärtsanalyse": Schreibe Ergebnis der Fließkommarechnung als exaktes Ergebnis eines modifizierten Ausdrucks. z.B. Skalarprodukt

$$
fl(xTy) = (x + f)Ty \qquad |f| \le n \exp|x| + \mathcal{O}(\exp^2)
$$

#### Beispiel 5.7

Betrachte Lösung von  $Ax = b$ . Die GEM im Rechner liefert  $\hat{x} \in \mathbb{F}^n$ . Vorwärtsanalyse:  $\|\hat{x} - x\| \leq F (n, \text{eps}, A, b)$ Rückwärtsanalyse:  $(A + E)\hat{x} = b$   $|E| \le F'(n, \text{eps}, A)$ 

### Hilfssatz 5.8

Es gilt für  $x, y \in \mathbb{F}^n$ 

$$
\hat{s} = \text{fl}(x^T y) = (x + f)^T y \qquad |f| \le n \cdot \text{eps} |X| + \mathcal{O}(\text{eps}^2)
$$

# Peter Bastian: Numerik 0 (27.11.2009) 45 5.4 Rundungsfehleranalyse der LR-...

Beweis .

Per Induktion  $n = 1$ :

$$
\hat{s}_1 = fl(x_1y_1) = x_1y_1(1+\delta_1) = (x_1 + \underbrace{x_1\delta_1}_{=f_1})y_1
$$

also

$$
|f_1| \leq |\delta_1||x_1| \leq \text{eps } |x_1|
$$

 $n \geq 2$ :

$$
\hat{s}_n = \mathsf{fl}(x^T y) = \mathsf{fl}(\tilde{x}^T \tilde{y} + x_n y_n) \qquad x = \begin{pmatrix} \tilde{x} \\ \vdots \\ x_n \end{pmatrix}, y = \begin{pmatrix} \tilde{y} \\ \vdots \\ y_n \end{pmatrix}
$$

$$
= (\mathsf{fl}(\tilde{x}^T \tilde{y}) + \mathsf{fl}(x_n y_n)) (1 + \varepsilon_n)
$$

$$
= ((\tilde{x} + \tilde{f})^T \tilde{y} + x_n y_n (1 + \delta_n)) (1 + \varepsilon_n)
$$

$$
= (\tilde{x} + \tilde{f}^T \tilde{y} (1 + \varepsilon_n) + x_n y_n (1 + (\delta_n + \varepsilon_n) + \delta_n \varepsilon_n)
$$

$$
= (\tilde{x} + \tilde{f} + \tilde{x} \varepsilon_n \tilde{f})^T \tilde{y} + (x_n + (\delta_n + \varepsilon_n) x_n + \delta_n \varepsilon_n x_n) y_n
$$

$$
= \begin{pmatrix} \tilde{x} \\ \vdots \\ x_n \end{pmatrix} + \begin{pmatrix} \tilde{f} + \varepsilon_n \tilde{x} + \varepsilon_n \tilde{f} \\ \vdots \\ (\delta_n + \varepsilon_n) x_n + \delta_n \varepsilon_n x_n \end{pmatrix} \begin{pmatrix} \tilde{y} \\ \tilde{y} \\ \vdots \\ y_n \end{pmatrix}
$$

mit

$$
|\tilde{f} + \varepsilon_n \tilde{x} + \varepsilon_n \tilde{f}| \le (n - 1) \exp |\tilde{x}| + \exp |\tilde{x}| + \mathcal{O}(\exp^2)
$$
  
 
$$
|(\delta_n + \varepsilon_n)x_n + \delta_n \varepsilon_n x_n| \le 2 \exp |x_n| + \mathcal{O}(\exp^2)
$$
  
wegen  $n \ge 2$  gilt:  $|f| \le n \cdot \exp |x| + \mathcal{O}(\exp^2)$ 

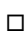

<span id="page-44-1"></span>Satz 5.10 (Lösen der Dreieckssysteme)

Es seien  $\hat{x}$ ,  $\hat{y}$  die *numerischen* Lösungen des unteren bzw. oberen Dreickssystems  $Lx = b$  und  $Ry = c$ . Dann gilt:

$$
(L + F)\hat{x} = b \qquad |F| \le n \text{ eps } |L| + \mathcal{O}(\text{ eps}^2)
$$
  

$$
(R + G)\hat{y} = c \qquad |G| \le n \text{ eps } |R| + \mathcal{O}(\text{ eps}^2)
$$

Beweis Als Übungsaufgabe.

### <span id="page-44-0"></span>Satz 5.11 (LR-Zerlegung)

Sei A ∈ F<sup>n×n</sup>. Es werden die LR-Zerlegung von A *ohne Zeilentausch* berechnet. Dann gilt für die numerisch berechneten  $\hat{L}$ ,  $\hat{R}$ :

$$
\hat{L}, \hat{R} = A + H \text{ mit } |H| \leq 3(n-1) \exp(|A| + |\hat{L}||\hat{R}|) + \mathcal{O}(\exp^2)
$$

 $\Box$ 

Beweis .

 $n = 1$ : Es ist  $\hat{l}_{11} = 1$  und  $r_{11} = a_{11}$  und somit  $\hat{l}_{11} \hat{r}_{11} = a_{11}$  und  $|H| = 0$ .  $n \geq 2$ : Schreibe

$$
A = \left[ \begin{array}{cc} \alpha & w^T \\ v & B_{n-1 \times n-1} \end{array} \right]_{n \times n}
$$

Dann "macht"  $\alpha$  die LR-Zerlegung:

- (a)  $\hat{z} = \frac{f}{f} \left( \frac{v}{g} \right)$  $\frac{\nu}{\alpha}$
- (b)  $\hat{A}_1 = \text{fl} (B \hat{z}w^T)$
- (c) Berechne LR-Zerlegung von  $\hat{A}_1$

(a)  $\hat{z} = \frac{v}{\alpha} + f$  mit  $|f| \le \epsilon$ ps  $\frac{|v|}{|\alpha|}$  $\frac{|V|}{|\alpha|}$  (Rundungsfehler in der Division)

(b) Induktionsschritt:

$$
\hat{A}_1 = \text{fl}(B - \hat{z}w^T)
$$
\n
$$
= B - \text{fl}(\hat{z}w^T) + G \qquad \text{mit } |G| \le \text{eps} |B - \text{fl}(\hat{z}w^T)|
$$
\n
$$
= B - (\hat{z}w^T + \underline{G}') + G \qquad \text{mit } |G'| \le \text{eps} |\hat{z}w^T| \le \text{eps} |\hat{z}||w|^T
$$
\n
$$
\hat{A}_1 = B - \hat{z}w^T + F \text{ mit}
$$
\n
$$
|F| = |-G' + G| \le |G'| + |G|
$$
\n
$$
\le \text{eps} |\hat{z}||w|^T + \text{eps} |B - \hat{z}w^T - G'|
$$
\n
$$
\le \text{eps} |\hat{z}||w|^T + \text{eps}(|B| + |\hat{z}||w|^T + |G'|)
$$
\n
$$
\le 2 \text{eps}(|B| + |\hat{z}||w|^T) + \mathcal{O}(\text{eps}^2)
$$

(c)  $\hat{A}_1$  und LR-Zerlegt und es gilt die Induktionsannahme:

$$
\hat{L}_1 \hat{R}_1 = \hat{A}_1 + H_1 \qquad |H_1| \leq 3(n-2) \exp(|\hat{A}_1| + |\hat{L}_1||\hat{R}_1| + \mathcal{O}(\exp^2)
$$

Blockform der LR-Zerlegung

$$
\hat{L}\hat{R} = \begin{bmatrix} 1 & 0 \\ \hat{z} & \hat{L}_1 \end{bmatrix} \begin{bmatrix} \alpha & w^T \\ 0 & \hat{R}_1 \end{bmatrix} = \begin{bmatrix} \alpha & w^T \\ \alpha \hat{z} & \hat{z}w^T + \hat{L}_1\hat{R}_1 \end{bmatrix}
$$

$$
= \begin{bmatrix} \alpha & w^T \\ \alpha(\frac{v}{\alpha} + f) & \hat{z}w^T + (\underline{B} - \hat{z}w^T + F) + H_1 \\ \frac{\hat{A}_1}{\hat{A}_1} \end{bmatrix} = \begin{bmatrix} \alpha & w^T \\ v & B \end{bmatrix} + \begin{bmatrix} 0 & 0 \\ \alpha f & H_1 + F \end{bmatrix}
$$

Abschätzung von H:

$$
|\hat{A}_1| = |B - \hat{z}w^T + F| \le |B| + |\hat{z}||w|^T + \underbrace{|F|}_{\le |B| + |\hat{z}||W|} \n\le |B| + |\hat{z}||w|^T + 2\exp(\underbrace{|B| + |\hat{z}||w|^T}_{\le |B|}) + \mathcal{O}(\text{eps}^2) \n|H_1 + F| \le |H_1| + |F| \n\le 3(n-2)\exp(\hat{|A}_1| + |\hat{L}_1||\hat{R}_1|) + 2\exp(|B| + |\hat{z}||w|^T) + \mathcal{O}(\text{eps}^2) \n\le 3(n-2)((1+2\text{eps})(|B| + |\hat{z}||w|^T) + |\hat{L}_1||\hat{R}_1|) + 2\exp(|B| + |\hat{z}||w|^T) + \mathcal{O}(\text{eps}^2) \n\le 3(n-1)\exp(|B| + |\hat{z}||w|^T + |\hat{L}_1||\hat{R}_1|) + \mathcal{O}(\text{eps}^2)
$$

und damit

$$
|H| = \begin{bmatrix} 0 & 0 \\ \frac{|\alpha f|}{|\alpha| |f|} & |H_1 + F| \end{bmatrix} \le \begin{bmatrix} 0 & 0 \\ \frac{|\alpha| |f|}{|\alpha| |f|} & 3(n-1) \exp(|B| + |\hat{z}||w^T| + |\hat{L}_1||\hat{R}_1|) \end{bmatrix} + \mathcal{O}(\text{eps}^2)
$$
  
\n
$$
\le 3(n-1) \exp\begin{bmatrix} 0 & 0 \\ |v| & |B| + |z||w|^T + |\hat{L}_1||\hat{R}_1| \\ |v| & |B| \end{bmatrix} + \mathcal{O}(\text{eps}^2)
$$
  
\n
$$
\le 3(n-1) \exp\begin{bmatrix} |\alpha| & |w|^T \\ |v| & |B| \end{bmatrix} + \begin{bmatrix} 1 & 0 \\ |\hat{z}| & |\hat{L}_1| \end{bmatrix} \begin{bmatrix} |\alpha| & |w|^T \\ 0 & |\hat{R}_1| \end{bmatrix}
$$
  
\n
$$
\le 3(n-1) \exp\left(|A| + \begin{bmatrix} |\alpha| & |w|^T \\ |\hat{z}||\alpha| & |\hat{z}||w|^T + |\hat{L}_1||\hat{R}_1| \end{bmatrix}\right)
$$

# <span id="page-46-0"></span>Satz 5.12

Seien  $\hat{L}$  und  $\hat{R}$  die numerisch berechneten Faktoren der LR-Zerlegng aus Satz [5.11.](#page-44-0) Sei weiter  $\hat{y} \in \mathbb{F}^n$  die numerisch berechnete Lösung von  $\hat{L} y = b$  und schließlich  $\hat{x}$  die numerische Lösung von  $\hat{r}x = \hat{y}$ . Dann gilt:

$$
(A + E)\hat{x} = b \text{ mit } |E| \le n \exp(3|A| + 5|\hat{L}||\hat{R}| + \mathcal{O}(\exp^2)
$$

Beweis .

Wegen [\(5.10\)](#page-44-1) gilt:

$$
(\hat{L} + F)\hat{y} = b
$$
  
\n
$$
|F| \le n \exp|\hat{L}| + \mathcal{O}(\exp^2)
$$
  
\n
$$
|G| \le n \exp|\hat{R}| + \mathcal{O}(\exp^2)
$$

Einsetzen

$$
(A + E)\hat{x}b \text{ mit } E = H + F\hat{R} + \hat{L}G + \underbrace{FG}_{}
$$

und

$$
|E| \leq |H| + |F||\hat{R}| + |\hat{L}||G| + \mathcal{O}(\text{eps}^2)
$$
  
\n
$$
\leq 3(n-1)\exp(|A| + |\hat{L}||\hat{R}|) + n\exp|\hat{L}||\hat{R}| + n\exp|\hat{L}||\hat{R}| + \mathcal{O}(\text{eps}^2)
$$

 $\Box$ 

 $\Box$ 

#### Folgerung

Störungssatz anwenden:

$$
\frac{\|\hat{x} - x\|_\infty}{\|x\|_\infty} \underbrace{\le}_{\text{minimize}} \text{cond}_\infty(A) \Bigg\{ \underbrace{3n\,\text{eps} \underbrace{\|A\|_\infty}_{\text{old}}}_{\text{obs, vergleichbar mit Rund-}} + 5n\,\text{eps} \underbrace{\|\hat{L}\|_\infty \|\hat{R}\|_\infty}_{\text{evt. Problem}} + \mathcal{O}(\text{eps}^2) \Bigg\}
$$

denn:

 $\hat{L}_{ij} = \frac{a_{ij}}{2}$  $a_{ii}$ sehr groß für aij sehr klein!

Kleine Pivotelemente ⇒ großer Rundungsfehler. Das ist unabhängig von der Kondition von A! z.B.  $A = \begin{bmatrix} \varepsilon & 1 \\ 1 & 0 \end{bmatrix}$ .

⇒ Gauß-Elimination ist in dieser Form *nicht numerisch stabil!* 

# 5.5 Pivotisierung

Idee: Im Schritt k der GEM wähle  $r \in \{k, \dots, n\}$  sodass

$$
\left|a_{rk}^{(k)}\right| \geq \left|a_{ik}^{(k)}\right| \forall k \leq i \leq n
$$

(mache betragsmäßig größtes Element als Pivotelement) damit dann gilt

 $|\hat{l}_{ij}| \leq 1$  und damit  $\|\hat{L}\|_{\infty} \leq n$ 

 $\rightarrow$  "maximales Spaltenpivot", "Spaltenpivotisierung"

### Beispiel 5.13

$$
\left[\begin{array}{cc} -10^{-5} & 1 \\ 2 & 1 \end{array}\right] \left[\begin{array}{c} x_1 \\ x_2 \end{array}\right] = \left[\begin{array}{c} 1 \\ 0 \end{array}\right]
$$

 $\sim$  GEM, exakte Rundung

$$
\begin{bmatrix} -10^{-5} & 1\\ 0 & 1+2 \cdot 10^5 \end{bmatrix} \begin{bmatrix} x_1\\ x_2 \end{bmatrix} = \begin{bmatrix} 1\\ 2 \cdot 10^5 \end{bmatrix}
$$

 $x_1 = 0$ , 4999975,  $x_2 = 0$ , 999995 Jetzt F(10, 4, 1). Multiplikator:

$$
q_{21} = (0, 2 \cdot 10^{1}) \oslash (-0, 1 \cdot 10^{-4}) = -0, 2 \cdot 10^{6}
$$
\n
$$
a_{22}^{(1)} = 0, 1 \cdot 10^{1} \ominus (-0, 2 \cdot 10^{6} \odot (0, 1 \cdot 10^{1}))
$$
\n
$$
= 0, 1 \cdot 10^{1} \oplus 0, 2 \cdot 10^{6} = 0, 2 \cdot 10^{6} \text{ (Rundungsfehler!)}
$$
\n
$$
b_{2}^{(1)} = 0 \ominus (-0, 2 \cdot 10^{6} \odot 0, 1 \cdot 10^{1}) = 0, 2 \cdot 10^{6}
$$
\n
$$
x_{2} = b_{2}^{(1)} \oslash a_{22}^{(1)} = 0, 2 \cdot 10^{6} \oslash 0, 2 \cdot 10^{6} = 0, 1 \cdot 10^{1} = \boxed{1}
$$
\n
$$
x_{1} = (\underbrace{0, 1 \cdot 10^{1}}_{b_{1}} - \underbrace{0, 1 \cdot 10^{1}}_{a_{12}} \cdot \underbrace{0, 1 \cdot 10^{1}}_{x_{2}}) \oslash (\underbrace{-0, 1 \cdot 10^{-4}}_{a_{11}}) = \boxed{0}
$$

 $cond_{\infty}(A) = 3$ 

Im Sinne einer Rückwärtsanalyse gilt:

$$
\left[\begin{array}{cc} -10^{-5} & 1 \\ 2 & 0 \end{array}\right] \left[\begin{array}{c} \hat{x}_1 \\ \hat{x}_2 \end{array}\right] = \left[\begin{array}{c} 1 \\ 0 \end{array}\right]
$$

mit einer völlig anderen Lösung! Spaltenpivotisierung:

$$
\left[\begin{array}{cc} 2 & 1 \\ -10^{-5} & 1 \end{array}\right] \left[\begin{array}{c} x_1 \\ x_2 \end{array}\right] = \left[\begin{array}{c} 0 \\ 1 \end{array}\right]
$$

 $\Rightarrow$  in  $F(10, 4, 1)$  erhält man:

$$
x_2 = 1 \qquad x_1 = -0, 5
$$

# ABER:

Multipliziere ursprüngliches System mit -10<sup>6</sup> in Zeile 1:

$$
\left[\begin{array}{cc} 10 & -10^6 \\ 2 & 1 \end{array}\right] \left[\begin{array}{c} x_1 \\ x_2 \end{array}\right] = \left[\begin{array}{c} -10^6 \\ 0 \end{array}\right]
$$

- Spaltenpivotisierung tauscht keine Zeilen
- $a_{22}^{(1)} = 1 + 0$ ,  $2 \cdot 10^6 = 0$ ,  $2 \cdot 10^6$  in  $\mathbb{F}(10, 4, 1)$  selber Fehler wie oben!

Deshalb zusätzlich: Skalierung (Äquilibrierung)

$$
Ax = b \rightarrow \underbrace{D^{-1}A}_{\tilde{A}}x = \underbrace{D^{-1}b}_{\tilde{b}} \text{ mit } d_{ii} = \sum_{j=1}^{n} |a_{ij}| \Rightarrow ||\tilde{A}||_{\infty} = 1
$$

Alternative: totale Pivotisierung (siehe S [50\)](#page-49-0)

# Rundungsfehler bei Pivotisierung

Analoges Resultat für Satz [5.12](#page-46-0) mit Spaltenpivotisierung liefert:

$$
(A + E)\hat{x} = b \text{ mit } |E| \le n \exp(3|A| + 5P^{T}|\hat{L}||\hat{R}|) + \mathcal{O}(\exp^{2})
$$

Nach Konstruktion  $\|\hat{L}\|_{\infty} \leq n$  (Spaltenpivotisierung) Nun definiert den "Wachstumsfaktor":

$$
\varrho = \max_{i,j,k} \frac{|\hat{a}_{ik}^{(k)}|}{\|A\|_{\infty}} \text{ (Einflüsse aus } |\hat{R}|)
$$

Man kann zeigen, dass:

$$
||E||_{\infty} \leq 8n^3 ||A||_{\infty} \varrho \,\text{eps}
$$

In der Praxis:  $\rho \approx 10$  Worst case:  $\tilde{\varrho}2^n$ Mit Totalpivotisierung gilt:

$$
|a_{ij}^{(k)}| \leq k^{\frac{1}{2}} \cdot \sqrt{2 \cdot 3^{\frac{1}{2}} \cdot \ldots \cdot k^{\frac{1}{k-1}}} \cdot \max_{i,j} |a_{ij}|
$$

⇒ wächst deutlich weniger stark!

- Totalpivotisierung theoretisch besser
- in der Praxis aber oft nicht notwendig

#### Totale Pivotisierung

<span id="page-49-0"></span>Wähle  $r, s \in \{k, \dots, n\}$  sodass

$$
|a_{rs}^{(k)}| \ge |a_{ij}^{(k)}| \forall k \le i, j \le n
$$

und erreiche  $\tilde{a}^{(k)}_{kk}=a^{(k)}_{rs}$  durch Zeilen- *und Spaltentausch*. In Matrixform:

Schritt 1:  $G_1P_{r_1}A$  $=$  $\prime$  $\widetilde{P_{s_1}P_{s_1}}x = G_1P_{r_1}b$ Schritt 2:  $G_2P_{r_2}G_1P_{r_1}AP_{s_1}P_{s_2}P) s_2P_{s_1}x = G_2P_{r_2}G_1P_{r_1}b$ Q

Schritt n-1: 
$$
G'_{n-1} \cdots G'_1 \underbrace{P_{r_{n-1}} \cdots P_{r_1}}_{=:P} A \underbrace{P_{s_1} \cdot P_{s_{n-1}} P_{s_{n-1}} \cdots P_{s_1}}_{=:Q^T} \times G'_{n-1} \cdots G'_1 P_{r_{n-1}} \cdots P_1 b
$$
  
\n
$$
\Rightarrow \boxed{P A Q^T = LR}
$$

Lösen des LGS gelingt dann mit  $P A Q^{\mathcal T}$  $L \cdot R$  $z = Pb$ 

1) 
$$
b' = Pb
$$
 2)  $Ly = b'$  3)  $Rz = y$  4)  $x = Q^{T}z$ 

#### Aufwand der Pivotisierung

- $\bullet$   $\frac{1}{2}$  $\frac{1}{2}$ n $^2$  Vergleiche bei Spaltenpivotisierung
- $\bullet$   $\frac{1}{3}$  $\frac{1}{3}$ n $^3$  Vergleiche bei Totalpivotisierung

Hinweis: Rechenoperationen in modernen Rechnern eher uninteressant, aber Speicherzugriffe teuer! Daher lieber weniger Operationen durchführen.

 $\Rightarrow$  fast doppelte Rechenzeit!

# 5.6 Spezielle Systeme

#### Symmetrisch positiv definite Matrizen

#### Satz 5.14

Eine s.p.d. Matrix  $A \in \mathbb{R}^{n \times n}$  ist stets *ohne* Pivotisierung stabil LR-zerlegbar. Für die Diagonalelemente der im Eliminationsprozess auftretenden Matrizen gilt:

$$
a_{ii}^{(k)} \geq \lambda_{\min}(A) > 0 \qquad k \leq i \leq n
$$

 $0^B - \frac{1}{2}$ 

 $\frac{1}{\alpha}$ vv<sup>7</sup>

1

Beweis. Betrifft einen Schritt der LR-Zerlegung:

(a) 
$$
A = \begin{bmatrix} \alpha & v^T \\ v & B_{n-1 \times n-1} \end{bmatrix}
$$
  
Elimination von *v*:  

$$
\begin{bmatrix} 1 & 0 \\ \frac{-v}{\alpha} & l \end{bmatrix} \begin{bmatrix} \alpha & v^T \\ v & B \end{bmatrix} = \begin{bmatrix} \alpha & v^T \\ 0^B - \frac{1}{\alpha}vv^T \end{bmatrix}
$$

 $-\nu$  $\frac{-v}{\alpha}$  /

 $\Box$ 

1

$$
= \begin{bmatrix} \alpha & 0 \\ 0 & B - \frac{1}{\alpha} \nu \nu^T \end{bmatrix} \begin{bmatrix} 1 & \frac{\nu^T}{\alpha} \\ 0 & 1 \end{bmatrix} \rightarrow \begin{bmatrix} 1 & \frac{\nu^T}{\alpha} \\ 0 & 1 \end{bmatrix}^{-1} = \begin{bmatrix} 1 & \frac{-\nu^T}{\alpha} \\ 0 & 1 \end{bmatrix}
$$

$$
\underbrace{\begin{bmatrix} 1 & 0 \\ \frac{-\nu}{\alpha} & 1 \end{bmatrix}}_{\mathbf{x}^T} \underbrace{\begin{bmatrix} \alpha & \nu^T \\ \nu & B \end{bmatrix}}_{\mathbf{A}} \underbrace{\begin{bmatrix} 1 & \frac{-\nu}{\alpha} \\ 0 & 1 \end{bmatrix}}_{\text{vollen Rang}} = \underbrace{\begin{bmatrix} \alpha & 0 \\ 0B - \frac{1}{\alpha} \nu \nu^T \end{bmatrix}}_{=: \tilde{A}}
$$

X hat vollen Rang, A s.p.d.  $\Rightarrow X^{T}AX = \tilde{A}$  s.p.d. dmait ist  $B-\frac{1}{\alpha}$  $\frac{1}{\alpha}$ vv<sup>T</sup> als Hauptuntermatrix einer s.p.d. Matrix auch s.p.d.

(b) Es gilt: (Rayleight-Quotient)  $(Ax, x)_2 \ge \lambda_{\min}(A)(x, x)_2$  und damit für  $x = e^{(i)}$ :

$$
a_{ii}=(Ae^{(i)},e^{(i)})_2\geq \lambda_{\min}(A)
$$

Für die Diagonalelemente von  $B-\frac{1}{\alpha}$  $\frac{1}{\alpha}$ vv<sup>T</sup> gilt mit  $\tilde{e}^{(i)} = \begin{pmatrix} 0 \\ 0 \end{pmatrix}$  $e^{(i)}$ !

$$
(B - \frac{1}{\alpha} \nu \nu^{\top})_{ii} = (\tilde{A}\tilde{e}^{(i)}, \tilde{e}^{(i)})_2 = (X^{\top} A X \tilde{e}^{(i)}, \tilde{e}^{(i)})_2 = (A X \tilde{e}^{(i)}, X \tilde{e}^{(i)})_2
$$

$$
\geq \lambda_{\min}(A) (X \tilde{e}^{(i)}, X \tilde{e}^{(i)})_2 \geq \lambda_{\min}(A) (1 + \underbrace{\left(\frac{V_i}{\alpha}\right)^2}_{\geq 0}) \geq \lambda_{\min}(A)
$$

$$
\left[\begin{array}{cc} 1 & \frac{-\nu^{\top}}{\alpha} \\ 0 & 1 \end{array}\right] \left[\begin{array}{c} 0 \\ e^{(i)} \end{array}\right] = \left[\begin{array}{c} \frac{-v_i}{\alpha} \\ e^{(i)} \end{array}\right]
$$

#### 5.15 Cholesky-Zerlegung

Beobachtung: Pivotelemente bei s.p.d. Matrizen sind stets positiv. Setze  $D = diag(R)$ 

$$
A = LR = LD \underbrace{D^{-1}T}_{U} = LDU \stackrel{\text{s.p.d.}}{=} LDL^{T}
$$

wegen  $A=A^{\mathcal{T}}$  folgt  $U=L^{\mathcal{T}}$ Da  $d_{ii}>0$  ist die Matrix " $D^{\frac{1}{2}u}$  mit  $\left(D^{\frac{1}{2}}\right)$  $\frac{1}{ii}$ √  $\overline{d_{ii}}$  wohldefiniert.

$$
A = \underbrace{LD^{\frac{1}{2}}}_{\tilde{L}} \underbrace{D^{\frac{1}{2}} L^{\mathsf{T}}}_{\tilde{L}^{\mathsf{T}}} = \tilde{L} \tilde{L}^{\mathsf{T}}
$$

Dies ist die "Cholesky-Zerlegung" von A. Diese ist in  $\frac{n^3}{3} + \mathcal{O}(n^2)$  Operationen berechenbar.

# 5.16 Nichtreguläre Systeme

Es sei  $A \in \mathbb{R}^{m \times n}$ ,  $b \in \mathbb{R}^m$  sowie Rang $(A)$  sei beliebig. " $Ax = b$ " hat keine,  $\infty$ -viele oder genau eine Lösung.

Einige Grundbegriffe aus LA:

- $A: \mathbb{R}^n \to \mathbb{R}^m$
- $Im(A) = \{y \in \mathbb{R}^m : y = Ax$  für ein  $x \in \mathbb{R}^n\}$
- ker $(A) = \{x \in \mathbb{R}^n : Ax = 0\}$
- Rang $(A) = \dim(\text{Im}(A)) = \text{Rang}(A^T) = \dim(\text{Im}(A^T))$ • orthogonales Komplement:
- $\text{Im}(A)^{\perp} = \{ y \in \mathbb{R}^m : (y, y')_2 = 0 \ \forall y' \in \text{Im}(A) \}$ Es gilt:

$$
(y, y')_2 = 0 \t y' \in Im(A)
$$
  
\n
$$
\Leftrightarrow (y, Ax)_2 = 0 \t \forall x \in \mathbb{R}^n
$$
  
\n
$$
\Leftrightarrow (A^T y)^T x = 0 \t \forall x \in \mathbb{R}^n \text{ (geht für alle } x \text{ nur, wenn } A^T y = 0)
$$
  
\n
$$
\Leftrightarrow y \in \ker(A^T)
$$

$$
\text{Damit: } \boxed{\text{Im}(A)^{\perp} = \text{ker}(A^T)}
$$

Satz 5.17 (Least Squares Lösung)

(a) Es existiert ein  $\overline{x} \in \mathbb{R}^n$  sodass

$$
||A\overline{x} - b||_2 = \min_{x \in \mathbb{R}^n} ||Ax - b||_2
$$

(b) Diese Bedingung ist äquivalent dazu, dass  $\bar{x}$  eine Lösung von

$$
A^T A \overline{x} = A^T b
$$

der sogenannten "Normalengleichung".

(c) Falls der Rang(A) = n (dann ist  $m \ge n$ ) ist  $\overline{x}$  eindeutig bestimmt, sonst hat jede weitere Lösung die Form  $\overline{x} + y$  mit  $y \in \text{ker}(A)$ 

Beweis.

 $(b) \Rightarrow (a)$ 

 $\overline{x}$  sei Lösung der Normalengleichung. Für beliebiges  $x \in \mathbb{R}^n$  gilt dann:

$$
||Ax - b||_2^2 = ||A(x - \overline{x} + \overline{x}) - b||_2^2
$$
  
\n
$$
= (A\overline{x} - b + A(x - \overline{x}), A\overline{x} - b + A(x - \overline{x}))_2
$$
  
\n
$$
= (A\overline{x} - b, A\overline{x} - b)_2 + (A(x - \overline{x}), A(x - \overline{x})) + 2(A\overline{x} - b, A(x - \overline{x}))_2
$$
  
\n
$$
= ||A\overline{x} - b||_2^2 + ||A(x - \overline{x})||_2^2
$$
  
\n
$$
\ge ||A\overline{x} - b||_2^2
$$
  
\n(a)  $\Rightarrow$  (b)  
\n
$$
||Ax - \overline{x}||_2^2
$$
  
\n
$$
||Ax - \overline{x}||_2^2
$$
  
\n
$$
||Ax - \overline{x}||_2^2
$$
  
\n
$$
||Ax - \overline{x}||_2^2
$$
  
\n
$$
||Ax - \overline{x}||_2^2
$$
  
\n
$$
||Ax - \overline{x}||_2^2
$$
  
\n
$$
||Ax - \overline{x}||_2^2
$$
  
\n
$$
||Ax - \overline{x}||_2^2
$$
  
\n
$$
||Ax - \overline{x}||_2^2
$$
  
\n
$$
||Ax - \overline{x}||_2^2
$$
  
\n
$$
||Ax - \overline{x}||_2^2
$$
  
\n
$$
||Ax - \overline{x}||_2^2
$$
  
\n
$$
||Ax - \overline{x}||_2^2
$$
  
\n
$$
||Ax - \overline{x}||_2^2
$$
  
\n
$$
||Ax - \overline{x}||_2^2
$$
  
\n
$$
||Ax - \overline{x}||_2^2
$$
  
\n
$$
||Ax - \overline{x}||_2^2
$$
  
\n
$$
||Ax - \overline{x}||_2^2
$$
  
\n
$$
||Ax - \overline{x}||_2^2
$$
  
\n
$$
||Ax - \overline{x}||_2^2
$$
  
\n
$$
||Ax - \overline{x}
$$

 $F(x) = ||Ax - b||_2^2$ 

Notwendige Bedingung für ein Minimum von F:

$$
\frac{\partial F}{\partial \frac{x}{\alpha}}(\overline{x}) = 0 \qquad \forall 1 \le k \le n \Leftrightarrow \nabla F(\overline{x}) = 0
$$

$$
\frac{\partial F}{\partial x_k}(\overline{x}) = \frac{\partial}{\partial x_k} (Ax - b, Ax - b)_2 \Big|_{x = \overline{x}}
$$

$$
= \frac{\partial}{\partial x_k} \Biggl( \sum_{i=1}^m \Biggl[ \Biggl( \sum_{j=1}^n a_{ij} x_j \Biggr) - b \Biggr]^2 \Biggr) \Big|_{x = \overline{x}}
$$

$$
= 2 \sum_{i=1}^m (A^T)_{k_i} \Biggl[ \Biggl( \sum_{j=1}^n a_{ij} x_j \Biggr) - b \Biggr]
$$

$$
= 2(A^T (A\overline{x} - b))_k
$$

$$
\nabla F(\overline{x}) = 2A^T (A\overline{x} - b) = 0
$$

$$
\Leftrightarrow \boxed{A^T A\overline{x} = A^T b}
$$

c) Lösbarkeit er Normalengleichung

$$
\mathbb{R}^m = \text{Im}(A) \oplus \text{Im}(A)^{\perp}
$$

d.h. jedes  $b \in \mathbb{R}^m$  besitzt eindeutige Zerlegung

$$
b = s + r \text{ mit } s \in \text{Im}(A) \qquad r \in \text{Im}(A)^{\perp} = \text{ker}(A^{\top})
$$

Zu s ∈ Im(A) gibt es  $\overline{x}$  ∈ R<sup>n</sup> mit A $\overline{x}$  = s. Dafür gilt dann

$$
A^T A \overline{x} = A^T s = A^T s + \underbrace{A^T r}_{=0} = A^T b
$$

also löst  $\overline{x}$  auch  $A^T A x = A^T b$ 

$$
Rang(A) = n \text{ (und damit } m \ge n)
$$

Betrachte

$$
A^T \underbrace{Ax}_{y} = 0 \Leftrightarrow A^T y = 0 \wedge y = Ax
$$

Damit ist  $y \in \text{Im}(A) \land y \in \text{ker}(A^{\mathcal{T}}) = \text{Im}(A)^{\perp}$ . Das geht nur für  $y = 0$ .

 $\text{Rang}(A) < n$ : Sei  $x_1$  eine weitere Lösung der Normalengleichung (also  $A^\mathcal{ T} A x_1 = A^\mathcal{ T} b)$ , dann gilt:

$$
b = \underbrace{Ax_1}_{\in \text{Im}(A)} + (\underbrace{b - Ax_1}_{\in \text{ker}(A^T), \text{ da } A^T(b - Ax_1)}_{=A^t b - A^T Ax_1 = 0})
$$

Zerlegung von  $b$  in Im $(A)\oplus$  Im $(A)^\perp$  ist eindeutig, also  $A\mathsf{x}_1 = A\overline{\mathsf{x}}$  und dann  $(A\mathsf{x}_1 - \overline{\mathsf{x}}) = 0$  also  $x_1 - \overline{x}$  im ker(A)

# 6 Interpolation und Approximation

# 6.1 Einführung

Warum: Darstellung von Funktionen im Rechner Anwendungen:

- Rekonstruktion eines funktionalen Zusammenhangs aus "gemessenen" Funktionswerten
- Teuer auszuwertende Funktionen "effizienter" auswerten
- Darstellung von Fonts (Zeichensätze), Körpern im Rechner. Voraussetzung für Simulationen und Visualisierung
- Lösen von Differential- und Integralgleichungen.
- Datenkompression

Wir beschränken uns auf Funktionen in einer Variablen, z.B.

$$
f\in C'([a,b])
$$

Mögliche Teilmengen von Funktionen.

- (a)  $p(x) = a_0 + a_1x + \cdots + a_nx^n$  (Polynome)
- (b)  $r(x) = \frac{a_0 + a_1x + \dots + a_nx^n}{b_0 + b_1x + \dots + b_nx^n}$  $\frac{a_0+a_1x+\cdots+a_nx^n}{b_0+b_1x+\cdots+b_nx^n}$  (rationale Funktionen)
- (c)  $t(x) = \frac{1}{2}a_0 + \sum_{k=1}^n (a_k \cos(kx) + b_k \sin(kx))$  (trigonometrische Funktionen)
- (d)  $e(x) = \sum_{k=1}^{n} a_k \exp(b_k x)$  (Exponentialsumme)

# Grundaufgabe der Approximation

Gegeben: eine Menge von Funktionen P (siehe oben) sowie eine Funktion f (z.B.  $f \in C^{r}([a, b])$ ). Finde  $q \in P$  sodass der Fehler  $f - q$  in geeigneter WEise minimal ist. Beispiele:

(a) 
$$
\sqrt{\int_a^b (f-g)^2 dx}
$$
  $\rightarrow$  min

(b) 
$$
\max_{a \le x \le b} |f(x) - g(x)| \to \min
$$

(c) max<sub>i=0,…,n</sub>  $|f(x_i) - g(x_i)| \rightarrow$  min für  $a \le x_i \le b$  i = 0, …, n

Man spricht von *Interpolation*, falls q durch

$$
g(x_i) = y_i \coloneqq f(x_i) \qquad i = 0, \cdots, n
$$

festgelegt wird.

# 6.2 Polynominterpolation

$$
P_n \coloneqq \{p(x) = \sum_{i=0}^n a_i x^i \mid a_i \in R\}
$$

Menge der Polynome über R vom Grad kleiner gleich  $n \in \mathbb{N}$ .

 $P_n$  ist ein  $n+1$ -dimensionaler Vektorraum. Die Monome 1, x,  $x^2, \ldots, x^n$  bilden eine Basis von  $P_n$  zu gegebenen  $n + 1$  paarweise verschiedenen Stützstellen  $x_0, x_1, \dots, x_n$  ist die Interpolationsaufgabe

 $p \in P_n: \quad p(x_i) = y_i \qquad i = 0, \cdots, n$ 

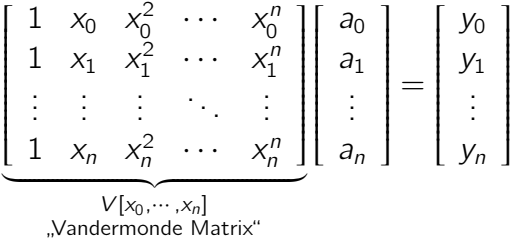

- $x_i = x_j \Rightarrow$  Zeile  $i \Rightarrow =$  Zeile  $j \Rightarrow$  Matrix singulär!
- Für paarweise verschiedene  $x_i$  ist  $V[x_0, \cdots, x_n]$  regulär! (siehe unten)
- V ist schlecht konditioniert für wachsendes n, cond<sub>∞</sub> $(V) \approx 10^n$

# Lagrange-Interpolation

#### Definition 6.1

Zu den paarweise verschiedenen Stützstellen  $x_0, \cdots, x_n$  definiere die "Lagrange-Polynome"

$$
L_i^{(n)}(x) = \prod_{\substack{j=0 \ j \neq i}} \frac{x - x_j}{x_i - x_j} \qquad i = 0, \cdots, n
$$

Diese Polynome haben folgende Eigenschaften:

(a) 
$$
L_i^{(n)}
$$
 hat Grad *n*, klar da:  $\prod_{\substack{j=0 \ i \neq j}}^n (x - x_j) = x^n + \cdots$ 

(b) Es gilt:

$$
L_i^{(n)}(x_k) = \delta_{ik} = \begin{cases} 1 & i = k \\ 0 & \text{sonst} \end{cases}
$$

$$
i = k : L_i^{(n)}(x_i) \prod_{\substack{j=0 \ i \neq j}}^n = \frac{x_i - x_j}{\frac{x_i - x_j}{-1}} = 1
$$
  

$$
i \neq k : \text{Im Product } \prod_{\substack{j=0 \ i \neq j}}^n (x_k - x_j) \text{ kommt } j = k \neq i \text{ vor, d.h. } (x_k - x_k) = 0
$$

(c) Die  $L_i^{(n)}$  $\binom{n}{i}$  bilden eine Basis von  $P_n$ . L $\binom{n}{i}$  $\binom{n}{i}(x)$  kann nicht als Linearkombination

$$
\sum_{\substack{j=0\\i\neq j}}^n \alpha_j h_j^{(n)}
$$

gebildet werden, da

$$
L_i^{(n)}(x_i) = 1 \text{ und } L_j^{(n)}(x_j) = 0 \ \ j \neq i
$$

Lösen der Interpolationsaufgabe

$$
p(x) = \sum_{i=0}^{n} y_i L_i^{(n)}(x)
$$
  
denn
$$
p(x_k) = \sum_{i=0}^{n} y_i \underbrace{L_i^{(n)}(x_k)}_{\delta_{ik}} = y_k \cdot 1
$$
  

$$
\sum_{i=0}^{n} \alpha_i \underbrace{L_i^{(n)}(x_k)}_{(A)_{ki} = \delta_{ik}} \stackrel{!}{\Rightarrow} A = I!
$$

#### Satz 6.2

Zu gegebenen paarweise verschiedenen Stützstellen  $x_0, \dots, x_n$  gibt es genau ein Polynom vom Grad n mit

$$
p(x_i) = y_i \qquad i = 0, \cdots, n \quad y_i \in \mathbb{R}
$$

Beweis.

(1)  $p = \sum_{i=0}^{n} v_i L_i^{(n)}$  $i^{(n)}(x)$  interpoliert die gegebenen Werte. Die  $L_i$  sind eine Basis.

(II) Existenz ist klar mittels Lagrange-Polynome.

Angenommen es gibt zwei Polynome  $p_1, p_2$  mit  $p_1 \neq p_2$  aber  $p_1(x_i) = p_2(x_i) = y_i$  i =  $0, \cdots, n$ .

Dann ist  $p_1 - p_2 =: p \in P_n$  mit  $p(x_i) = 0$  i = 0, · · · , n jat also n + 1 Nullstellen  $\Rightarrow$  p  $\equiv$  0

#### Satz von Rolle:

 $u(x)$  sei auf [a, b] stetig und (a, b) differenzierbar sowie  $u(a) = u(b) = 0$ . Dann existiert mindestens ein  $x \in (a, b)$  mit  $u'(x) = 0$ 

Ang.  $p \neq$  dann ist also  $p = \alpha_m x^m + \cdots$  mit  $0 \leq m \leq n \quad \alpha_m \neq 0$ 

 $p = p^{(0)} = \alpha_m x^m + \cdots$  hat  $n + 1$  Nullstellen  $p'$  =  $p^{(1)}$  =  $\alpha_m mx^{m-1} + \cdots$  hat n Nullstellen (Satz v. Rolle)  $p'' = p^{(2)} = \alpha_m m(m-1) x^{m-2} + \cdots$  hat  $n-1$  Nullstellen . . . p hat  $n + 1 - m \ge 1$  Nullstellen, da  $m \le n$ 

 $\Rightarrow \alpha_m = 0$  ` zur Annahme!

(III) (Skript) Beweise erst Eindeutigkeit über Satz von Rolle. Existenz: Koeffizienten von p sind Lösungen des LGS  $Va = y$ V muss regulär sein wegen Endeutigkeit (Setze  $y = 0$ , dann ` zur Eindeutigkeit des I-Polynoms)

 $\Box$ 

#### Newton-Polynome

Nachteil der Lagrange-Polynome:

• Hinzufügen einer neuen Stützstelle ändert alle bisherigen Basispolynome

Besser ist die Newton-Darstellung:

$$
N_0(x) = 1
$$
  $i = 0, \dots, n$   $N_i(x) = \prod_{j=0}^{i-1} (x - x_j)$ 

- (a)  $N_i(x)$  ist Polynom vom Grad i
- (b)  $N_0, \cdots, N_r$  bilden eine Basis von  $P_n$
- (c)  $N_i(x_k) = 0$  für alle  $k < i$

Gestaffelte Berechnung:

$$
p(x_k) = \sum_{i=0}^{n} a_i N_i(x_k) = \sum_{i=0}^{k} a_i N_i(x) = y_i \qquad i = 0, \dots, n
$$
  
\n
$$
k = 0 \qquad a_0 = y_0
$$
  
\n
$$
k > 0 \qquad a_k = (y_k - \sum_{i=0}^{k-1} a_i N_i(x_k)) / N_k(x + k)
$$

(= vorwärts einsetzen zur Lösung eines Dreiecksystems)

#### Wiederholung 5

 $P_n = \{p(x) = \sum_{i=0}^n a_i x^i \mid a_i \in \mathbb{R}\}\$  $p(x_i) = y_i$   $i = 0, \cdots, n$   $x_i \neq x_j$   $i \neq j$ Monome:  $1, x, x^2, \cdots, x^n$ Lagrange:  $L_i^{(n)}$  $\prod_{j=0}^{(n)}(x) = \prod_{\substack{j=0 \ j \neq i}}$  $(x-x_j)$  $\frac{(x-x_j)}{x_i-x_j} \Rightarrow p(x) = \sum_{i=0}^n y_i L_i^{(n)}$  $i^{(n)}(x)$ Newton:  $N_0(x) = 1$  $j/N_j(x) = \prod_{j=0}^{j-1} (x - x_j) = (x - x_{j-j})N_{j-1}(x)$ 

# Satz 6.3 (Dividierte Differenzen)

Man definiert rekursiv die sogenannten "dividierten Differenzen".

$$
\forall i = 0, \cdots, n : y[x_i] := y_i
$$
  
\n
$$
\forall k = 1, \cdots, n - i : y[x_i, \cdots, x_{i+k}] := \frac{y[x_{i+1}, \cdots, x_{i+k}] - y[x_i, \cdots, x_{i+k-1}]}{x_{i+k} - x_i}
$$

Dann gilt:

$$
p(x) = \sum_{i=0}^n \underbrace{y[x_0, \cdots, x_i]}_{=a_i} N_i(x)
$$

Beweis: [Rannacher, Satz 2.2]

# Praktische Anwendung

$$
y_{0} =: \widetilde{y[x_{0}]} \Rightarrow \widetilde{y[x_{0}, x_{1}]} \Rightarrow \widetilde{y[x_{0}, x_{1}, x_{2}]} \cdots \widetilde{y[x_{0}, \cdots, x_{n} - 1]} \Rightarrow \widetilde{y[x_{0}, \cdots, x_{n}]}
$$
  
\n
$$
y_{1} =: y[x_{1}] \Rightarrow y[x_{1}, x_{2}] \Rightarrow y[x_{1}, x_{2}, x_{3}] \cdots y[x_{1}, \cdots, x_{n}]
$$
  
\n
$$
y_{2} =: y[x_{2}] \Rightarrow y[x_{2}, x_{3}] \Rightarrow \widetilde{y}[x_{n-2}x_{n-1}, x_{n}]
$$
  
\n
$$
=: y[x_{n}] \Rightarrow y[x_{n-1}, x_{n}]
$$
  
\n
$$
y_{n} =: y[x_{n}]
$$
  
\n
$$
y_{n} =: y[x_{n}]
$$
  
\n
$$
y_{n} =: y[x_{n}]
$$
  
\n
$$
y_{n} =: y[x_{n}]
$$
  
\n
$$
y_{n} =: y[x_{n}]
$$

 $\overline{\phantom{a}}$ 

#### Interpolationsfehler

 $y_i = f(x_i)$   $i = 0, \dots, n$  $p(x)$  sei Interpolationspolynom

$$
e(x) = f(x) - p(x) = \begin{cases} 0 & x = x_i \\ ? & x \neq x_i \end{cases}
$$
 "Interpolationsfehler"

Satz 6.4 Interpolationsfehler Sei  $f(x) \in C^{n+1}$  auf [a, b] und es sei

$$
a\leq x_0 < x_1 < \cdots < x_n \leq b
$$

Dann gibt es zu jedem  $x \in [a, b]$  ein  $\xi_x \in \overline{(x_0, \dots, x_n, x)}$  (=kleinstes Intervall, welches alle Punkte enthält) so dass

$$
f(x) - p(x) = \frac{f^{(n+1)}(\xi_x)}{(n+1)!} \prod_{j=0}^{n} (x - x_j)
$$

Beweis. (I)  $x \in \{x_0, \dots, x_n\} \Rightarrow \prod_{j=0}^n (x - x_j) = 0$ . Wähle  $\xi_x$  beliebig

(II)  $x \neq \{x_0, \dots, x_n\}, x \in [a, b]$  Definiere Hilfsfunktion:

$$
F_x(t) = f(t) - p(t) - \underbrace{\frac{f(x) - p(x)}{I(x)}}_{\substack{\text{hängt nur} \\ \text{von } x \text{ ab}}} I(t) \text{ mit } I(t) = \prod_{j=0}^n (t - x_j)
$$

 $F_x(t)$  hat die  $n+2$  Nullstellen  $\{x_0, \cdots, x_n\}$  $\overbrace{ }^{n+1}$ , x}

$$
i = 0, \cdots, n : F_x(x_i) = \underbrace{f(x_i) - p(x_i)}_{=0} - \frac{f(x) - p(x)}{I(x)} \underbrace{I(x_i)}_{=0} = 0
$$
  

$$
x : F_x(x) = f(x) - p(x) - \frac{f(x) - p(x)}{I(x)} I(x_i)
$$

#### Satz von Rolle

 $F(t)$  hat  $n + 2$  Nullstellen (mindestens). Differenzieren nach  $t \Rightarrow$  $F_{\rm x}^{(1)}(t)$  hat  $n+1$  Nullstellen.  $\Rightarrow \cdots$  $F_x^{(n+1)}(t)$  hat 1 Nullstelle

Zusätzlich gilt: Diese Nullstellen sind alle in  $(x_0, \dots, x_n, x)$ . Nenne eine der Nullstellen von  $F_{x}^{(n+1)}$  nun  $xi_{x}$ . Für diese gilt:

$$
F_x^{(n+1)}(\xi_x) = f^{(n+1)}(\xi_x) - \underbrace{p^{(n+1)}(\xi_x)}_{=0} - \frac{f(x) - p(x)}{l(x)} \underbrace{p^{(n+1)}(\xi_x)}_{= (n+1)!}
$$
  
=  $f^{(n+1)}(\xi_x) - \frac{f(x) - p(x)}{l(x)}(n+1)! \stackrel{!}{=} 0$ 

#### $\Box$

# **Diskussion**

Äquidistante Stützstellen. Was passiert bei halbieren des Abstandes h? (Abbildung: Zahlenstrahl von  $x_0$  bis  $x_n$  wobei h zwei Marker umfasst) Betrag bilden:

$$
|f(x) - p(x)| \le \frac{|f^{(n+1)}(\xi_x)|}{(n+1)!} \prod_{j=0}^n |x - x_j|
$$

(Abbildung: Zahlenstrahl durch x geteilt. Links davon / Punkte, rechts davon r Punkte.)

$$
\prod_{j=0}^{n} |x - x_j| \le 1h \cdot 2h \cdot lh \cdot 1h \cdot 2h \cdots rh] = h^{n+1}I!r!
$$

$$
|f(x) - p(x)| \le |f^{(n+1)}(\xi_x)| \underbrace{\frac{I!r!}{(n+1)!}}_{\substack{\le 1 \\ I+r = n+1}} h^{n+1}
$$

 $\Rightarrow$  sehr schnelle Konvergenz, *falls f*  $^{(n+1)}$  nicht zu schnell wächst. Dies ist in der Praxis selten!

#### Runges Gegenbeispiel:

 $f(x) = \frac{1}{1+x^2}$  in [−5, 5] Rannacher:  $|f^{(n+1)}(x)| \approx 2^n n! \, \mathcal{O}(\frac{1}{|x|^n})$  $\frac{1}{|x|^{n+2}}$ 

# Bemerkung 6.5 Approximationssatz von Weierstrass

Jede Funktion  $f$  ∈ C[a, b] kann beliebig gut gleichmäßig auf [a, b] mit Polynomen approximiert werden.

- Kein Widerspruch, da der Satz nicht von Interpolation spricht
- nicht äquidistante Wahl der Stützstellen ist auch schon besser

#### Bemerkung 6.6

Methoden hoher Ordnung erfordern entsprechende Differenzierbarkeit

### Konditionierung der Interpolationsaufgabe

 $p(x, y)$  y =  $(y_0, \cdots, y_n)^T$  Ordinatenwerte

$$
\frac{p(x; y + \Delta y) - p(x; y)}{p(x; y)} = \left( \sum_{j=0}^{n} (y_i + \Delta y_i) L_j^{(n)}(x) - \sum_{i=0}^{j} y_i L_j^{(n)}(x) \right) / p(x; y)
$$

$$
= \sum_{i=0}^{n} \underbrace{\frac{L_i^{(n)}(x) y_i}{p(x; y)}}_{\text{Verstärkungs- relative}}
$$

# 6.3 Anwendungen der Polynominterpolation

# Numerische Differentation

Problem: Berechne Ableitung einer tabelarisch gegebenen Funktion (oder einer als Programm gegebene Funktion). Idee: Erstelle Interpolationspolynom und leite dieses ab. Zunächst: Ableitungsordnung = Polynomgrad

Lagrange-Polynome:

$$
L_i^{(n)} = \prod_{\substack{j=0 \ j \neq i}}^n \frac{(x - x_j)}{(x_i - x_j)} = \underbrace{\left(\prod_{\substack{j=0 \ j \neq i}}^n \frac{1}{(x_i - x_j)}\right)}_{=: \lambda_i} x^n + \alpha_{n-1} x^{n+1}
$$

n mal ableiten liefert

$$
\frac{d^n}{dx^n}L_i^{(n)}(x)=\lambda_i n!
$$

also

$$
\frac{d^n}{dx^n} \left( \sum_{i=0}^n y_i L_i^{(n)}(x) \right) = n! \sum_{i=0}^n y_i \lambda_i
$$

#### Satz 6.7

Sei  $f \in C^{n}[a, b]$  und  $a = x_0 < x_1 < \cdots < x_n = b$ . Dann gibt es ein  $\xi \in (a, b)$  so dass

$$
f^{(n)}(\xi) = n! \sum_{i=0}^{n} y_{u} \lambda_{i}
$$

Beweisskizze:  $g(x)$ :  $f(x) - g(x)$  (g hat  $n + 1$  Nullstellen n-mal Anwenden des Satz von Rolle Konkret: Verwende äquidistante Stützstellen. Damit

$$
\lambda_i = \underbrace{\frac{1}{(x_i - x_0)(x_i - x_1) \cdots (x_i - x_{i-1})} \underbrace{(x_i - x_{i+1}) \cdots (x_i - x_n)}}_{i \text{ Faktoren positive}}
$$
\n
$$
= \frac{1}{h^n i! (n-i)! (-1)^{n-i}} = \frac{(-1)^{n-i}}{h^n n!} {n \choose i} \text{ (Binomial-Koeffizient)}
$$

und damit

$$
f^{(n)}(x) \approx \frac{d^n}{dx^n} \left( \sum_{i=0}^n y_i L_i^{(n)} \right) = \frac{1}{h^n} \sum_{i=0}^n (-1)^{n-i} {n \choose i} y_i
$$

$$
f^{(1)}(x) = \frac{y_1 - y_0}{h}
$$
  

$$
f^{(2)}(x) = \frac{y_2 - 2y_1 + y_0}{h^2}
$$
  

$$
f^{(3)}(x) = \frac{y_3 - 3y_2 + 3y_1 - y_0}{h^3}
$$

#### Bis jetzt:

 $n$ -te Ableitung aus I-Polynom vom Grad  $n$ 

#### Alternativ:

 $m$ -te Ableitung aus *I*-Polynom Grad  $n > m$  Näherungswert hängt dann von Auswertestelle x ab!

### Beispiel:

 $m = 1$ ,  $n = 2$  äquidistant:  $x_0$ ,  $x_1 = x_0 + h$ ;  $x_2 = x_0 + 2h$ 

$$
\Rightarrow p'(x_1) = \frac{y_2 - y_0}{2h}
$$
 "zentraler Differenzenquotient"

Taylorreihenentwicklung:

$$
f'(x) = \frac{f(x+h) - f(x-h)}{2h} + \mathcal{O}(h^2) \quad \text{für } f \in C^3
$$
  

$$
f''(x) = \frac{f(x+h) - 2f(x) + f(x-h)}{h^2} + \mathcal{O}(h^2) \quad \text{für } f \in C^4
$$

# Extrapolatin zum Limes

Eine Größe  $a(h)$  sei im Rechner für  $h > 0$  berechenbar, nicht jedoch für  $h = 0$  Man möchte

$$
a(0)=\lim_{k\to 0}a(h)
$$

ausrechnen.

# Beispiel 6.9

(a)

$$
a(0) = \lim_{x \to 0} \frac{\cos(x) - 1}{\sin(x)} \quad (= 0, \text{ nach L'Hopital})
$$

(b) Numerische Differentation

$$
f'(x) = \lim_{h \to 0} \underbrace{\frac{f(x+h) - f(x)}{h}}_{a(h)}
$$

geteilt durch ∅ Auslöschung

(c) Numerische Integration:

$$
\int_{a}^{b} f(x)dx = \lim_{N \to \infty} \sum_{i=1}^{N} \frac{1}{N} f\left(\frac{1}{2}(\frac{i-1}{N} + \frac{i}{N})\right)
$$
  
=:  $a(h)$ 

 $h \to 0$ ( $\hat{=} N \to \infty$ ) nicht möglich wegen Aufwand!

(d) Anfangswertproblem:

$$
y'(t) = f(t, y(t)) \qquad y(0) - y_0 \qquad y_n = y_{n+1} + h f(t, y_{n-1}) \qquad h = \mathcal{T} N
$$

$$
y(\mathcal{T}) \approx y_N
$$

 $h \rightarrow 0$  nicht möglich wegen Aufwand!

# Idee:

Zu  $h_0 > h_1 > \cdots > h_n > 0$  bestimme Interpolationspolynom vom Grad *n* sodass

$$
p(h_i) = a(h_i) \qquad i = 0, \cdots, n
$$

und berechne  $a(0) \approx p(0)$ 

## Beispiel 6.10

$$
a(h) = \frac{\cos(h) - 1}{\sin(h)}
$$
  
\n
$$
h_0 = \frac{1}{8} \quad a(h_0) = -6.258151 \cdot 10^{-2}
$$
  
\n
$$
h_1 = \frac{1}{16} \quad a(h_1) = -3.126018 \cdot 10^{-2}
$$
  
\n
$$
h_2 = \frac{1}{32} \quad a(h_2) = -1.562627 \cdot 10^{-2}
$$

Extrapolation:

$$
a(0) \approx_2 (0) = -1.02 \cdot 10^{-5}
$$

# Warum ist das so gut?

Sei  $a(x)$   $n + 1$  mal stetig differenzierbar in einer genügend großen Umgebung von  $x = 0$ . Dann gibt es zu jedem  $h > 0$  (in dieser Umgebung) ein  $\xi_h \in [0, h]$  so dass: (Taylorreihe):

$$
a(h) = a(0+h) = a(0) + a'(0)h + \frac{a''(0)}{2}h^2 + \dots + \frac{a^{(n)}}{n!}h^n + \frac{a^{(n+1)}(\xi_h)}{(n+1)!}h^{n+1}
$$
  
Polynom in h vom Grad n  
Koeffizienten hängen NICHT von h ab

Idee: Für verschiedene  $h_i$  bilde Linearkombinationen:

$$
\sum_{i=0}^{n} c_i a(h_i) = \sum_{i=0}^{n} c_i \left( \sum_{j=0}^{n} a_j h_i^j \right) + \sum_{i=0}^{n} c_i \frac{a^{(n+1)}(\xi_{h_i})}{(n+1)!} h_i^{n+1} = \sum_{j=0}^{n} a_j \left( \sum_{i=0}^{n} c_i h_i^j \right) + \text{Fehler} = a(0) + \text{Fehler}
$$

wähle  $c_i$  sodass

$$
\sum_{i=0}^{n} c_i h_i^j = \begin{cases} 0 & j = 1\\ 1 & \text{sonst} \end{cases}
$$

Bestimmungsgleichung für Koeffizienten:

$$
V^{T}c = e^{(0)} \qquad e^{(0)} = (1, 0, \cdots, 0)^{T}
$$

$$
V = V[h_0, \cdots, h_n] \text{ Vandermonde Matrix}
$$

Auswertung:

$$
A = \sum_{i=0}^{n} c_i \underbrace{a(h_i)}_{=y_i} = (\underbrace{V^{-T}e^{(0)}}_{=c}) \cdot y = (e^{(0)})^{T}V^{-1}y
$$

$$
y = (a(h_0), \cdots, a(h_n))
$$

Für das I-Polynom aus der Extrapolation gilt

$$
o(h_i) = \sum_{j=0}^n b_j h_i^j = a(h_i) \qquad i = 0, \cdots, n
$$

daraus folgt

$$
\rightarrow
$$
 Vb = y für Koeffizienten in der Monombasis

Auswertung an der Stelle 0:

$$
p(0) = b_0 = (e^{(0)})^T b = \boxed{(e^{(0)})^T V^{-1} y}
$$

Für den Fehler gilt:

$$
|A - a(0)| \underbrace{\le}_{h_i = h r^i \text{ für } r < 1} \left\| V^{-T} \right\|_{\infty} \left| a^{(n+1)} (\xi_{\text{max}}) \right| \frac{h^{n+1}}{(n+1)!} (1 + r^{n+1})
$$

Es geht sogar noch bessser!

Beispiel:

$$
f''(x) = \frac{f(x+h) - 2f(x) + f(x-h)}{h^2} + \text{Fehler}
$$

$$
f(x+h) = f(x) + hf^{(1)}(x) + \frac{h^2}{2}f^{(2)}(x) + \frac{h^3}{3!}f^{(3)}(x) + \cdots + \frac{h^{2n+2}}{(2n+2)!}f^{(2n+1)}(x) + \cdots + \frac{h^{2n+4}}{(2n+4)!}f^{(2n+4)}(\xi_+)
$$
  

$$
f(x+h) = f(x) - hf^{(1)}(x) + \frac{h^2}{2}f^{(2)}(x) - \frac{h^3}{3!}f^{(3)}(x) + \cdots + \frac{h^{2n+2}}{(2n+2)!}f^{(2n+1)}(x) + \cdots + \frac{h^{2n+4}}{(2n+4)!}f^{(2n+4)}(\xi_-)
$$
  

$$
(\xi \in [x-h, \cdots, x])
$$

$$
f(x+h)+f(x-h)=2f(x)+\cdots+h^2f^{(2)}(x)+2\frac{h^4}{4!}f^{(4)}(x)+\cdots
$$

$$
a(h) = \frac{f(x+h) - 2f(x) + f(x-h)}{h^2}
$$
  
= 
$$
\underbrace{f^{(2)}(x)}_{n^{a(0)^n}} + \frac{2h^2}{4!}f^{(4)}(x) + \dots + \frac{2h^{2n}}{(2n+2)!}f^{(2n+2)}(x) + \frac{h^{2n+2}}{(2n+4)!} [f^{(2n+4)}(\xi + f^{(2n+4)}(\xi -))]
$$

 $= P(h^2) + O(h^{2n+2})$  Praktisch:  $P(h_i^2)$  $b_i^2$ ) =  $a(h_i)$ 

Alle ungeraden Terme in der Fehlerdarstellung fallen "von selbst" weg  $\Rightarrow$  "doppelt" Konvergenzordnung bei Extrapolation.

# 6.4 Bernsteinpolynome zur Kurvendarstellung

Nun Approximation statt Interpolation. Speziell geeignet für Kurven

$$
u(t): [a, b] \to \mathbb{R}^d (d = 2, 3)
$$

Definition 6.11 (Bernstein-Polynome)

Die Polynome

$$
\beta_i^{(n)}(t) = \binom{n}{i} (1-t)^{n-i} t^i \qquad i = 0, \cdots, n
$$

vom Grad n heißen Bernstein-Polynome auf [0, 1]

Für allgemeine Intervalle benutze

$$
\varphi : [a, b] \to [0, 1] \qquad \varphi(u) = \frac{u - a}{b - a}
$$

$$
\beta_{i,[a,b]}^{(n)} = \beta_i^{(n)}(\varphi(u))
$$
  
= 
$$
\binom{n}{i} \left(1 - \frac{n-a}{b-a}\right)^{n-i} \left(\frac{n-a}{b-a}\right)^i
$$
  
= 
$$
\binom{n}{i} \left(\frac{1}{b-a}\right)^n (b-n)^{n-i} (n-a)^i
$$

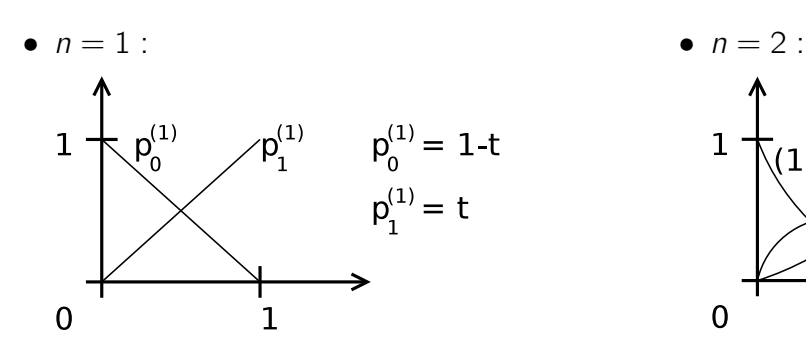

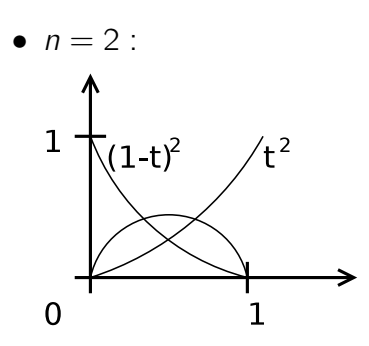

Satz 6.12 (Eigenschaften der Bernstein-Polynome)

- (a)  $\sum_{i=0}^{n} \beta_i^{(n)}$  $\binom{n}{i}(t) = 1$  $1 = (1 - t + t)^n$ Binomische- $\sum_{i=1}^{n}$  $i=0$  $\sqrt{n}$ i !  $(1-t)^{n-i}t^i$  $=\beta_i^{(n)}(t)$
- (b)  $t = 0$  ist *i*-fache Nullstelle von  $\beta_i^{(n)}$ i
- (c)  $t = 1$  ist  $n i$ -fache Nullstelle von  $\beta_i^{(n)}$ i
- (d) Symmetrie:  $\beta_i^{(n)}$  $b_i^{(n)}(t) = \beta_{n-1}^{(n)}$  $\zeta_{n-i}^{(n)}(1-t)$
- (e) Positivität:  $0 \leq \beta_i^{(n)}$  $\int_{t_1}^{(n)}(t)\leq 1$  für $t\in [0,1]$  $0 < \beta^{(n)}_i(t) < 1$  für $t \in (0,1)$
- (f)  $\beta_i^{(n)}$  $\binom{n}{i}$  hat in [0, 1] genau ein Maximum im Punkt  $\frac{i}{n}$

$$
\frac{d}{dt}\beta_i^{(n)}(t) = {n \choose i} [-(n-i)(1-t)^{n-i-1}t^i + (1-t)^{n-i}t^{i-1}]
$$
\n
$$
= {n \choose i} (1-t)^{n-i-1}t^{i-n} \Big( \underbrace{(1-t)i - (n-i)t}_{=i-nt+1} \Big)
$$
\n
$$
= \underbrace{i \neq t-nt+i\neq j}_{=i-nt+0 \Rightarrow t=i/n}.
$$

(g) Die  $\{\beta_i^{(n)}\}$  $\binom{n}{i}$  $\int_{i=0}^{\infty}$  sind linear unabhängig, bilden also eine Basis von  $P_n$ 

$$
\mathcal{Z}: \sum_{i=0}^n b_i \beta_i^{(n)}(t) = 0(\forall t) \Rightarrow b_i = 0 \text{ für } i = 0, \cdots, n
$$

Betrachte Ableitungen:

$$
\frac{d^j}{dt^j} \sum_{i=0}^n b_i \beta_i^{(n)}(t) = \sum_{i=0}^n b_i \frac{d}{dt^j} \beta_i^{(n)}(t)
$$
  
\nj = 0, t = 0: nur  $\beta_0^{(n)} \neq 0 \Rightarrow b_0 = 0$   
\nj = 1, t = 0: nur  $\frac{d}{dt} \beta_1^{(n)}(0) \neq 0 \Rightarrow b_1 = 0$  (usw.)

(h) Die B-Polynome erlauben folgende rekursive Darstellung über den Grad n:

$$
\beta_i^{(n)}(t) = \begin{cases}\n(1-t)\beta_0^{(n-1)}(t) & i = 0 \\
t\beta_{i-1}^{(n-1)}(t) + (1-t)\beta_i^{(n-1)}(t) & 0 < i < n \\
t \cdot \beta_{n-1}^{(n-1)}(t) & i = n\n\end{cases}
$$

Beweis Für die Fälle  $i = \{0, n\}$ . Einsetzen:

$$
t\binom{n-1}{i-1}\underbrace{(1-t)^{n-i}t^i}_{i} + \binom{n-1}{i}\underbrace{(1-t)^{n-i}t^i}_{i} = \left[\binom{n}{i}\binom{n-1}{i-1} + \binom{n-1}{i}\right](1-t)^{n-i}t^i
$$

(i) Für die erste Ableitung gilt:

$$
\frac{d}{dt}\beta_i^{(n)}(t) = \begin{cases}\n-\eta \beta_0^{(n-1)}(t) & i = 0 \\
\eta [\beta_{i-1}^{(n-1)}(t) - \beta_i^{(n-i)}(t)] & 0 < i < n \\
\eta \beta_{n-1}^{(n-1)}(t) & i = n\n\end{cases}
$$

### Definition 6.13 (Bezier-Kurve)

Für gegebene Punke  $b_0, \dots, b_n \in \mathbb{R}^d$  heißt das vektorwertige Polynom

$$
B(t)=\sum_{i=0}^n b_i\beta_i^{(n)}(t)
$$

heißt Bezier-Kurve.

#### Beispiel 6.14

$$
b_0 = \begin{pmatrix} 0 \\ 0 \end{pmatrix}, b_1 = \begin{pmatrix} \frac{1}{3} \\ -1 \end{pmatrix}, b_2 = \begin{pmatrix} \frac{2}{3} \\ -1 \end{pmatrix}, b_3 = \begin{pmatrix} 1 \\ 1 \end{pmatrix}
$$

$$
B(t) = \begin{pmatrix} t \\ t^3 + 3t^2 - 3t \end{pmatrix}
$$

konvexe Hülle:

$$
b_0(1-t) + b_1t \qquad \sum c_i b_i \text{ mit } 0 \leq c_i \leq 1 \qquad \sum c_i = 1
$$

- ⇒ Bezier-Kurve liegt immer innerhalb des Bezier-Polynoms!
- $B(0) = b_0, B(1) = b_n$
- Die Ableitung (=Tangente an die Kurve!) hat in den Endpunkte die Richtung

$$
(b_1 - b_0)
$$
 für  $t = 0$  bzw.  $(b_n - b_{n-1})$  für  $t = 1$ 

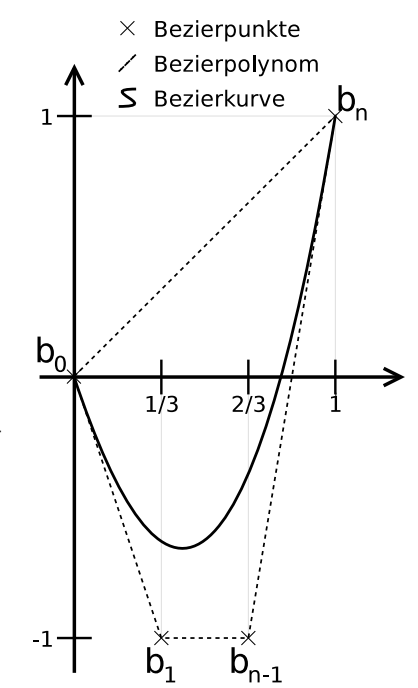

# 6.5 Splines

Bis jetzt:

- # Stützstellen = Polynomgrad  $n + 1$
- Großer Polynomgrad = viele Stützstellen ⇒ starke Abweichungen zwischen Stützstellen

#### Idee:

Stückweise Polynome niedrigen Grades

#### Definition 6.16

Sei  $X = (x_0, x_1, \dots, x_n)$  mit  $a = x_0 < x_1 < x_n = b$  eine Zerlegung des Intervalles [a, b] und sei  $m \in \mathbb{N}$ .

$$
S^{m}(X) = \left\{ s \in C^{m-1}([a, b]), \quad S|_{x_i, x_{i+1}} \in P_M, \quad 0 \leq i < n \right\}
$$

heißt Spline-Raum vom Grad m über der Zerlegung X

# Beispiel 6.17

 $S^1(x)$ 

- $s \in S^1(x)$  ist Polynom vom Grad 1 auf jedem Teilintervall in  $[x_1, x_{i-1}]$
- $S^1(x) \subset C^0([a, b])$  also  $s \in S^1(x)$  stetig

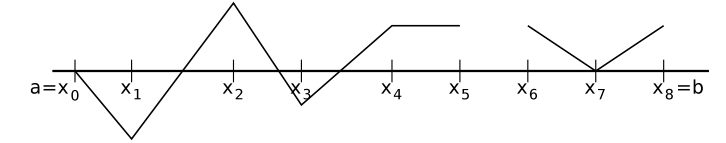

Stetigkeit  $\Rightarrow$   $s \in S^1(x)$  ist eindeutig durch Werte in den Stützstellen beschrieben.

#### Kubische Splines

In der Praxis ist  $S^3(x)$  sehr beliebt

 $S<sup>3</sup>(X)$  heißt Raum der kubischen Splines. Geschichte: "Straklatte" zur Konstruktion glatter Kurven im Schniffs- und Flugzeugbau. Dünnes Balsaholz biegt sich unter, Energieminimierung

$$
\underbrace{\int_a^b \frac{|y''(t)|^2}{1+|y'(t)|^2} x dy}_{\text{total Krimmung}} \stackrel{|y'(t)| \ll 1}{\approx} \int_a^b |y''(t)|^2 dt \to \min
$$

Konstruktion  $S \in S^3(x)$ . Die Funktion setzt sich aus n Polynomen zusammen.

$$
S(X) = \begin{cases} P_i(x) & x \in [x_{i-1}, x_i), i \in \{1, \cdots, n\} \\ P_n(x) & \end{cases}
$$

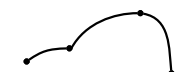

#### Bedingungen

(a) Interpolationsbedingung (Stetigkeit):

$$
i = 1, \dots, n-1
$$
: 
$$
\frac{P_i(x_{i-1}) = y_{i-1}}{P_i(x_i) = y_i} \rightarrow 2n
$$
 Bedingungen

(b) Stetigkeit der ersten und zweiten Ableitung an den inneren Punkten

$$
i = 1, \cdots, n - 1: \begin{array}{l} P'_i(x_i) = P'_{i-1}(x_i) \\ P''_i(x_i) = P''_{i+1}(x_i) \end{array} \rightarrow 2(n - 1) = 2n - 2
$$
 Bedingungen

Insgesamt:  $4n - 2$  Bedingungen

Pro Polynom  $P_i$  (vom Grad 3) hat man 4, also insgesamt 4n Freiheitsgrade. Die fehlenden zwei Bedingungen erhält man durch Randbedingungen an den Stellen  $x_0$  und  $x_n$ . Dabei gibt es verschieden Varianten.

(c) Randbedingungen. Eine der folgenden Varianten:

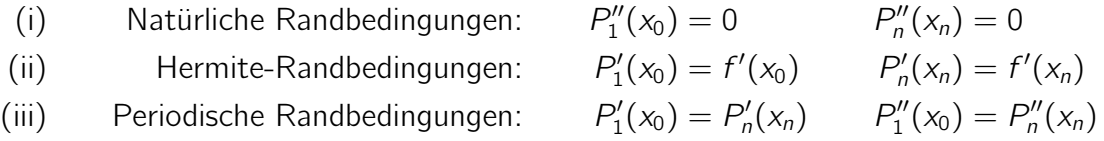

Wir behandeln im folgenden nur die natürlichen Randbedingungen.

#### Satz 6.18 (Berechnung kubischer Splines)

Wir schreiben Teilpolynome des Splines in der Form

$$
P_i(x) = a_0^{(i)} + a_1^{(i)}(x - x_i) + a_2^{(i)}(x - x_i)^2 + a_3^{(i)}(x - x_i)^3 \qquad i = 1, \cdots, n
$$

Die  $a_2$  sind dann die Lösung des linearen Gleichungssystem der Dimension  $n - 1$ :

$$
h_i a_2^{(i-1)} + 2(h_i + h_{i+1})a_2^{(i)} + h_{i+1} a_2^{(i+1)} = 3\left(\frac{y_{i+1} - y_i}{h_{i+1}} - \frac{y_i - y_{i-1}}{h_i}\right)
$$
(6.1)

wobei  $a_2^{(0)}=a_2^{(n)}=0$  (natürliche Randbedingung) und  $h_i\coloneqq x_i-x_{i-1}.$  Die restlichen Koeffizienten ergeben sich zu:

<span id="page-67-3"></span><span id="page-67-0"></span>
$$
a_0^{(i)} = y_i \tag{6.2}
$$

<span id="page-67-2"></span>
$$
a_1^{(i)} = \frac{y_i - y_{i-1}}{h_i} + \frac{h_i}{3} (2a_2^{(i)} + a_2^{(i-1)})
$$
\n(6.3)

<span id="page-67-1"></span>
$$
a_3^{(i)} = \frac{a_2^{(i)} - a_2^{(i-1)}}{3h_i} \tag{6.4}
$$

Beweis .

(i) Berechne Ableitungen der Teilpolynome

$$
p'_{i}(x) = a_{1}^{(i)} + 2a_{2}^{(i)}(x - x_{i}) + 3a_{3}^{(i)}(x - x_{i})^{2}
$$
\n(6.5)

$$
p_i''(x) = 2a_2^{(i)} + 6a_3^{(i)}(x - x_i)
$$
\n(6.6)

(ii) Interpolationsbedingung nutzen: Einsetzen von  $x_i$ ,  $y_i$ :

$$
y_i = p_i(x_i) = a_0^{(i)} \Rightarrow \boxed{a_0^{(i)} = y_i}
$$
 (6.7)

Das ist [\(6.2\)](#page-67-0).

Einsetzen von x<sub>i−1</sub>:

$$
y_{i-1} = p_i(x_i - 1) = \underbrace{a_0}_{=y_i} + a_1
$$

$$
\Leftrightarrow y_{i-1} - y_i = -h_i a_1^{(i)} + h_i^2 a_2^{(i)} - h_i^3 a_3^{(i)}
$$
(6.8)

(iii) Randbedingungen einsetzen. Wir behandeln nur natürliche:

<span id="page-68-3"></span><span id="page-68-2"></span><span id="page-68-1"></span>
$$
0 = P_1''(x_0) = 2a_2^{(1)} - 6a_3^{(1)}h_1
$$
\n(6.9)

$$
0 = P_n''(x_n) = 2a_2^{(n)} \Rightarrow \boxed{a_2^{(n)} = 0}
$$
\n(6.10)

(iv) Stetigkeit der ersten Ableitung

$$
P'_{i}(x_{i}) = P'_{i+1}(x_{i}) \qquad i = 1, \cdots, n-1
$$
  
\n
$$
\Leftrightarrow a_{1}^{(i)} = a_{1}^{(i+1)} - 2a_{2}^{(i+1)}h_{i+1} + 3a_{3}^{(i+1)}h_{i+1}^{2}
$$
 (6.11)

(v) Stetigkeit der zweiten Ableitung

$$
P''_i(x_i) = P''_{i+1}(x_i) \qquad i = 1, \cdots, n-1
$$
  

$$
\Leftrightarrow 2_a 2^{(i)} = 2a_2^{(i+1)} - 6a_3^{(i+1)}h_{i+1}
$$
 (6.12)

(vi) Drücke  $a_3$  durch  $a_2^{(i)}$  $_2^{(i)}$  aus, d.h. lösen [\(6.12\)](#page-68-0) nach  $a_3^{(i+1)}$  $\frac{1}{3}^{(1+1)}$  auf:

$$
a_3^{(i+1)} = \frac{a_2^{(i+1)} - a_2^{(i)}}{3h_{i+1}} \qquad i = 1, \cdots, n-1
$$

umnummerieren:

<span id="page-68-0"></span>
$$
\Leftrightarrow \underbrace{a_3^{(i)} = \frac{a_2^{(i)} - a_2^{(i+1)}}{3h_i}}_{\text{Das ist 6.4}} \tag{6.13}
$$

 $i=2,\cdots$  , n aus  $(\nu)$  i = 1 aus [\(6.9\)](#page-68-1) wenn  $\left|a_{2}^{(0)}\right|=0\right|$  setzt, also  $i=1,\cdots,n$ 

(vii)  $a_1^{(i)}$  $_1^{(i)}$  durch  $a_2^{(i)}$  $_2^{(1)}$  ausdrücken. Dazu löse dazu [\(6.8\)](#page-68-2) nach  $a_1$  auf:

$$
a_1^{(i)} = \frac{y_i - y_{i-1}}{h_i} + h_i a_2^{(i)} + h_i a_2^{(i)} - h_i^2 a_3^{(i)}
$$
  $i = 1, \dots, n$   

$$
= \frac{y_i - y_{i-1}}{h_i} + h_i a_2^{(i)} - h_i^2 \left(\frac{a_2^{(i)} - a_2^{(i+1)}}{3h_i}\right)
$$
  

$$
a_1^{(i)} = \frac{y_i - y_{i-1}}{h_i} + \frac{h_i}{3} \left(2a_2^{(i)} + a_2^{(i-1)}\right)
$$
  $i = 1, \dots, n$   
Das ist 6.3

(viii) Nun setze  $a_1^{(i)}$  $j_1^{(i)}$  und  $a_3^{(i)}$  $\binom{11}{3}$  in die verbleibende Gleichung [\(6.11\)](#page-68-3) ein:

$$
\frac{y_i - y_{i-1}}{h_i} + \frac{h_i}{3} (2a_2^{(i)} + a_2^{(i-1)}) = \frac{y_{i+1} - y_i}{h_{i+1}} + \frac{h_{i+1}}{3} (2a_2^{(i+1)} + a_2^{(i)})
$$
  
=  $2a_2^{(i+1)}h_{i+1} + 3h_{i+1}^2 \left( \frac{a_2^{(i+1)} - a_2^{(i)}}{3h_{i+1}} \right)$   
=  $\frac{h_i}{3}a_2^{(i+1)} + a_2^{(i)} \left( \frac{2h_i}{3} - \frac{h+1}{3} + h_{i+1} \right) + a_2^{(i+1)} \left( -\frac{2h_{i+1}}{3} + 2h_{i+1} - h_{i+1} \right)$   
=  $\frac{y_{i+1} - y_i}{h_{i+1}} - \frac{y_i - y_{i-1}}{h_i}$   
 $\stackrel{m\geq 3}{\Leftrightarrow} h_i a_2^{(i+1)} + 2(h_i + h_{i+1})a_2^{(i)} + b_{i+1}a_2^{(i+1)} = 3 \left( \frac{y_{i+1} - y_i}{h_{i+1}} - \frac{y_i - y_{i-1}}{h_i} \right)$ 

Und das ist [\(6.1\)](#page-67-3). Beachte, dass in (iii) und (vi)  $a_2^{(0)} = a_2^{(n)} = 0$  gesetzt wurde.

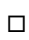

# Satz 6.20 (Fehlerabschätzung) Sei  $f \in C^4([a, b])$ . Erfüllt der kubische Spline

$$
s''(a) = f''(a)
$$
 und  $s''(b) = f''(b)$ 

so gilt

$$
\max_{a \le x \le b} |f(x) - s(x)| \le \frac{1}{2} h^4 \max_{a \le x \le b} |f^{(4)}(x)|
$$

für

$$
h \coloneqq \max_{1 \leq i \leq n} |x_i - x_{i-1}|
$$

Beweis siehe Skript

.

Selbst unter noch (wesentlich) schwächeren Voraussetzungen konvergiert die Spline-Interpolation auch gleichmäßig gegen f .

#### Siehe Folien für Erklärung zu:

Beweis zu stückweisen Polynomen:

$$
\max_{a \le x \le b} |f(x) - S(x)| \le \frac{1}{2} h \max_{a \le x \le b} |f(x)|
$$

# 6.6 Trigonometrische Interpolation

### Problem:

Interpolation periodischer Funktionen

$$
\omega \in \mathbb{R}, \omega > 0 \qquad f(x + \omega) = f(x) \qquad \forall x \in \mathbb{R}
$$

Besser: Nehme periodische Funktion als Ausgangspunkt:

$$
t_n(x) = \frac{a_0}{2} + \sum_{k=1}^m \left\{ a_k \cos\left(\frac{kx2\pi}{\omega}\right) + b_k \sin\left(\frac{kx2\pi}{\omega}\right) \right\}
$$

sogenannte "trigonometrische Summe".  $t_n(x)$  ist  $\omega$ -periodisch und hat  $2m + 1$  Parameter. Setze:

 $n \coloneqq 2m$ 

Ab jetzt:

$$
\omega\coloneqq 2\pi
$$

Außerdem: Äquidistante Stützstellen

$$
x_k = \frac{2\pi k}{n+1} \qquad k = 0, \cdots, n
$$

Interpolationsaufgabe:

$$
t_n(x_k) = y_k := f(x_k) \qquad k = 0, \cdots, n
$$

Es zeigt sich: Es ist einfacher dieses Problem in C zu lösen! Dazu betrachte komplexe trigonometrische Summe:

$$
t_n^*(x) = \sum_{k=0}^m c_k e^{-i \underbrace{kx}_{\varphi}} \qquad c_k \in \mathbb{C}
$$

mit *i* ≔  $\sqrt{ }$  $\overline{-1}$  imaginäre Einheit. Eulersche Formel:

$$
e^{i\varphi} = \cos\varphi + i\sin\varphi \qquad \varphi \in \mathbb{R}
$$

Hilfssatz 6.22 (Komplexe Einheitswurzeln) Setze:

$$
\boxed{w_k \coloneqq e^{ix_k}} = e^{i\frac{2\pi k}{n+1}} \qquad \forall k \in \mathbb{Z}
$$

und gegebenes  $n \in \mathbb{N}$ .  $w_k \in \mathbb{C}$  heißt "k-te Einheitswurzel". (Grafik: Einheitskreis im Komplexen mit einigen Einheitswurzeln  $w_0, \cdots$  aufgetragen) (a)  $w_k^{n+1} - 1 = 0 \ \forall k \in \mathbb{Z}$  $w_k$  sind Lösungen von  $w^{n+1} - 1 = 0$  $w_k^{n+1} = \left(e^{i\frac{2\pi k}{n+1}}\right)^{n+1} = e^{i2\pi k} = \cos(2\pi k)$  $\overline{\phantom{a}}_{=1}$  $+i \sin(2\pi k)$  $=0$  $= 1$ 

(b) 
$$
w_k^j = w_j^k \quad \forall j, k \in \mathbb{Z}
$$
  
 $w_k^j = (e^{i\frac{2\pi k}{n+1}})^j = (e^{i\frac{2\pi j}{n+1}})^k = w_j^k$ 

$$
(c) w_k^{-j} = w_j^{-k} \ \forall j, k \in \mathbb{Z}
$$

(d) 
$$
w_k^j = w_k^{j \mod (n+1)} = w_k^j \mod (n+1)} = w_k^{j \mod (n+1)}
$$
  
\nSei  $j = r(n+1) + s \mod (n+1) \le s \le n$ :  
\n $w_k^j = e^{i\frac{2\pi k}{n+1}} = e^{i\frac{2\pi k(r(n+1)+s]}{n+1}} = e^{i\frac{2\pi k r(n+1)}{n+1}} \cdot e^{i\frac{2\pi k s}{n+1}} = w_k^j \mod (n+1)$ 

(e) 
$$
\sum_{j=0}^{n} w_k^j = \begin{cases} n+1 & k=j\\ 0 & k \in \mathbb{Z} \setminus \{0\} \\ k=0: & w+0^j = e^{i0} = 1 \ \forall j\\ k \neq 0 & w^{n+1}-1 = \underbrace{(w-1)}_{\neq 0 \text{ für}} (\underbrace{w^n + w^{n-1} + \dots + w + 1}_{=0}) = 0 \\ \underbrace{w}_{k \neq 0} \end{cases}
$$

Satz 6.23 (komplexe trigonometrische Interpolation) Zu gegeben Zahlen  $y_0, \dots, y_n \in \mathbb{C}$  gibt es genau eine Funktion der Gestalt

$$
t_n^*(x) = \sum_{k=0}^n c_k e^{ikx}
$$

die den Interpolationsbedingungen

$$
t_n^*(x_j) = y_j
$$
  $j = 0, \cdots, n$   $x_j = \frac{2\pi j}{n+1}$ 

genügt. Die Koeffizienten sind gegeben durch

$$
c_k = \frac{1}{n+1} \sum_{j=0}^{n} y_j e^{-ijx_k} \quad \forall \, k = 0, \cdots, n
$$
 (6.15)

Beweis .

$$
t_n^*(x) = \sum_{k=0}^n c_k e^{ikx} = \sum_{k=0}^n c_k (\underbrace{e^{ik}}_{=w})^k = \sum_{k=0}^n c_k w^k = p_n(w)
$$

Jedem  $t_n^*$  entspricht somit eindeutig ein  $\lfloor w = e^{ix} \rfloor$  Polynom im Komplexen

$$
t_n^*(x_j) = p_n(e^{ix_j}) = y_j
$$
  $j = 0, \cdots, n$
hat eindeutige Lösung. Berechnung der Koeffizienten:

$$
p_n(e^{ix_j}) = \sum_{l=0}^n c_l(e^{ix_j})^l = \sum_{l=0}^n c_l e^{i\frac{2\pi il}{n+1}} = \left[\sum_{l=0}^n c_l w_j^l \stackrel{!}{=} y_j\right]
$$

Lösen des LGS:

$$
\sum_{j} = 0^{n} w_{k}^{-j} \left( \sum_{l=0}^{n} c_{l} e_{j}^{l} \right) = \sum_{l=0}^{n} c_{l} \qquad \qquad \underbrace{\left( \sum_{j=0}^{n} w_{j}^{l-k} \right)}_{j=0} = \sum_{j=0}^{n} w_{k}^{-j} y_{j}
$$
\n
$$
\sum_{j=0}^{n} w_{l-k}^{j} = \begin{cases} n+1 & l-k=0\\ 0 & l-k \neq 0 \end{cases}
$$

und damit

$$
c_k(n+1) = \sum_{j=0}^n w_k^{-j} y_j \Leftrightarrow c_k \frac{1}{n+1} \sum_{j=0}^n y_j e^{-ijx_k}
$$

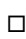

Satz 6.24 (Diskrete Fourier-Analyse)

Für  $n \in \mathbb{N}_0$  gibt es zu geg. reellen Zahlen  $y_0, \dots, y_n$  genau ein trigonometrisches Polynom der Form

$$
t_n(x) = \frac{a_0}{2} + \sum_{k=1}^m \left\{ a_k \cos(kx) + b_k \sin(kx) \right\} + \frac{\Theta}{2} a_{m+1} \cos((m+1)x)
$$

mit  $t_n(x_j) = y_j$   $j = 0, \cdots, n$   $x_j = \frac{2\pi j}{n+1}$ , sowie

$$
\Theta = 0, \quad m = \frac{n}{2} \quad n \text{ gerade} \quad \rightarrow \quad a_0, \cdots, a_m, \quad b_1, \cdots, b_m
$$
\n
$$
\Theta = 1, \quad m = \frac{n-1}{2} \quad n \text{ ungerade} \quad \rightarrow \quad a_0, \cdots, a_{m+1}, \quad b_1, \cdots, b_m
$$

Die Koeffizienten sind bestimmt durch:

$$
a_k = \frac{2}{n+1} \sum_{j=0}^n y_j \cos(jx_k) \qquad b_k = \frac{2}{n+1} \sum_{j=0}^n y_j \sin(jx_k)
$$

Beweis .

Berechnung der  $a_k$ ,  $b_k$  aus den  $c_k$  erfolgt durch:

$$
a_0 = 2c_0
$$
  
\n
$$
a_k = c_k + c_{n+1-k} \qquad k = 1, \dots, m
$$
  
\n
$$
b_k = i(c_k - c_{n+1-k}) \qquad k = 1, \dots, m
$$
  
\n
$$
a_{m+1} = 2c_{m+1} \qquad (n = 2m + 1 \text{ ungerade})
$$

$$
a_k = c_k + c_{n+1-k}
$$
  
=  $\frac{1}{n+1} \sum_{j=0}^n y_j (e^{-ijx_k} + e^{-ijx_{m+1-k}}$   
=  $\frac{1}{n+1} \sum_{j=0}^n y_j (e^{-ijx_k} + e^{ijx_k})$   
=  $\frac{1}{n+1} \sum_{j=0}^n y_j (\cos(-jx_k) + i \sin(-jx_k + \cos(jx_k) + i \sin(jx_k))$   
=  $\frac{2}{n+1} \sum_{j=0}^n y_j \cos(jx_k)$ 

 $\Box$ 

Bastian erklärt das Gibbsche Phänomen und zeichnet einen hübschen Graphen. Siehe auf der Wikipedia [http://de.wikipedia.org/wiki/Gibbssches\\_Phänomen](http://de.wikipedia.org/wiki/Gibbssches_Ph�nomen)

### Schnelle Fourier-Transformation

## Wiederholung 6

$$
c_k = \frac{1}{N} \sum_{j=0}^{N-1} y_j e^{-i\frac{2\pi jk}{N}} \qquad k = 0, \cdots, N-1
$$
  

$$
y_j = \sum_{k=0}^{N-1} c_k e^{i\frac{2\pi}{N}k} \text{ (mit } \frac{2\pi}{N} = x_j \text{) } j = 0, \cdots, N-1
$$

 $N = n + 1$  DFT = Diskrete Fouriertransformation Matrixschreibweise:

$$
c := (c_0, \dots, c_{N-1})^T \qquad y = (y_0, \dots, y_{N-1})^T \nc = \frac{1}{N}Wy \qquad (W)_{k_{ij}} = e^{-i\frac{2\pi k j}{N}} = w_k^{-j} \ny = Uc \qquad (U)_{j,k} = w_j^k \nU\frac{1}{N}W = i \Rightarrow w^{-1} = \frac{1}{N}U
$$

N gerade

$$
c_{k}^{N} = \sum_{j=0}^{N-1} y_{j} e^{-i\frac{2\pi jk}{N}}
$$
  
= 
$$
\sum_{j=0}^{\frac{N}{2}-1} y_{2j} e^{-i\frac{2\pi 2jk}{N}} + \sum_{j=0}^{\frac{N}{2}-1} y_{2j+1} e^{-i\frac{2\pi (2j+1)k}{N}} e^{-i\frac{2\pi 2jk}{N} + \frac{2\pi k}{N}}
$$
  
= 
$$
\sum_{j=0}^{\frac{N}{2}-1} y_{2j} e^{-i\frac{2\pi jk}{N/2}} + e^{-i\frac{2\pi k}{N}} \sum_{j=0}^{\frac{N}{2}-1} y_{2j+1} e^{-i\frac{2\pi jk}{N/2}}
$$
  
= 
$$
\tilde{c}_{k}^{g} \text{ DFT der Länge } N/2! =: \tilde{c}_{k}^{u} \text{ DFT der Länge } N/2!
$$

Also:

- $\bullet$   $\tilde{C}_{k}^{u}$  $\tilde{\epsilon}_k^{\mu}$ ,  $\tilde{\epsilon}_k^{\theta}$  $\frac{g}{k}$  berechnen sich durch je eine DFT der Länge  $\frac{N}{2}$
- Berechung der ursprünglichen Koeffizienten:

$$
\begin{array}{rcl}\n\tilde{c}_k & = & \tilde{c}_k^g + e^{-i\frac{2\pi k}{N}} \tilde{c}_k^u \\
\tilde{c}_k & = & \tilde{c}_{k-N/2}^g + e^{-i\frac{2\pi k}{N}} \tilde{c}_{k-N/2}^u \quad \frac{N}{2} \le k < N\n\end{array}
$$

- Prinzip: "Teile und Herrsche" (Divide and Conquer)
- Rekursive Fortsetzung erfordert  $N = 2^d \rightarrow b$ is  $N = 2$  erreicht wird

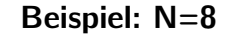

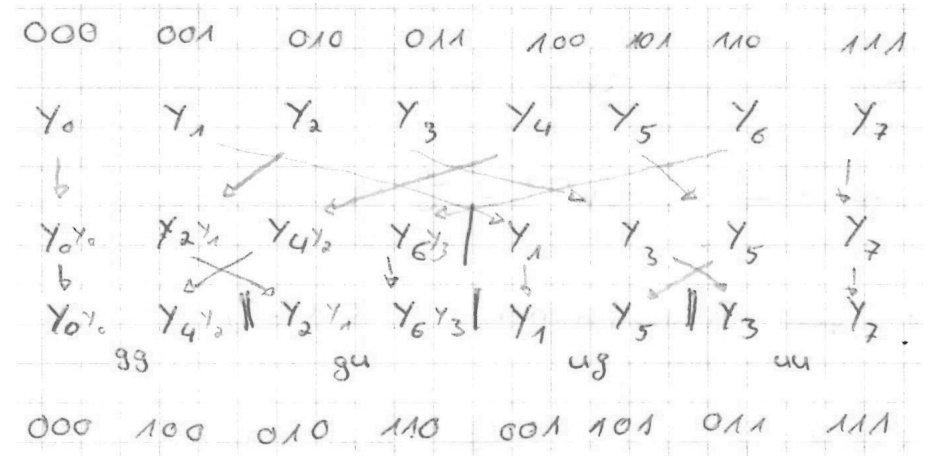

Permuationen beschrieben durch bit-reversal

$$
(b_{d-1},\cdots,b_0)\to (b_0,b_1,\cdots,b_{d-1})_2
$$

Aufwärtsphase:

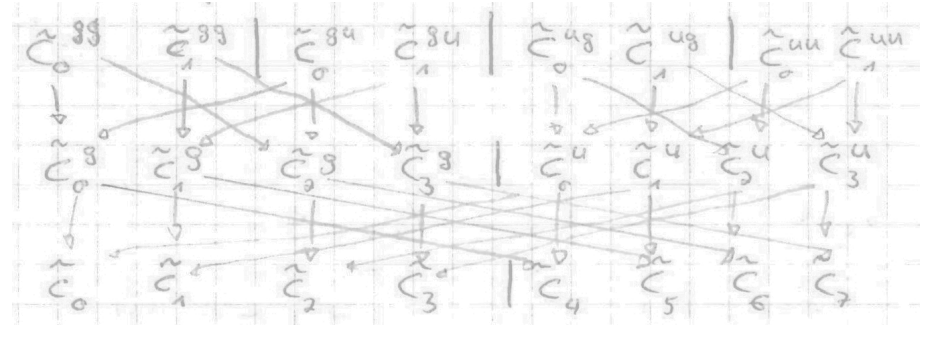

"perfect shuffle"

Aufwand:  $N = 2^d$ 

$$
A(N) = 2A(\frac{N}{2}) + c \cdot N
$$
  
= 2[2 \cdot A\frac{N}{4} + cN2] + c \cdot N  
= 4 \cdot A(\frac{N}{4} + c \cdot N + c \cdot N \text{ (d-mal} \cdots)  
=  $\underbrace{2^d}_{=N} A(1) + \underbrace{cN + \cdots + cN}_{d-1 \text{ Summanden}}$   
=  $d \cdot c \cdot N = \mathcal{O}(N \text{ Id } N)$ 

## 6.7 Approximation von Funktionen

Wir betrachten Approximationen in sogenannten Prähilberträumen

#### Definition 6.25

Ein Vektorraum von Funktionen ünber R und C mit Skalarprodukt heißt Prähilbertraum.

## Beispiele

(a) Raum der stetigen Funktionen  $C(a, b)$  mit dem Skalarprodukt

$$
(f,g) = \int_{a}^{b} f(x) \overline{g(x)} dx
$$

FIXME: Graph

(b) Raum der quadratintegierbaren Funktionen

$$
L^{2}(a,b) = \left\{ f \mid \int_{a}^{b} |f(x)|^{2} dx < \infty \right\}
$$
 (Lebesgue-Integral)

 $L^2(a, b)$  ist vollständig (jede Cauchyfolge konvergiert) bezüglich der Norm

$$
||f|| = \sqrt{(f, f)}
$$

(c) Gegeben:

$$
\Psi = \{\psi_1, \cdots, \psi_N\}, \psi_i \in C(a, b)
$$
  

$$
S = \text{span } \Psi = \{f : f = \sum_{i=1}^N c_i \psi_i\}
$$

endlichdimensionaler Hilbertraum (mit SP von oben). Betrachte folgende Aufgabe:  $S \subset H$  mit dim  $H < \infty$  zu gegebenem  $f \in H$  finde  $g \in S$ , sodass

<span id="page-76-0"></span>
$$
||f - g|| \to \min \tag{6.17}
$$

wobei  $||f|| = \sqrt{(f, f)}$ 

Satz 6.26 (Allgemeine Gauß-Approximation) Die Aufgabe [\(6.17\)](#page-76-0) hat genau eine Lösung  $q \in S$ . Diese ist charakterisiert durch:

$$
(g, \varphi) = (f, \varphi) \quad \forall \varphi \in S \tag{6.18}
$$

Beweis .

(a) Sei  $||f - g||$  minimal für  $g \in S$ 

$$
F_{\varphi}(t) = ||f - (g + t\varphi)||^2 \qquad F_{\varphi} : \mathbb{R} \to \mathbb{R} \text{ für beliebiges } \varphi \in S
$$

g Minimum  $\Rightarrow \frac{d}{dt} F_{\varphi}(t) |_{t=0} \stackrel{!}{=} 0$ 

$$
= \frac{d}{dt} [(f - g, f - g) - 2t(f - g, \varphi) + t^2(\varphi, \varphi)]|_{t=0}
$$
  
= [-2(f - g, \varphi) + 2t(\varphi, \varphi)]|\_{t=0}  
= -2(f - g, \varphi) \stackrel{!}{=} 0

 $\Leftrightarrow$   $(f - q, \varphi) = 0 \ \ \forall \varphi \in S$ 

(b) Sei  $(f - g, \varphi) = 0 \ \forall \varphi \in S$  Für beliebiges  $g' \in S$  gilt:

$$
||f - g'||^2 \sum_{g'=g+\underbrace{g'-g}_{\equiv \varphi}} ||f - g - \varphi||^2 = (f - g - \varphi, f - g - \varphi)
$$
  
=  $(f - g, f - g) - 2t \underbrace{(f - g, \varphi)}_{=0 \ \forall \varphi} + (\varphi, \varphi)$   
=  $||f - g||^2 + ||\varphi||^2 \ge ||f - g||^2$  also g Minimum

Damit

$$
||f - g|| \to \min \Leftrightarrow (f - g, \varphi) = 0 \quad \forall \varphi \in S
$$

(c) Eindeutigkeit des Minimums

Angenommen es gäbe zwei  $g_1$  und  $g_2$  und  $g_1 \neq g_2$ 

$$
||f - g||2 = ||f - g2 + g2 - g1||2
$$
  
= 
$$
||f - g2||2 + ||g2 - g1||2 ||f - g2||
$$
 zu g<sub>1</sub> min.  
>0 da g<sub>1</sub> ÷ g<sub>2</sub>

(d) Existens des Minimum:

S endlichdim. Basis  $\Psi = {\psi_1, \cdots, \psi_N}$ 

$$
g = \sum_{g=1}^{N} \alpha_j \psi_j
$$
  
\n
$$
(g, \varphi) = (f, \varphi) \quad \forall \varphi \in S
$$
  
\n
$$
\Leftrightarrow \sum_{j=1}^{N} \alpha_j \underbrace{(\psi_j, \psi_i)}_{(A)_{i,j}} = \underbrace{(f, \psi_i)}_{(b)}
$$
  
\n
$$
\Leftrightarrow \boxed{A\alpha = b}
$$

H Prä-Hilberträume, A ⊆ endlich dimensional,  $g \in S : ||f - g|| \rightarrow \min$  für  $f \in H$ 

$$
\Leftrightarrow (g, \varphi) = (f, \varphi)\varphi \in S
$$
  

$$
\Psi - \{\psi_1, \cdots, \psi_N\} \qquad S = \text{span}_{\Psi} \text{ Basis.}
$$
  

$$
\sum_{j=1}^N \alpha_j \underbrace{(\psi_j, \psi_i)}_{:= (A)_{ij}} = \underbrace{(f, \psi_i)}_{:= b_i} \qquad i = 1, \cdots, N
$$
  

$$
\Leftrightarrow = \boxed{A\alpha = b}
$$

A ist symmetrisch und positiv definit

(i) 
$$
(A)_{ij} = (\psi_j, \psi_i) = (\psi_i, \psi_j) = (A)_{ji}
$$
  
(ii)

$$
\alpha^T A \alpha = \sum_{i=1}^N \alpha_i \left( \sum_{j=1}^N (A)_{ij} \alpha_j \right) = \sum_{i=1}^N \alpha_i \left( \sum_{j=1}^N (\psi_j, \psi_i) \alpha_j \right)
$$

$$
= \sum_{i=1}^N \alpha_i \left( \sum_{j=1}^N \alpha_j \psi_j \psi_i \right) = \left( \sum_{j=1}^N \alpha_j \psi_j, \sum_{\substack{i=1 \ j \in \{1, \ j \in \{1, \ j \in
$$

 $\Box$ 

$$
(g, \varphi) = (f, \varphi) \quad \forall \varphi \in S
$$
\n
$$
\int_{a}^{b} g\varphi dx = \int_{a}^{b} f\varphi dx \quad \forall \varphi \in S
$$
\n
$$
\int_{a}^{b} \frac{dg}{dx} \frac{d\varphi}{dx} dx = \int_{a}^{b} f\varphi dx \quad \forall \varphi \in S
$$
\n
$$
\int_{a}^{b} \frac{dg}{dx} \frac{d\varphi}{dx} dx = \int_{a}^{b} f\varphi dx \quad \forall \varphi \in S
$$
\n
$$
\int_{a}^{b} \frac{d^{2}g}{dx^{2}} = f \text{ in } (a, b) \text{ ,} \text{Random with } g(a) = g(b) = 0
$$

#### Approximation mit Orthonormalbasen

Ψ orthonormal, d.h.  $(\psi_i, \psi_j) = \delta_{ij}$ . Dann gilt:

$$
\sum_{j=1}^{N} \alpha_j \underbrace{\psi_j, \psi_i}_{= \delta_{ij}} = \alpha_i = (f, \psi_i) \qquad i = 1, \cdots, N
$$
\n
$$
g = \sum_{i=1}^{N} \alpha_i \psi_i = \sum_{i=1}^{N} (f, \psi_i) \psi_i
$$

#### Beispiel 6.27

Für  $N = 2n + 1$  ist

$$
\Psi_F = \left\{ \frac{1}{\sqrt{2\pi}}, \frac{1}{\sqrt{\pi}} \cos x, \cdots, \frac{1}{\sqrt{\pi}} \cos(mx), \frac{1}{\sqrt{\pi}} \sin x, \cdots, \frac{1}{\sqrt{\pi}} \sin(mx) \right\}
$$

eine Orthonormalbasis auf  $[-\pi, \pi]$ . Dann gilt

$$
g(x) = \frac{a_0}{2} + \sum_{k=1}^{m} \{a_k \cos(kx) + b_k \sin(kx)\}
$$
  
\n
$$
a_k = \frac{1}{\pi} \int_{-\pi}^{\pi} \pi f(x) \cos(kx) dx \qquad k = 0, \dots, m
$$
  
\n
$$
b_k = \frac{1}{\pi} \int_{-\pi}^{\pi} f(x) \sin(kx) dx \qquad k = 1, \dots, m
$$

 $m \to \infty$  Fourierreihen

#### Fehlerkontrolle

Bisher:  $S \subset H$ , optimales  $g \in S$  nerecjmet Fehler  $||f - g||$  imd akezpetiert. Verfeinerung der Approximationsaufgabe:

Finde  $S \subset C$  mit dim S möglichst klein, so dass  $||f - g|| \leq TOL$  (vorgegebene Zahl)

Geht geschickt mit Orthonormalbasis!

- Sei  $S_N$ ,  $N \in \mathbb{N}$  sei eine Folge von Approximationsräumen mit dim  $S_N = N$  (Oft gilt  $S_N \subset S_{N+1}$
- Sei  $g_N$  die Bestapproximation in  $S_N$
- $\Psi_N$  sei Orthonormalbasis von  $S_N$  (oft gilt  $\Psi_N \subset \Psi_{N+1}$ ).

Für den Fehler gilt:

$$
0 \le ||f - g_N||^2 = (f - g_N, f - g_N) = (f, f) - 2(f, g_N) - (g_N, g_N)
$$
  
\n
$$
\stackrel{\text{OMB}}{=} (f, f) - 2(f, \sum_{i=1}^N (f, \psi_i) \psi_i) + (\sum_{i=1}^N (f, \psi_i) \psi_i, \sum_{j=1}^N (f, \psi_j) \psi_j)
$$
  
\n
$$
= (f, f) - 2 \sum_{i=1}^N (f, \psi_i)(f, \psi_i) + \sum_{i=1}^N \sum_{j=1}^N (f, \psi_i)(f, \psi_j) \underbrace{(\psi_i, \psi_j)}_{=\delta_{ij}}
$$
  
\n
$$
= (f, f) - 2 \sum_{i=1}^N (f, \psi_i)^2 + \sum_{i=1}^N (f, \psi_i)^2
$$
  
\n
$$
= \underbrace{(f, f)}_{||f||^2} - \sum_{i=1}^N \underbrace{(f, \psi_i)^2}_{\alpha_i}
$$

also

$$
||f - g||2 = ||f||2 - \sum_{i=1}^{N} (f, \psi_i)^2
$$
 "Parsevalsche Formel"

Fehlerkontrolle:

$$
||f - g|| = (f, f) - \sum_{i=1}^{N} (f, \psi_i)^2 \leq \text{TOL}(f, f)
$$

$$
\Leftrightarrow \left[ \sum_{i=1}^{N} (f, \psi_i)^2 \geq (1 - \text{TOL})(f, f) \right] \qquad \text{TOL} \in (0, 1]
$$

Bemerkungen:

- (a) Datenkompression: H endlichdimensional, dann ist  $(f, f)$  exakt bekannt, sonst  $(f, f)$ hinreichend genau berechenbar
- (b)  $\Psi_N \subset \Psi_{N+1}$  (hierarchische Basis)  $\to$  einfaches Hinzufügen von Summanden
- (c) Fehler wird nur kleiner:

$$
||f - g_{N+1}||^2 = (f, f) - \sum_{i=1}^{N+1} (f, \psi_i)^2 \stackrel{\psi_N \subset \psi_{N+1}}{=} (f, f) - \sum_{i=1}^{N} (f, \psi_i)^2 - (f, \psi_{N+1})^2
$$
  
= 
$$
||f - g_N||^2 - \underbrace{(f, \psi_{N+1})^2}_{\geq 0} \leq ||f - g_N||^2
$$

#### Adaptive Approximation mit Haar-Wavelets

Es sei

$$
\text{tr}(f) = \{x : f(x) \neq 0\}
$$

der "Träger" einer Funktion. Oben definierte Fourier-Basis erfüllt

$$
\text{tr}(\psi) = [-\pi, \pi] \text{ für } \psi \in \Psi_F
$$

(Skizze zu Unterschied zwischen Mathematikdaten (total glatt, oder definierte Zacken) und natürlichen Daten (total viele kleine, unbestimmte Zacken, teils mit riesigen Ausschlägen) Man hätte gerne Funktionen mit folgenden Eigenschaften:

- (a)  $(\psi_i, \psi_j) = \delta_{ij}$  orthonormal
- (b)  $\Psi_N \subset \Psi_{N+1}$  hierarchisch
- (c) dim(tr( $\psi$ <sub>i</sub>))  $\rightarrow$  0 für  $i \rightarrow \infty$  "lokale Träger"

Definition 6.28 (Haar-Wavelet)

Definiere sogenanntes "mother wavelet":

$$
\Psi(x) = \begin{cases} 1 & 0 < x \le 1 \\ -1 & 1 < x \le 2 \\ 0 & \text{sonst} \end{cases}
$$

und die Abschneidefunktion

$$
\chi(x) = \begin{cases} 1 & 0 < x \le 1 \\ 0 & \text{sonst} \end{cases}
$$

Für  $I \in \mathbb{N}_0$  (Stufe) und  $0 \leq i < 2^{I-1}$ ,  $i \in \mathbb{N}_0$  (Index) ist das Haar-Wavelet gegeben durch

$$
\boxed{\Psi_i'(x) = \max(\sqrt{2^{i-1}}, 1) \cdot \Psi(2^i x - 2i) \cdot \chi(x)}
$$

Die Haar-Waveletbasis der Stufe  $l$  ∈  $\mathbb{N}_0$  ist:

$$
\Psi' = \{\psi_0^0\} \cup \bigcup_{j=1}^l \bigcup_{i=0}^{2^{j-1}-1} \{\psi_j^i\}
$$

 $l = 0$  also  $0 \le i < 2^{0-1} = \frac{1}{2}$ 2

$$
\Psi_0^0 = \underbrace{\max(\sqrt{\frac{1}{2}}, 1)}_{=1} \cdot \underbrace{\psi(x)}_{\sim} \cdot \chi(x) = \chi(x)
$$

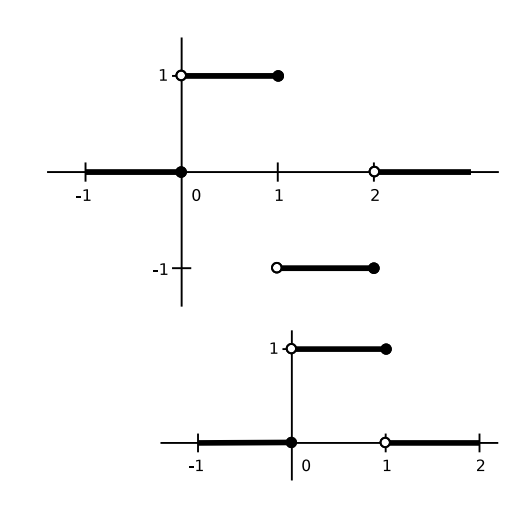

$$
l = 1 \quad \text{also } 0 \le i < 2^{1-1} = 1
$$
\n
$$
\Psi_0^1(x) = \max(1, 1) \cdot \psi(2x) \cdot \chi(x) = \psi(2x)
$$
\n
$$
l > 0
$$
\n
$$
\left(\sqrt{2^{l-1}} - \frac{2i}{2} < x < \frac{2i+1}{2}
$$

$$
\Psi'_i(x) = \begin{cases}\n\sqrt{2^{i-1}} & \frac{2i}{2^i} < x \le \frac{2i+1}{2^i} \\
-\sqrt{2^{i-1}} & \frac{2i+1}{2^i} < x \le \frac{2i+2}{2^i} \\
0 & \text{sonst}\n\end{cases}
$$

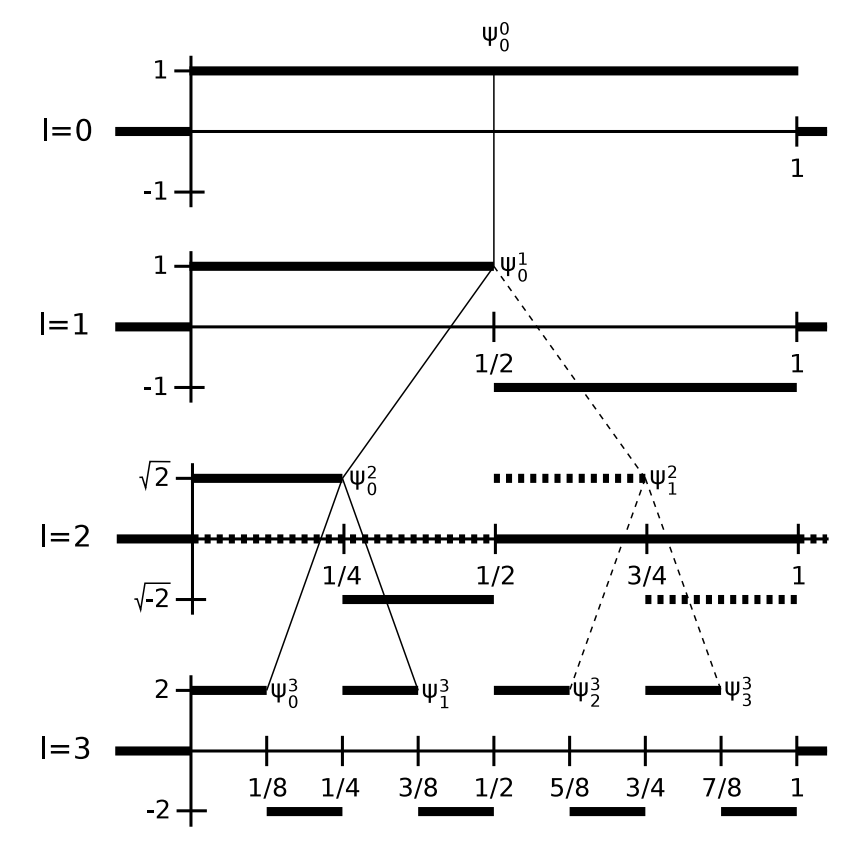

Anmerkung: Träger werden mit jedem Schritt um den Faktor 2 verkleinert (siehe Graphen). Baumstruktur:

$$
\text{tr}(\psi_{2i}^{l+1}) \subset \text{tr}(\psi_i^l)
$$
  

$$
\text{tr}(\psi_{2i+1}^{l+1}) \subset \text{tr}(\psi_i^l)
$$

### Orthogonalitätseigenschaft

Es gilt:

$$
(\psi_i^j, \psi_j^k) = \begin{cases} 1 & \text{falls } i = j \text{ und } k = l \\ 0 & \text{sonst} \end{cases}
$$

1)  $i = j \wedge k = lk =1$ 

Für  $l = 0 \rightarrow$  offensichtlich erfüllt

Für  $l > 0$ 

$$
(\psi_i', \psi_i') = \int_{\frac{2i}{2i}}^{\frac{2i+1}{2i}} (\sqrt{2i-1})^2 dx = 2^{i-1} \frac{1}{2^{i-1}} = 1
$$

2)  $l = k$  aber  $i \neq j$  dann gilt tr $(\psi)$  $\pi'_i) \cap \mathsf{tr}(\psi_j)$  $\psi_j^{(l)}=\varnothing$  also  $(\psi_j^{(l)})$  $(\psi'_j, \psi'_j) = 0$ 

3) o.B.d.A. gilt  $l > k$ , d.h. insbesondere  $l > 0$  dann ist  $\psi_i^k$  $j_{j}^{k}$  ist konstant auf tr $(\bm{\psi}_{j}^{k})$  $\sigma_i^l$ ) somit ist

$$
(\psi_i^l, \psi_j^l) = \underbrace{c}_{\text{Wert } \psi_j^k} \int_{\frac{2i}{l}}^{\frac{2i+1}{l}} \psi_i^l dx
$$

 $\psi'\subset \psi'^{+1}$  erfüllt, da immer nur Basisfunktionen hinzu genommen werden.

#### Veranschaulichung

Wir definieren die Funktionen

$$
\varphi_1'(x) = \begin{cases} 1 & \frac{i}{2^i} < x \le \frac{i+1}{2^i} \\ 0 & \text{sonst} \end{cases} \qquad l \in M, 0 \le i < 2^l
$$

(Fixme: Graph der Funktion)

$$
\Phi' = \bigcup_{i=0}^{2^{\prime}-1} \big\{ \varphi'_i \big\}
$$

 $S^{\prime} =$  span  $\Phi^{\prime}$ 

 $S<sup>l</sup>$  ist der Raum der stückweise konstanten Funktionen auf dem Intervall [0, 1] bezüglich der Unterteilung  $\left(\frac{1}{2}\right)$  $\frac{i}{2^l}$ ,  $\frac{i+1}{2^l}$  $\frac{+1}{2}$ ]. Es gilt

$$
\text{span}\,\psi'=\text{span}\,\Psi'=\mathcal{S}'
$$

(Fixme: Graphen zur Veranschaulichung. . . sieht aus wie Balkendiagramme über die entsprechenden 2<sup>*)</sup>* 

Der Beweisidee folgend kann man auch eine Funktion f bezüglich der Basis  $\Phi^I$  in eine bezüglich Ψ<sup>l</sup> umrechnen. Umgekehrt:

$$
f(x) = \sum_i \sum_i c_i \psi_i^i
$$

Umrechnung in Ψ<sup>l</sup>

#### effiziente Auswertung

$$
f(x) = \sum_{j=0}^{l} \sum_{i=0}^{2^{l-1}-1} c_i^{j} \psi_i^{j}
$$

ist auszurechnen. Auf [0, 1]; für  $x \in [0, 1]$  trägt nur eine kleine Menge der Basisfunktion bei, weil Träger lokal begrenzt.

Algorithmus:  $f = c_0^0 \psi_0^0(x);$  $j = 1, i = 0$ while(true) {  $f = f + c_i^0 \psi_i^j$  $\frac{1}{i}(x);$  $if (j = l)$  break;  $i =$  $\left\{\right.$  $\overline{\mathcal{L}}$ 2*i*  $x \in \text{tr}(\psi_{2i}^{j+1})$  $\binom{j+1}{2i}$  $2i + 1 \quad x \in \text{tr}(\psi_{2i+1}^{j+1})$  $j = j + 1;$ }

Gegeben: Darstellung von  $f \in S$ . Gesucht: TEilraum  $\tilde{S} \subset S^l$  so dass  $||f - \tilde{f}|| \leq TOL(f, f)$  und S möglichst klein.

Algorithmus:  $I = \{(0, 0)\};$   $I \leq \{(i, l) | l \in \mathbb{N}_0, 0 \leq i2^{l-1}\}$  $s = (f, \psi_0^0); / f$  Fehler  $e = (f, f)$ while(s <  $(1 - TOL)(f, f)$ ) { wähle k und  $(k, l + 1)$  eines  $(i, l) \in I$  mit  $(f, \psi_k^{l+1})$  maximal  $I = I \cup \{(k, l+1)\}\$  $s = s + (f, \psi_k^{l+1})$ }

# 7 Numerische Integration

auch "numerische Quadratur"

Wir beschränken uns auf Integrale einer Raumdimension:

$$
I_{(a,b)} = \int_a^b f(x) dx
$$

Alle behandelten Verfahren führen auf folgende Form

$$
I(f) = \sum_{i=0}^{n} w_i f(x_i) + \text{Fehler}
$$

Hierbei sind

 $w_i \in \mathbb{R}$  die Gewichte  $x_i \in \mathbb{R}$  Stützstellen

## 7.1 Newton-Cotes Formeln

interpolatorische Quadraturformeln

Idee: Stelle Interpolationspolynom P auf, bezüglich gewisser Stützstellen berechne Intergral über P exakt

Formel: Stützstellen  $(x_i, f(x_i))$ ,  $i = 0, \cdots, n$ . Interpolationspolynom in Lagrangedarstellung

$$
P_n(x) = \sum_{i=0}^n f(x_i) L_i^{(n)}(x)
$$

<span id="page-84-0"></span>
$$
L_i^{(n)} = \prod_{\substack{j=0 \ j \neq i}}^n \frac{(x - x_j)}{(x_i - x_j)}
$$

Integral:

$$
I(f) \approx I^{(n)}(f) = \int_{a}^{b} P_n(x) dx = \sum_{i=0}^{n} f(x_i) \cdot \int_{a}^{b} L^{(n)}(x) dx \qquad (7.1)
$$

Definition 7.1 Ordnung einer Quadratur

Eine Qudraturformel  $I^{(n)}(f)$  hat mindestens Ordnung m, wenn sie Polynome vom Grad  $m-1$ exakt integriert.

- hier: I-Polynome Grad n,  $n + 1$  Stützstellen  $\Rightarrow$  Ordnung ist mindestens n
- später: geschickte Stütszstellen bis Ordnung  $2n + 1$  bei  $n + 1$  Stützstellen
- Für  $f \equiv 1$  gilt  $p \equiv 1$ , damit

$$
\int_a^b 1 dx = b - a = \sum_{i=0}^n w_i
$$

Newton-Cotes-Formeln verwenden äquidistante Stützstellen.

(a) Abgeschlossene Formeln (a,  $b \in$  Stützstellen,  $n = 5$ )

$$
x_j = a + j \cdot H \qquad i = 0, \cdots, n
$$

$$
H = \frac{b - a}{n}
$$

(b) offene Formeln  $(a, b \notin Stützstellen)$ 

$$
x_i = a + (i + 1)H \qquad i = 0, \cdots, n
$$

$$
H = \frac{b - a}{n + 2}
$$

#### Berechnung der Gewichte

abgeschlossene Formeln:

$$
I^{(n)}(f) \stackrel{(7.1)}{=} \sum_{i=0}^{n} f(x) \underbrace{\int_{0}^{n} L_{i}^{(n)}(x) dx}_{w_{i} \text{ (unabhängig von a und b)}} = (b-a) \sum_{i=0}^{n} \underbrace{\left(\frac{1}{b-a} \int_{a}^{b} L_{i}^{(n)}(x) dx\right)}_{w_{i}} \cdot f(x_{i})
$$

**Substituation** 

$$
x = g(s) = a + s \cdot H
$$
  $s = g^{-1}(x) = \frac{x - a}{H}$   $g'(s) = H$ 

ergibt

$$
w_i = \frac{1}{b-a} \in_a^b L_i^{(n)}(x) dx = \frac{1}{b-a} \int_{g^{-1}(a)}^{g^{-1}(b)} L_i^{(n)}(a+ sH) \underbrace{g'(s)}_{=H} ds
$$
  

$$
= \frac{1}{b-a} \underbrace{\frac{b-a}{n}}_{=H} \int_0^n \prod_{j=0} [a+ sH - (a+jH)]_{=H} = \frac{1}{n} \int_0^n \prod_{j=0} \frac{s-j}{i-j} ds
$$

Berechnen der Gewichte

(a) Abgeschlossen:

$$
I^{(1)}(f) = \frac{b-a}{2}(f(a) + f(b))
$$
 Trapezregel  

$$
I^{(2)}(f) = \frac{b-a}{6}(f(a) + 4f(\frac{a+b}{2}) + f(b))
$$
 Sipsonregel / keplersche Faßregel  

$$
I^{(3)}(f) = \frac{b-a}{8}(f(a) + 3f(a + H) + 3f(b - H) + f(b))
$$

$$
\frac{3}{8}
$$
-Regel

(b) offene Formlen

$$
I^{(0)}(f) = (b - a)f(\frac{a + n}{2})
$$
 Mittelp.-Regel  
\n
$$
I^{(1)}(f) = \frac{b - a}{2}(f(a + H) + f(b - H))
$$
\n
$$
I^{(2)}(f) = \frac{b - a}{3}(2f(a + H) - f(\frac{a + b}{2} + 2f(b - H)))
$$

Wiederholung 7

$$
\sum_{i=1}^N f(x_i) w_i \approx \in_a^b f(x) dx
$$

#### Bemerkung 7.2

Ab  $n = 7$  (abgeschlossene Formeln) und  $n = 2$  (offene Formeln) ergeben sich auch negative Gewichte wi.

- Für  $f(x) \ge 0$  erwartet man  $\int_a^b f(x)dx \ge 0$ . Dies gilt aber nicht unbedingt für  $I^{(n)}(f)$ falls negative  $w_i$  vorkommen.
- Erhöhte Gefahr der Auslöschung
- Kondition ist schlechter:

Störung von f: 
$$
\tilde{f}(x_i) = f(x_i) + \Delta y + i \qquad |\Delta y_i| \le \varepsilon
$$

$$
I^{(n)}(\tilde{f}) = \sum_{i=1}^{n} \tilde{f}(x_i) w_i = \sum_{i=1}^{n} (f(x_i) + \Delta y_i) w_i
$$
  
= 
$$
\underbrace{\sum_{i=1}^{n} f(x_i) w_i}_{I^{(n)}(f)} + \sum_{i=1}^{n} \Delta y_i w_i
$$

$$
|I^{(n)}(\tilde{f}) - I^{(n)}(f)| = \sum_{i=1}^{n} \Delta y_i |w_i| \le \varepsilon \sum_{i=1}^{n} |w_i|
$$
  
\n
$$
(*) = \begin{cases}\n\text{alle } w_i \text{ positive} & \sum_{i=1}^{n} |w_i| = \sum_{i=1}^{n} w_i = b - a \\
\text{Gwichte nicht unbedingt positiv} & \sum |w_i| \ge b - a\n\end{cases}
$$

Satz 7.3 (Restglieder)

Für den Fehler in den Quadratformeln gilt:

(i) Trapezregel:

$$
I(f) - \frac{b-a}{2} \{ f(a) + f(b) \} = -\frac{(b-a)^3}{12} f''(\xi) \qquad f \in C^2[a, b], \xi \in [a, b]
$$

(ii) Simpson-Regel

$$
I(f) - \frac{b-a}{6} \left\{ f(a) + 4f(\frac{a+b}{2}) + f(b) \right\} = \frac{(b-a)^5}{2880} f^{(4)}(\xi) \qquad f \in C^5[a, b], \xi \in [a, b]
$$

(iii) Mittelpunktregel

$$
I(f) - (b - a)f\left(\frac{a + b}{2}\right) = \frac{(b - a)^3}{24}f''(\xi) \qquad f \in C^2[a, b], \xi \in [a, b]
$$

Beweis .

$$
\underbrace{\int_{a}^{b} f(x) - p_{n}(x) dx}_{\text{Trapezregel}} = \int_{a}^{b} \frac{f^{(n+1)}(\eta(x))}{(\eta + 1)!} \prod_{j=0}^{n} (x - x_{j}) dx
$$
\n
$$
\text{Trapezregel} \qquad I(f) - I^{(1)}(f) = \frac{1}{2} \int_{a}^{b} \underbrace{f''(\eta(x))}_{g(x)} \underbrace{(x - a)(x - b)}_{w(x) \le 0} dx
$$
\n
$$
\text{MWS d. Int.rchng.} = \frac{1}{2} f(\underbrace{\xi}_{\eta(x)}) \in \frac{e_{a}^{b}}{\eta(x)}
$$
\n
$$
= -\frac{(b - a)^{3}}{12} f''(\xi)
$$

- Mittelpunktregel hat halbe Fehler der Trapezregel
- Genrelle Form:  $c(b-a)^{m+1}f^{(m)}(\xi)$

 $\Box$ 

## 7.2 Summierte Quadratformeln

Erhöhen des Polynomgrades wenig sinnvoll, da

- negative Gewichte
- Lagrange-Interpolation konvergiert nicht punktweise
- Entsprechende Differenzierbarkeit von f erforderlich

Idee:

Unterteile  $[a, b]$  in  $N$  Teilintervalle

$$
[x_i, x_{i+1}]
$$
  $x_i = a + ih$   $i = 0, \dots, N-1$   $h = \frac{b-a}{N}$ 

- wende eine der obigen Formeln  $I^{(n)}(f)$  in jedem Teilintervall  $[x_i, x_{i+1}]$  an
- $\bullet \Rightarrow$  "Summierte Quadraturformeln"

<span id="page-87-0"></span>Satz 7.4 (Fehler bei summierten Quadraturen) Für die je Teilintervall verwendete Quadratur gelte die Restglieddarstellung

$$
I_{[x_i,x_{i+1}]}(f) - I_{[x_i,x_{i+1}]}^{(n)}(f) = \alpha_n h^{n+2} f^{(n+1)}(\xi_i) \qquad \xi_i \in [x_i,x_{i+1}]
$$

Dann gilt für die summierte Formel:

$$
I_{[a,b]}(f) - I_h^{(n)} = \alpha_n(b-a)h^{m+1}f^{(m+1)}(\xi) \qquad \xi \in [a,b]
$$

(Trapez:  $n = 1, m = 1$ ; Simpson:  $n = 2, m = 3$ )

Beweis .

Zwischenwertsatz:  $g(x)$  stetig auf [a, b], dann  $\exists$  zu jedem

$$
u \in [\min(g(x), g(\beta)), \max(g(\alpha), g(\beta))]
$$

ein  $\eta \in [a, b]$  so dass  $g(\eta) = u$ .

⇒ Erweiterung auf N Stützstellen

 $\xi_i \in [a, b]$   $i = 0, \dots, N-1$  und g stetig

Dann nimmt g jeden Wert zwischen min<sub>i</sub>  $g(\xi_i)$  und max<sub>i</sub>( $g(\xi_i)$ ) an.

$$
\min_{i} g(\xi_i) \leq \frac{1}{N} \sum_{i=0}^{N-1} g(\xi_i) \leq \max_{i} g(\xi_i) \Rightarrow \exists \xi \text{ sodass } g(\xi) = \frac{1}{N} \sum_{i=0}^{N-1} g(\xi_i)
$$

$$
I(f) - I_h^{(n)}(f) = \sum_{i=0}^{N-1} \alpha_n h^{m+2} f^{(m+1)}(\xi_i) \qquad \xi_i \in [x_i, x_{i+1}]
$$
  
=  $\alpha_n h^{m+2} \sum_{i=0}^{N-1} f^{(m+1)}(\xi_i) = \alpha_n h^{m+2} N f^{(m+1)}(\xi)$   

$$
= \frac{N}{2} \sum_{i=0}^{N-2} \alpha_n h^{m+2} \frac{b-a}{h} f^{(n+1)}(\xi) = \alpha_n h^{m+1} (b-a) f^{(m+1)}(\xi)
$$

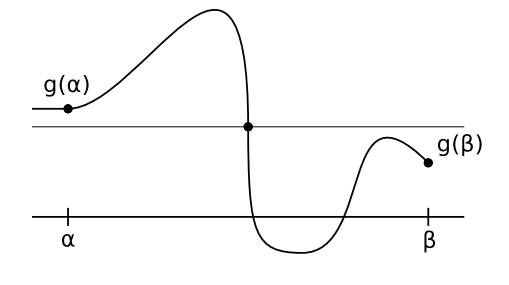

### Beispiele:

(i) Summierte Trapezregel

$$
I_h^{(1)} = \sum_{i=0}^{N-1} \underbrace{\frac{x_{i+1} - x_i}{2}}_{=\frac{h}{2}} \{f(x_i) + f(x_{i+1})\} = h \left\{ \frac{f(a)}{2} + \sum_{i=1}^{N-1} f(x_i) + \frac{f(b)}{2} \right\}
$$

$$
I(f) - I_h^{(1)}(f) = -\frac{b-a}{12}h^2 f''(\xi) \qquad \xi \in [a, b]
$$

(ii) Summierte Simpson

$$
I_h^{(2)}(f) = \sum_{i=0}^{N-1} \frac{h}{6} \left\{ f(x_i) + 4f\left(\frac{x_i + x_{i+1}}{2}\right) f(x_{i+1}) \right\}
$$
  
=  $h \left\{ \frac{f(a)}{6} + \sum_{i=1}^{N-1} \frac{f(x_i)}{3} + \frac{2}{3} \sum_{i=0}^{N+1} f\left(\frac{x_i + x_{i+1}}{2}\right) + \frac{f(b)}{6} \right\}$   

$$
I(f) - I_h^{(2)}(f) = -\frac{b-a}{2880} h^4 f^{(4)}(\xi_i) \qquad \xi \in [a, b]
$$

(iii) Summierte Mittelpunktregel

$$
I_h^{(0)}(f) = \sum_{i=0}^N h f(\frac{x_i + x_{i+1}}{2}) \qquad I(f) - I_h^{(0)} = \frac{b-a}{24} h^2 f''(\xi)
$$

### Bemerkung 7.5

•

$$
\underbrace{I_h^{(2)}(f)}_{\text{Simpson}} = \underbrace{\frac{1}{3}I_h^{(1)}(f)}_{\text{Trapez}} + \underbrace{\frac{2}{3}I_h^{(0)}(f)}_{\text{Mittelpkt}}
$$

⇒ Unterschied zwischen

$$
\frac{I_h^{(2)}(f)}{\mathcal{O}(h^4)} \text{ und } \underbrace{I_h^{(1 \text{ oder } 0)}(f)}_{\mathcal{O}(h^2)}
$$

liefert Möglichkeit zur Fehlerkontrolle

•

$$
I_{h/2}^{(1)} = \frac{1}{2} I_h^{(1)}(f) + \frac{1}{2} I_h^{(0)}(f)
$$

### 7.3 Quadraturen höherer Ordnung

#### Romberg-Integration

= Extrapolation zum Limes mit Summierter Trapezregel

$$
\lim_{h\to 0} I_h^{(1)}(f) = I(f)
$$

Euler-MacLaurinsche Summenformel:

$$
I(f) - I_h^{(n)}(f) = \sum_{k=1}^m h^{2k} \underbrace{\frac{B_{2k}}{(2k)!} (f^{(2k-1)}(b) - f^{(2k-1)}(a))}_{\text{unabhängig von h}} + h^{2m+2} \underbrace{\frac{B_{2m+2}}{(2m+2)!} (b-a) f^{(2m+2)}(\xi)}_{\text{unabhängig von h}}
$$

 $B_i$  Bernoulli Zahlen

#### Gauß-Integration

Frage: Lässt sich die Genauigkeit bei freier Wahl der Stützstellen erhöhen? Idee: Wähe  $w_i$ ,  $x_i$  sodass Polynome möglichst hohen Grades exakt integriert

#### Satz 7.6

Die maximal erreichbare Ordnung einer Quadraturformel mit  $n + 1$  Stützstellen ist  $2n + 2$  (d.h. Polynome vom Grad  $2n + 1$  werden exakt intgriert)

Beweis .

Angenommen Ordnung  $2n + 3$ , d.h. Polynom vom Grad  $2n + 2$  wird exakt integriert. Betrachte:

$$
q(x) = \prod_{i=0}^n (x - x_i)^2
$$

- $q(x)$  hat Grad  $2n + 2$
- $q(x) \ge 0$   $\forall x$  und  $q(x) \ne 0$  also  $\int_{-1}^{1} dx > 0$
- andererseits  $\sum_{i=0}^{n} q(x_i)$  $\sum_{i=0}$  $w_i = 0$

 $\Box$ 

### Satz 7.7 (Gauß-Quadratur)

Es gibt genau eine interpolatiorische Quadratformel zu  $n + 1$  paarweise verschiedene Stützstellen in [-1, 1] mit der Ordnung  $2n + 2$ . Ihre Stützstellen sind die Nullstellen  $\lambda_0, \dots, \lambda_n \in (-1, 1)$  des  $(n + 1)$ -ten Legendrepolynoms  $L_{n+1}$ :

$$
L_0(x) = 1, L_1(x) = x \qquad L_{n+1}(x) = \frac{2n+1}{n+1}L_n(x) - \frac{n}{n+1}L_{n-1}(x)
$$

Die Gewichte erhält man mittels

$$
w_i = \int_{-1}^{1} \prod_{\substack{j=0 \ j \neq i}}^{n} \left( \frac{x - \lambda_j}{\lambda_i - \lambda_j} \right)^2 dx
$$

Beispiele:

$$
h = \frac{b-a}{2} \qquad c = \frac{b+a}{2}
$$
  
\n
$$
n = 2: \quad I^{(1)}(f) = \frac{b-a}{2} \left\{ 5f(c - \sqrt{\frac{1}{3}} - h) + f(c + \sqrt{\frac{1}{3}}h) \right\}
$$
Ordnung: 4  
\n
$$
n = 2: \quad I^{(2)}(f) = \frac{b-a}{18} \left\{ 5f(c - \sqrt{\frac{3}{5}} - h) + 8f(c) + 5f(c + \sqrt{\frac{3}{5}}h) \right\}
$$
Ordnung: 6

Entsprechend lassen sich summierte Formeln definieren.

## 7.4 Ausblick

#### Adaptive Quadratur

Betrachte

$$
f(x) = \frac{1}{10^{-5} + x^2}
$$

Summierte Quadratur mit fester Schrittweite ineffizient.

Prinzip von Archimedes:

- $I(f) = I_0 + I_1 + I_2 + \cdots$
- Breche rekursive Unterteilung ab, falls  $|I_j|$  klein genug

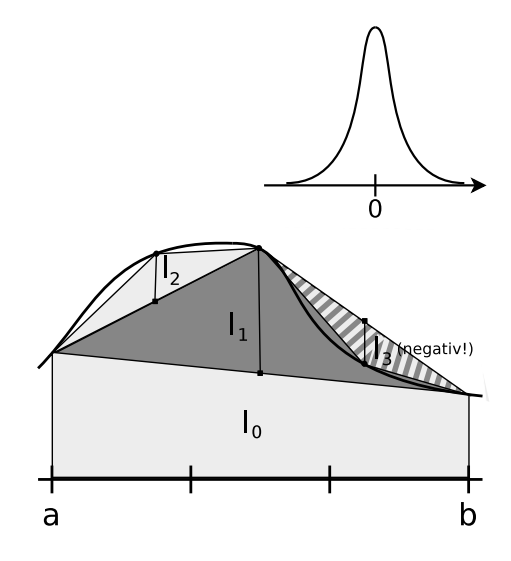

"Einheitsrechteck"

#### Mehrdimensionale Quadratur

Die Welt ist nicht eindimensional. Für Recheckte ( $d = 2$ ), Quader ( $d = 4$ ), ... lassen sich obigen Formeln leicht erweitern:

$$
\int_{c}^{d} \int_{a}^{b} f(x, y) dx dy \approx \int_{c}^{d} \sum_{i=0}^{n} f(x_i, y) w_i dy = \sum_{i=0}^{n} \int_{c}^{d} f(x_i, y) dy w_i
$$

$$
\approx \sum_{i=0}^{n} \sum_{j=0}^{n} f(x_i, y_j) \underbrace{w_i w_j}_{=w_{ij}}
$$

Allerdings sind nicht alle Gebiete Rechtecke (anders als in 1D!). Koordinatentransformation:

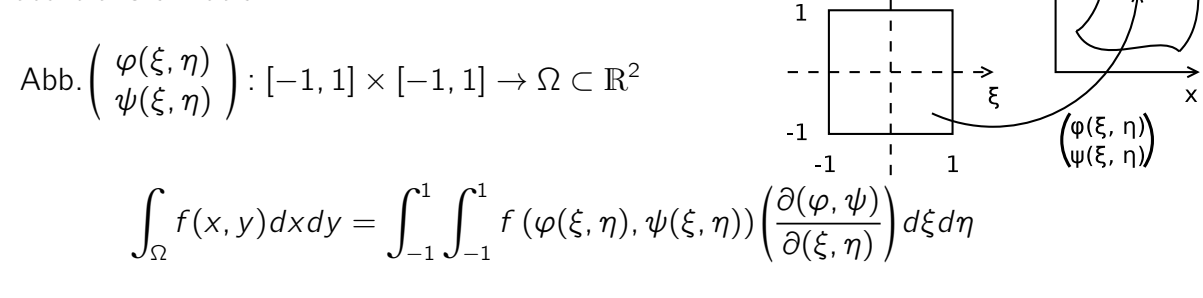

$$
\left|\frac{\partial(\varphi,\psi)}{\partial(\xi,\eta)}\right| = \det \left[\begin{array}{cc} \frac{\partial \varphi}{\partial \xi}(\xi,\eta) & \frac{\partial \psi}{\partial \xi}(\xi,\eta) \\ \frac{\partial \varphi}{\partial \eta}(\xi,\eta) & \frac{\partial \psi}{\partial \eta}(\xi,\eta) \end{array}\right]
$$

(Transponierte Jacobimatrix)

Summierte Formeln in mehreren Raumdimensionen. Bei komplexeren, z.B. Gebieten mit Löchern reicht das nicht

- Zerlegung in Teilgebiete die sich auf Rechtecke transformieren lassen. "Gittergenerierung" nicht trivial und schwierig "automatisch" zu machen
- Erfordert Beschreibung des Gebietes Ω
- Zusätzlicher Geometriefehler durch nicht exakte Approximation der Geometrie
- Man kann auch Simplizes (= Dreieck, Tetraeder) zur Unterteilung verwenden)

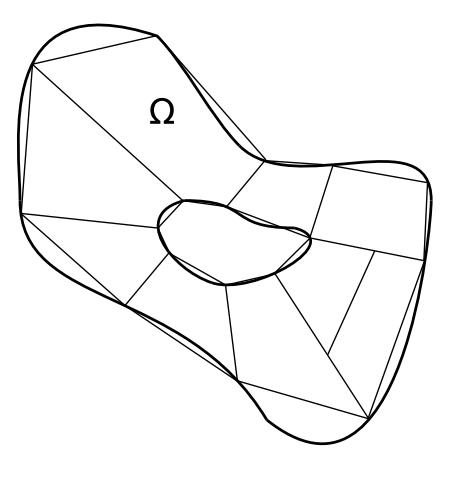

#### Fluch der Dimension

Ist d sehr groß, so sind die hier behandelten Methoden nicht brauchbar.

Betrachte  $\Omega = [0, 1]^d$ . Zerlegt man [0, 1] in zwei Teilintervalle je Richtung so hat man den  $d$ -dimensionalen Würfel in  $2^d$  Teilwürfel zerlegt.

 $\Rightarrow$  Der Aufwand steigt exponentiell in d an. Dies bezeichnet man als "Fluch der Dimension". Eine Möglichkeit ist dann die Monte-Carlo Integration

$$
I(f) \approx \frac{C}{N} \sum_{i=1}^{N} f(\xi_i)
$$
 mit Zufallszahlen  $\xi_i \in \Omega$ 

# 8 Iterative Lösung von Gleichungsystemen

In diesem Abschnittt betrachten wir die Lösung von algebraischen Gleichungen

$$
f(x) = 0 \text{ mit } f: \mathbb{R}^n \to \mathbb{R}^n
$$

Dabei beschränken wir uns zunächst auf den Fall  $n = 1$  (skalar).

#### Intervallschachtelung

Idee: Angenommen man kennt ein Teilintervall [ $a_0$ ,  $b_0$ ] so dass  $f(a_0)f(b_0) < 0$  (unterschiedliche Vorzeichen) und f sei stetig. Dann hat f nach dem [Zwischenwertsatz](#page-87-0) mindestens eine Nullstelle in  $[a_0, b_0]$ .

Algorithmus: Gegeben:  $I_0 = [a_0, b_0]$  mit  $f(a_0) f(b_0) < 0$  und  $\varepsilon > 0$  t=0; while( $b_t - a_t > \varepsilon$ ) {  $x_t = (a_t + b_t)/2;$ if( $f(x_t) == 0$ ) {  $a_t = x_t - \varepsilon$ ;  $b_t = x_t$ ; } else if( $f(a_t) f(x_t) < 0$ ) {  $a_{t+1} = a_t$ ;  $b_{t+1} = x_t$ ; // Nullstelle in  $[a_t, x_t]$ 

} else {  
\n
$$
a_{t+1} = x_t; b_{t+1} = b_t;
$$
 // es ist  $f(x_t)f(b_t) < 0$  da VZ von  $f(a_t) = VZ$  von  $f(x_t)$   
\n}  
\n $t = t + 1;$ 

Analyse: Es gilt

$$
a_t \leq a_{t+1} < b_{b+1} \leq b_t
$$

und

}

$$
|b_{t+1} - a_{t+1}| \le \frac{1}{2}|b_t - a_t| = \left(\frac{1}{2}\right)^{t+1} |b_0 - a_0|
$$

(solange nicht  $f(x_t) \equiv 0$ ). Bemerkung:

- $\bullet\,$  Konvergenz ist linear mit Rate  $\frac{1}{2}$
- Sehr gut geeignet für monotone Funktionen
- nur für reelle Funktionen im  $\mathbb{R}^1$  geeignet

## 8.1 Newton Verfahren

Die Funktion sei (mindestens) einmal stetig differenzierbar. Idee:

Gegeben:  $x_t$ . Da  $f \in C'$  gibt es "Tangente".

$$
T_t(x) = f'(x_t)(x - x_t) + f(x_t)
$$

Nullstelle der Tangente:

.

$$
T_t(x) = 0 \Leftrightarrow x = x_t - \frac{f(x_t)}{f'(x_t)}
$$

Dies führt zur Iterationsvorschrift

$$
x_{t+1} = x_t - \frac{f(x_t)}{f'(x_t)}
$$

Offensichtlich ist  $|f'(x_t)| > 0$  erforderlich, d.h. wir setzen voraus, dass die Nullstelle einfach ist. Das Newton-Verfahren lässt sich auf Systeme  $f: \mathbb{R}^n \to \mathbb{R}^n$  erweitern: Es existiere die Taylorentwicklung von f:

$$
f_i(x_t + \Delta x) = f_i(x_t) + \sum_{j=1}^n \frac{\partial f_i}{\partial x_j}(x_t) \Delta x_i + R_i(x_t, \Delta x) \qquad i = 1, \cdots, n
$$

in vektorieller Schreibweise

$$
f(x_t, \Delta x) = f(x_t) + I(x_t) \Delta x + R(x_t, \Delta x)
$$

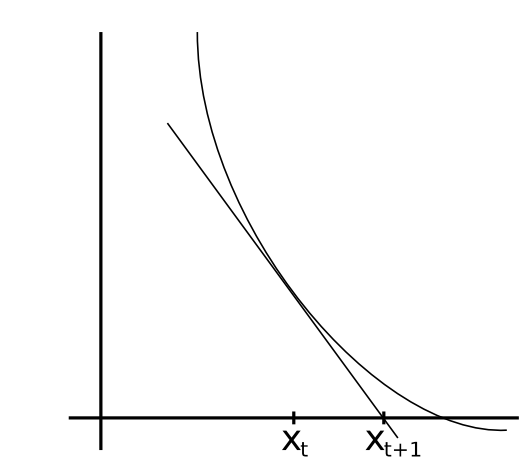

Ignorieren des Restgliedes entspricht "Linearisierung von f"

$$
f(x_t) = J(x_t) \Delta x \stackrel{!}{=} 0
$$
  

$$
\Leftrightarrow \Delta x = -J^{-1}(x_t) f(x_t)
$$

führt zur Iteration

$$
x_{t+1} = x_t - J^{-1}(x_t) f(x_t)
$$

Jeder schitt erfordert Lösung eines LGS mit der Jacobimatrix! Nun untersuchen wir die Konvergenz des Newton-Verfahrens. Allerdings nur im  $\mathbb{R}^1$ .

#### <span id="page-93-0"></span>Satz 8.1 (Newton-Verfahren)

Die Funktion  $f \in C^2[a, b]$  habe in  $(a, b)$  (Inneres!) eine Nullstelle in Z und es sei

$$
m \coloneqq \min_{a \le x \le b} |f'(x)| > 0 \qquad M \coloneqq \max_{a \le x \le b} |f''(x)|
$$

Es sei  $\rho > 0$  so gewählt, dass

$$
q \coloneqq \frac{M}{2m}\varrho < 1 \qquad \mathcal{K}_{\varrho}(z) \coloneqq \{x \in \mathbb{R} \mid |x - z| \leq \varrho\} \subset [a, b]
$$

Dann sind für jeden Startwert  $x_0 \in K_{\rho}(z)$  die Newton-Iterationen  $x_t \in K_{\rho}(z)$  definiert und konvergieren gegen die Nullstelle z.

Dabei gilt die a-priori Fehlerabschätzung

$$
|x_t - z| \le \frac{2m}{M} q^{(2^t)} \qquad t \in \mathbb{N}
$$

(a-priori: nur Abh. von den Voraussetzungen. a-posteriori: auch Abh. von bereits berechneten Iterationen)

und die a-posteriori Fehlerabschätzung:

$$
|x_t - z| \leq \frac{1}{m}|f(x_t)| \leq \frac{M}{2m}|x_t - x_{t-t}|^2 \qquad t \in \mathbb{N}
$$

Beweis. Vorbereitungen:

(i) Mittelwert der Differnatialrechnung liefert für alle  $x, y \in [a, b]$ ,  $x \neq y$ 

$$
\left|\frac{f(x)-f(y)}{x-y}\right| = |f'(\xi)| \stackrel{\text{Vor.}}{\geq} m \Leftrightarrow \frac{1}{m}|f(x)-f(y)|
$$

- $f$  ist Lipschitz-stetig
- die ullstelle z ist eindeutig, da sonst  $0 < |z_1 z_2| \leq \frac{1}{m}|f(z_1) f(z_2)| = 0$

(ii) Da  $f \subset C^2[a, b]$  gilt folgende Taylordarstellung:

$$
f(y) = f(x) + (y - x)f'(x) + \underbrace{\int_x^y (x - t)f''(x)dt}_{=: R(y,x) \text{ Restglied}}
$$

Transformation des Integrals mit

$$
\varphi(s) = x + s(y - x) \qquad \varphi : [0, 1] \to [x, y]
$$

liefert für das Restglied

$$
R(y, x) = \int_{x}^{y} (x - t) f''(t) dt = \int_{0}^{1} (x - \varphi(s)) f^{1}(\varphi(s)) ds
$$
  
= 
$$
\int_{0}^{1} (\underbrace{x - x}_{=0} - s(y - x)) f''(x + s(y - x)) (y - x) ds
$$
  
= 
$$
-(y - x)^{2} \int_{0}^{1} s f''(x + s(y - x)) ds
$$

und damit

$$
|R(y, x)| \le (y - x)^2 \int_0^1 s \underbrace{|f''(x + s(y - x))|}_{\le M \text{ nach Vor.}} ds \le \frac{M}{2} |y - x|^2
$$

(iii) Nun setze

$$
g(x) \coloneqq x - \frac{f(x)}{f'(x)}
$$
 (d.h.  $x_{t+1} = g(x_t)$ )

Dann gilt:

$$
g(x) - z = x - \frac{f(x)}{f'(x)} - z = -\frac{1}{f'(x)} \underbrace{\{f(x) + (z - x)f'(x)\}}_{=-R(z,x)}
$$

wh. 
$$
\underbrace{f(z)}_{=0} = \underbrace{f(x) + (z - x)f'(x)}_{=0} + R(z, x).
$$

Für  $x \in K\varrho(z)$  gilt dann

$$
|g(x)-z|=\left|\frac{1}{f'(x)}R(z,x)\right|\leq \frac{1}{m}\frac{M}{2}|z-x|^2=\underbrace{\frac{M}{2m}\underbrace{|x-z|}_{\leq \varrho \text{ da } x\in R_{\varrho}(z)}}_{\leq 1 \text{ n. Wahl v. } \varrho\cong
$$

Somit folgt aus  $x \in K_{\varrho}(z)$ , dass auch  $g(x) \in K_{\varrho}(z)$ . g bildet die Menge  $K_{\varrho}(z)$  auf sich selbst ab.

Die Newton-Iteraten sind  $x_{t+1} = g(x_t)$ . Setze

$$
\varrho_t \coloneqq \frac{M}{2m}|x_t - z| = \frac{M}{2m}|g(x_{t-1}) - z \overset{\text{d}}{\leq} \frac{M}{2m}|x_{t-1} - z|^2 = \varrho_{t-1}^2
$$

Somit gilt nach t Schritten:

$$
\varrho_t \leq \varrho_{t-1}^2 \leq \varrho_{t-2}^5 \cdots \leq \varrho_{\underbrace{t-t}_{=0}}^{(2^t)} = \varrho_0^{(2^t)}
$$

und damit wegen  $|x_t - z| = \frac{2m}{M}$  $\frac{2m}{M} \varrho_t$  und  $\varrho_0 = \frac{M}{2n}$  $\frac{M}{2m}$ [ $x_0$  – z]  $\leq_{\varrho}$  $\leq q < 1$ 

$$
|x_t - z| = \frac{2m}{M} \varrho_t \le \frac{2m}{M} \varrho_0^{(2^t)} \le \frac{2m}{M} q^{(2^t)}
$$

was zu zeigen war.

A-posteriori Abschätzung folgt aus Taylor-Formel für  $x_t, x_{t-1}$ :

$$
f(x_t) = \underbrace{f(x_{t-1}) + (x_t - x_{t-1})f'(x_t)}_{=0 \text{ nach Konstruktion!}} + R(x_t, x_{t-1})
$$

und

$$
|x_t 0z| \overset{\text{Lipschitz}}{\leq} \frac{1}{m}|f(x_t) - \underbrace{f(z)}_{=0} = \frac{1}{m}|r(x_t, x_{t-1})| \leq \frac{M}{2m}|x_t - x_{t-1}|^2
$$

Beispiel 8.2 (Wurzelberechnung mit Newton-Verfahren)  $a > 0$ ,  $n \ge 1$  löse  $x^n = a \Leftrightarrow f(x) = x^n - a = 0$ ,  $f'(x) - nx^{n-1}$ . Also

$$
x_{t+1} = x_t - \frac{f(x_t)}{f'(x_t)} = x_t - \frac{x_t^n - a}{nx_t^{n-1}} = \frac{nx_t^n - x_t^n + a}{nx_t^{n-1}} = \frac{n - 1(x_t^n) + a}{nx_t^{n-1}} = \frac{1}{n} \left\{ (n-1)x_t + \frac{a}{x^{n-1}} \right\}
$$

Satz [8.1](#page-93-0) behauptet: Iteration konvergiert, falls  $x_0$  nahe genug an z. Hier gilt jedoch: Iteration konvergiert global, d.h. für alle  $x_0 > 0$ . Aber nicht unbedingt quadratisch von Beginn an.

1) für  $x_t > z$  gilt  $|x_{t+1} - z| < |x_t - z|$  da  $f(x_t) > 0$  und  $f'(x_t) > \frac{f(x)}{z-x_0}$  $\frac{f(x)}{z-x_0}$ .

2) 
$$
0 < x_0 < z
$$
 dann ist  $x_1 > z$  da  $f(x_0) < 0$  und  $f'(x_0) < \frac{-f(x_0)}{z - x_0}$ .

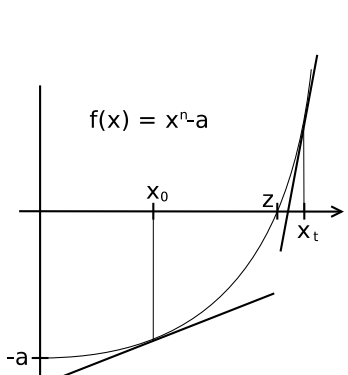

 $\Box$ 

Man zeigt: für  $n = 2$  ist für  $|x_0 -$ √  $\overline{a}$   $\leq$  2 √ a die Konvergenz quadratisch.

#### Bemerkungen zum Newton-Verfahren

- Das Newton-Verfahren konvergiert nur *lokal*, d.h. wenn  $|x_0-z| \leq \varrho \rightarrow$  "Einzugsbereich". Wobei
	- $\rho$  i.d.R. unbekannt
	- $\varrho$  möglicherweise sehr klein ist. Oben:  $\frac{M}{2m}\varrho < 1 \Rightarrow \varrho < \frac{2m = \min f'}{M = \max f''}$  $M=$ max  $f''$

• Newton Verfahren konvergiert quadratisch

$$
|x_t - z| \le c |x_{t-1} - z|^2 \text{ zum Vgl. Intervallsch.: } |x_t - z| \le \frac{1}{2} |x_{t-1} - z|^1
$$

• gedämpftes Newton-Verfahren: Verbesserung der Konvergenz außerhalb des Einzugsbereichs:

$$
x_{t+1} = x_t - \lambda_t \frac{f(x_t)}{f'(x_t)} \qquad \lambda_t \in (0, 1]
$$

Wahl von  $\lambda_t$  "Dämpfungstrategie".

• Mehrfache Nullstellen Sei z zunächst zweifache Nullstelle, d.h.  $f(z) = f'(z) = 0$  und  $f''(z) \neq 0$ . Wegen

$$
x_{t+1} = x_t - \frac{f(x_t)}{f'(x_t)} = x_t - \frac{f(x_t) - f(z)}{f'(x_t) - f'(z)} \stackrel{\text{Erweitern}}{=} \frac{\frac{f(x_t) - f(z)}{x_t - z}}{\frac{f'(x_t) - f'(z)}{x_t - z}} = x_t - \frac{f'(\xi_t)}{f''(\eta_t)}
$$

und  $f''(z) \neq 0$  bleibt die Iteration für  $x_t \to z$  (und damit  $\eta_t \to z$ ) wohldefiniert. Man zeigt: Für p-facje Nullstelle zeigt

$$
x_{t+1} = x_t - p \frac{f(x_t)}{f'(x_t)}
$$

quadratische Konvergenz.

• Sekanten-Methode

Berechnung der Ableitung unter Umständen teuer. Idee: Ersetze Tangente durch eine Sekante:

$$
s(x) = f(x_t) + (x - x_t) \frac{f(x_t) - f(x_{t-1})}{x_t - x_{t-1}}
$$

Ansatz:  $s(x) \stackrel{!}{=} 0$  führt auf Iteration

$$
x_{t+1} = x_t - f(x_t) \frac{x_t - x_{t-1}}{f(x_t) - f(x_{t-1})}
$$

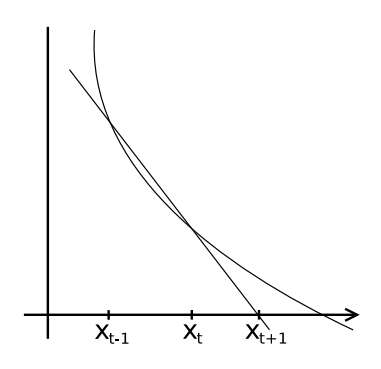

Konvergenz: lokal mit

$$
|x_t - z| \le \frac{2m}{M} q^{\gamma_t} \qquad t \in \mathbb{N} \qquad \underset{\gamma_{t+1} = \gamma_t + \gamma_{t-1}}{\gamma_0 = \gamma_1 = 1} \text{, Fibonaccizahlen"}
$$

Nur eine f-Auswertung pro Iteration notwendig  $\gamma_t$ 0.723 · (1.618)<sup>t</sup> Konvergenzordnung 1,618 also zwischen 1 und 2.

Problem: Auslöschung in  $\frac{x_t - x_{t-1}}{f(x_t) - f(x_{t-1})}$ .

## 8.2 Sukzessive Approximation

Mit  $g(x) = x - \frac{f(x)}{f'(x)}$  $\frac{f(X)}{f'(X)}$  hat das Newton-Verfahren die form  $x_{t+1} = g(x_t)$ . Da die Nullstelle  $z$  von wg.  $f(z)=0$  einen Fixpunkt der Iteration  $x_{t+1}=g(x_t)$  ist nennt man das auch Fixpunktiteration. Hier untersuchen wir nun allgemeine Iterationen dieser Art. Z.B. könnte die Berechnung von

$$
x_{t+1} = x - \frac{f(x)}{f'(c)}
$$

 $f'(x)$  sehr teuer sein und man wertet  $f'$  nur einmal "in der Nähe" von z aus:

. Frage: Wann konvergiert so eine Iteration: Insbesondere wollen wir auch  $f: \mathbb{R}^n \to \mathbb{R}^n$  zulassen. Antwort gibt der sogenannte "Banachsche Fixpunktsatz".

Satz 8.3 (Sukzessive Approximation)

Sei  $G \subset \mathbb{R}^n$  eine nicht leere, abgeschlossene Punktmenge und  $gG \to G$  Lipschitz-stetig mit Konstante  $q < 1$  d.h.

$$
||g(x) - g(y)|| \le q||x - y||
$$

Hierbei ist  $\|\cdot\|$  eine Vektornorm im  $\mathbb{R}^n$  und g nennt man eine "Kontraktion". Dann existiert genau ein Fixpunkt  $z \in G$  von  $g$  und für jeden Startpunkt  $x^{(0)} \in G$  konvergiert die Folge der Iterierten  $x^{(t+1)} = g(x^{(t)})$  gegen z.

Es gelten die a-posteriori und a-priori Fehlerabschätzungen

$$
x^{(t)} - z \|\leq \frac{q}{1-q} \|x^{(t)} - x^{(t-1)}\| \leq \frac{q^t}{1-q} \|x^{(1)} - x^{(0)}\|
$$

(Wir schreiben den Iterationsindex oben in Klammern, damit bei Vektoren unten Platz für den Komponentenindx bleibt).

Beweis. (i) Da 
$$
g: G \to G
$$
 ist  $x^{(t)} = g(x^{(t-1)}) = g(g(x^{(t-2)})) = \cdots = \underbrace{g(\cdots g}_{t \text{ mal}}(x^{(0)})\cdots)$   
wohlderiniert.

(ii) Weiter ist 
$$
||x^{(t+1)} - x^{(t)}|| = ||g^{(t)} - g(x^{(t-1)}|| \leq q||x^{(t)} - x^{(t-1)}|| \leq q^t||x^{(1)} - x^{(0)}||
$$

(iii) Zeige nun, dass die  $x^{(t)}$  eine Cauchy-Folge bilden. sei  $m \geq 1$  und  $\varepsilon > 0$  gegebne. Es ist

$$
||x^{(t+m)} - x^{(t)}|| = || \underbrace{x^{(t+m)} - x^{(t+m-1)}}_{\text{Dreiecksungl.}} + \underbrace{x^{(t+m-1)} - x^{(t+m-2)}}_{\text{Ausklammern}} + \underbrace{x^{(t+m)} - x^{(t+m-1)}}_{\text{Ausklammern}} + \underbrace{x^{(t+m)} - x^{(t+m-1)}}_{\text{Ausklammern}} + \underbrace{x^{(t+m)} - x^{(t+m-1)}}_{\text{Ausklammern}} + \underbrace{x^{(t+m)} - x^{(t+m-1)}}_{\text{Ausklammern}} + \underbrace{x^{(t+m)} - x^{(t+m-1)}}_{\text{Ausklammern}} + \underbrace{x^{(t+m)} - x^{(t+m-1)}}_{\text{Ausklammern}} + \underbrace{x^{(t+m)} - x^{(t+m-1)}}_{\text{Ausklammern}} + \underbrace{x^{(t+m)} - x^{(t+m-1)}}_{\text{Ausklammern}} + \underbrace{x^{(t+m)} - x^{(t+m-1)}}_{\text{A disklammen}} + \underbrace{x^{(t+m)} - x^{(t+m-1)}}_{\text{A disklammen}} + \underbrace{x^{(t+m)} - x^{(t
$$

geom. Reihe 
$$
\leq q^t \frac{1-q^m}{1-q} ||x^{(1)} - x^{(0)}|| \leq \varepsilon
$$
 für  $t \geq t(\varepsilon)$  hinreichend groß

 $\mathbb{R}^n$  ist vollständig, jede Cauchy-Folge konvergiert. Also existiert  $z=\lim_{t\to\infty}x^{(t)}$  und  $z \in G$ , da G abgeschlossen. Schließlich ist  $z = g(z)$ . (Dies zeigt man so:

$$
||z - g(z)|| \stackrel{\text{t bel.}}{=} ||z - x^{(t)} + x^{(t)} - g(z)|| \le ||z - x^{(t)}|| + q|| \underbrace{x^{(t-1)} - z}_{\to 0 \text{ für } t \to \infty} || \to 0
$$

).

(iv) Fehlerabschätzung

$$
||x^{(t+m)} - x^{(t)}|| \le ||x^{(t+m)} - x^{(t+m-1)}|| + \dots + ||x^{(t+1)} - x^{(t)}|| \text{ (wie oben)}
$$
  
\n
$$
\le q^m ||x^{(t)} - x^{(t-1)}|| + \dots + q ||x^{(t)} - x^{(t-1)}||
$$
  
\n
$$
= (q^m + q^{m-1} + \dots + q) ||x^{(t)} - x^{(t-1)}|| \le \frac{q}{1-q} ||x^{(t)} - x^{(t-1)}||
$$
  
\n<sub>absch. durch. genom. Reihe</sub>

Für  $m \to \infty$  gilt  $x^{(t+m)} \to z$  rechte Seite ist unabhänging von m, also

$$
||z - x^{(t)}|| \le \underbrace{\frac{q}{1-q}}_{\text{Zun man benutzen um Abstand}} ||x^{(t)} - x^{(t-1)}|| \le \underbrace{\frac{q}{1-q}q^{t-1}}_{= \frac{qt}{1-q}} ||x^{(1)} - x^{(0)}||
$$

 $\Box$ 

## 8.3 Iterationsverfahren zur Lösung linearer Gleichungsysteme

Wir kehren zurück zur Lösung von linearen Gleichungssystemen

 $Ax = b$   $A \in \mathbb{R}^{n \times n}$  $b \in \mathbb{R}^n$ A sei regulär

#### Definition 8.4

Eine Menge von Matrizen  $\{A^{(n)} \mid n \in \mathbb{N}\}$  heißt dünn besetzt, falls

$$
\left|\left\{aij^{(n)}\,\middle|\,a_{ij}^{(n)}\neq 0\right\}\right| = nnz(A^{(n)}) = O(n)
$$

Gauß-Elimination ist für dünn besetze Matrizen oft schlecht geeignet aufgrund von fill-in.

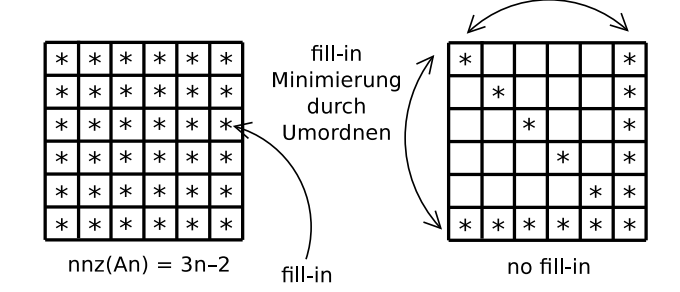

Lösen von  $Ax = b \Leftrightarrow$  "Nullstellensuche"  $f(x) = b - Ax = 0$ Definiere Iteration

$$
x^{(t+1)} = g(x^{(t)}) = x^{(t)} + C^{-1}f^{(t)} = x^{(t)} + C^{-1}(b - Ax^{(t)}) = (I - C^{-1})x^{(t)} + C^{-1}b
$$
  
=:B ,|terations matrix"

Für  $x \coloneqq A^{-1}b$  gilt

$$
g(x) = (I - C^{-1}A) \underbrace{A^{-1}b}_{x} + C^{-1}b = A^{-1}b - C^{-1}b + C^{-1}b = A^{-1}b = x
$$

also  $x$  Fixpunkt von  $q$ . Für die Lipschitzkonstante der Funktion  $q$  gilt

$$
||g(x) - g(y)|| = ||Bx + C^{-1}b - By - C^{-1}b|| = ||B(x - y)|| \le ||B|| ||x - y||
$$

Falls  $||B|| < 1$  ( $|| \cdot ||$  verträgliche Matrixnorm) ist g Kontraktion auf  $\mathbb{R}^n$ .

#### Beispiele für Iterationsverfahren

Setze  $A = L + D + U$  mit L strikte untere Dreiecksmatrix, D Diagonalmatrix, U obere Dreiecksmatrix.

$$
C = D
$$
 also  $x^{(t+1)} = x^{(t)} + D^{-1}$   $(b - Ax^{(t)})$  "Jacobi-Verfahren"  

$$
C = L + D
$$
 also  $x^{(t+1)} = x^{(t)} + (L + D)^{-1}$   $(b - Ax^{(t)})$  "Gauß-Seidel Verfahren"

Iterationsverfahren konvergieren in der Regel nur für bestimmte Klassen von Matrizen. Hier ein Beispiel:

#### Definition 8.5

Eine Matrix heißt strikt diagonaldominant falls

$$
\sum_{j\neq i}|a_{ij}|<|a_{ii}| \ \forall\, i=1,\cdots,n
$$

Beispiel: Splines, Radiosity-Verfahren

#### Satz 8.6

Das Jacobi-Verfahren konvergiert für strikt diagonaldominante Matrizen.

Beweis.  $B = I - D^{-1}A$ . Zeige  $||B||_{\infty} < 1$  (Zeilensummennorm).

$$
B = I - D^{-1}A = I - D^{-1}(L + D + U) = -D^{-1}(L + U)
$$
  

$$
||B||_{\infty} = ||D^{-1}(L + D)||_{\infty} = \max_{i=1,\cdots,n} \left(\sum_{i \neq j} \left| \frac{a_{ij}}{a_{ii}} \right| \right) = \max_{i=1,\cdots,n} \frac{1}{|a_{ii}|} \sum_{\substack{i \neq j \\ < |a_{ii}| \text{ n. Vor.}}} |a_{ij}| < 1
$$

 $\Box$ 

Es gibt viele weitere solche Aussagen für symmetrisch positiv definite Matrizen, schwach diagonaldominanten Matrizen, M-Matrizen, . . .

Aufwand für Iterationsfahren

1) Aufwand für eine Iteration  $x^{(t+1)} = x^{(t)} + C^{-1}(b - Ax^{(t)})$  sei  $\alpha(n)$ . Typischerweise  $\alpha(n) = \mathcal{O}(n).$ 

2) 
$$
||x^{(t)} - x|| \le ||B|| ||x^{(t-1)} - x||
$$
 also  
\n $||x^{(t)} - x|| \le ||B||^t ||x^{(0)} - x||$  brauche

$$
||B||^t \leq \varepsilon \Leftrightarrow t \log \underbrace{||B||}_{\leq 1} \leq \underbrace{\log \varepsilon}_{\leq 1} \Leftrightarrow t \geq \underbrace{\log \varepsilon}_{> 0}
$$

Gesamtaufwand:  $t \cdot \alpha(n) = \frac{\log \varepsilon}{\sqrt{\log n}}$  $log||B||$  $\alpha(n)$ 

 $\|B\|$  problemabhängig, je nach Verfahren auch von n abhängig. Es gibt Verfahren, die relevante Probleme (z.B. Rohrmatrix) in Gesamtaufwand  $\mathcal{O}(n)$  lösen können!

To Be Continued. . .